# Package 'sits'

May 9, 2024

Type Package

Version 1.5.0

Title Satellite Image Time Series Analysis for Earth Observation Data Cubes

Maintainer Gilberto Camara <gilberto.camara.inpe@gmail.com>

Description An end-to-end toolkit for land use and land cover classification using big Earth observation data, based on machine learning methods applied to satellite image data cubes, as described in Simoes et al (2021) [<doi:10.3390/rs13132428>](https://doi.org/10.3390/rs13132428). Builds regular data cubes from collections in AWS, Microsoft Planetary Computer, Brazil Data Cube, and Digital Earth Africa using the Spatio-temporal Asset Catalog (STAC) protocol (<<https://stacspec.org/>> and the 'gdalcubes' R package developed by Appel and Pebesma (2019) [<doi:10.3390/data4030092>](https://doi.org/10.3390/data4030092). Supports visualization methods for images and time series and smoothing filters for dealing with noisy time series. Includes functions for quality assessment of training samples using self-organized maps as presented by Santos et al  $(2021)$  [<doi:10.1016/j.isprsjprs.2021.04.014>](https://doi.org/10.1016/j.isprsjprs.2021.04.014). Provides machine learning methods including support vector machines, random forests, extreme gradient boosting, multi-layer perceptrons, temporal convolutional neural networks proposed by Pelletier et al (2019) [<doi:10.3390/rs11050523>](https://doi.org/10.3390/rs11050523), residual networks by Fawaz et al (2019) [<doi:10.1007/s10618-019-00619-](https://doi.org/10.1007/s10618-019-00619-1) [1>](https://doi.org/10.1007/s10618-019-00619-1), and temporal attention encoders by Garnot and Landrieu (2020) [<doi:10.48550/arXiv.2007.00586>](https://doi.org/10.48550/arXiv.2007.00586). Performs efficient classification of big Earth observation data cubes and includes functions for post-classification smoothing based on Bayesian inference, and methods for uncertainty assessment. Enables best practices for estimating area and assessing accuracy of land change as recommended by Olofsson et al (2014) [<doi:10.1016/j.rse.2014.02.015>](https://doi.org/10.1016/j.rse.2014.02.015). Minimum recommended requirements: 16 GB RAM and 4 CPU dual-core.

Encoding UTF-8

Language en-US

**Depends**  $R (= 4.0.0)$ 

URL <https://github.com/e-sensing/sits/>,

<https://e-sensing.github.io/sitsbook/>

BugReports <https://github.com/e-sensing/sits/issues>

License GPL-2

#### ByteCompile true

#### LazyData true

- **Imports** yaml, dplyr  $(>= 1.0.0)$ , gdalUtilities, grDevices, graphics, lubridate, parallel  $(>= 4.0.5)$ , purrr  $(>= 1.0.2)$ , Rcpp, rstac  $(>= 1.0.0)$ , sf  $(>= 1.0-12)$ , showtext, sysfonts, slider  $(>= 1.0.0)$ 0.2.0), stats, terra ( $>= 1.7-71$ ), tibble ( $>= 3.1$ ), tidyr ( $>= 0.2$ .0) 1.2.0), torch ( $>= 0.11.0$ ), utils
- Suggests aws.s3, caret, cli, covr, dendextend, dtwclust, DiagrammeR, digest, e1071, exactextractr, FNN, future, gdalcubes ( $\ge$ = 0.6.0), geojsonsf, ggplot2, httr, jsonlite, kohonen (>= 3.0.11), leafem ( $> = 0.2.0$ ), leaflet ( $> = 2.2.0$ ), luz ( $> = 0.4.0$ ), methods, mgcv, nnet, openxlsx, randomForest, randomForestExplainer, RColorBrewer, RcppArmadillo (>= 0.12), scales, spdep, stars  $(>= 0.6)$ , stringr, supercells  $(>= 1.0.0)$ , testthat  $(>= 3.1.3)$ , tmap  $(>= 3.3)$ , torchopt  $(>= 0.1.2)$ , tools, xgboost

Config/testthat/edition 3

Config/testthat/parallel false

Config/testthat/start-first cube, raster, regularize, data, ml

LinkingTo Rcpp, RcppArmadillo

#### RoxygenNote 7.3.1

Collate 'api\_accessors.R' 'api\_accuracy.R' 'api\_apply.R' 'api\_band.R' 'api\_bbox.R' 'api\_block.R' 'api\_check.R' 'api\_chunks.R' 'api\_classify.R' 'api\_clean.R' 'api\_cluster.R' 'api\_colors.R' 'api\_combine\_predictions.R' 'api\_comp.R' 'api\_conf.R' 'api\_csv.R' 'api\_cube.R' 'api\_data.R' 'api\_debug.R' 'api\_download.R' 'api\_environment.R' 'api\_factory.R' 'api\_file\_info.R' 'api\_file.R' 'api\_gdal.R' 'api\_gdalcubes.R' 'api\_jobs.R' 'api\_kohonen.R' 'api\_label\_class.R' 'api\_merge.R' 'api\_mixture\_model.R' 'api\_ml\_model.R' 'api\_mosaic.R' 'api\_opensearch.R' 'api\_parallel.R' 'api\_period.R' 'api\_plot\_time\_series.R' 'api\_plot\_raster.R' 'api\_plot\_vector.R' 'api\_point.R' 'api\_predictors.R' 'api\_raster.R' 'api\_raster\_sub\_image.R' 'api\_raster\_terra.R' 'api\_reclassify.R' 'api\_reduce.R' 'api\_regularize.R' 'api\_roi.R' 'api\_s2tile.R' 'api\_samples.R' 'api\_segments.R' 'api\_select.R' 'api\_sf.R' 'api\_shp.R' 'api\_signal.R' 'api\_smooth.R' 'api\_smote.R' 'api\_som.R' 'api\_source.R' 'api\_source\_aws.R' 'api\_source\_bdc.R' 'api\_source\_cdse.R' 'api\_source\_deafrica.R' 'api\_source\_hls.R' 'api\_source\_local.R' 'api\_source\_mpc.R' 'api\_source\_sdc.R' 'api\_source\_stac.R' 'api\_source\_usgs.R' 'api\_space\_time\_operations.R' 'api\_stac.R' 'api\_stats.R' 'api\_summary.R' 'api\_tibble.R' 'api\_tile.R' 'api\_timeline.R' 'api\_torch.R' 'api\_torch\_psetae.R' 'api\_ts.R' 'api\_tuning.R' 'api\_uncertainty.R' 'api\_utils.R' 'api\_values.R' 'api\_variance.R' 'api\_vector.R' 'api\_vector\_info.R' 'api\_view.R' 'RcppExports.R' 'data.R' 'sits-package.R' 'sits\_apply.R' 'sits\_accuracy.R' 'sits\_active\_learning.R' 'sits\_bands.R' 'sits\_bbox.R' 'sits\_classify.R' 'sits\_colors.R' 'sits\_combine\_predictions.R' 'sits\_config.R' 'sits\_csv.R' 'sits\_cube.R' 'sits\_cube\_copy.R' 'sits\_clean.R' 'sits\_cluster.R' 'sits\_factory.R' 'sits\_filters.R' 'sits\_geo\_dist.R' 'sits\_get\_data.R' 'sits\_imputation.R' 'sits\_labels.R' 'sits\_label\_classification.R' 'sits\_lighttae.R' 'sits\_machine\_learning.R' 'sits\_merge.R' 'sits\_mixture\_model.R' 'sits\_mlp.R' 'sits\_mosaic.R' 'sits\_model\_export.R' 'sits\_patterns.R' 'sits\_plot.R' 'sits\_predictors.R' 'sits\_reclassify.R' 'sits\_reduce.R' 'sits\_regularize.R' 'sits\_resnet.R' 'sits\_sample\_functions.R' 'sits\_segmentation.R' 'sits\_select.R' 'sits\_sf.R' 'sits\_smooth.R' 'sits\_som.R' 'sits\_summary.R' 'sits\_tae.R' 'sits\_tempcnn.R' 'sits\_timeline.R' 'sits\_train.R' 'sits\_tuning.R' 'sits\_utils.R' 'sits\_uncertainty.R' 'sits\_validate.R' 'sits\_view.R' 'sits\_variance.R' 'sits\_xlsx.R' 'zzz.R'

# NeedsCompilation yes

Author Rolf Simoes [aut], Gilberto Camara [aut, cre], Felipe Souza [aut], Lorena Santos [aut], Pedro Andrade [aut], Karine Ferreira [aut], Alber Sanchez [aut], Gilberto Queiroz [aut]

# Repository CRAN

Date/Publication 2024-05-09 19:00:03 UTC

# R topics documented:

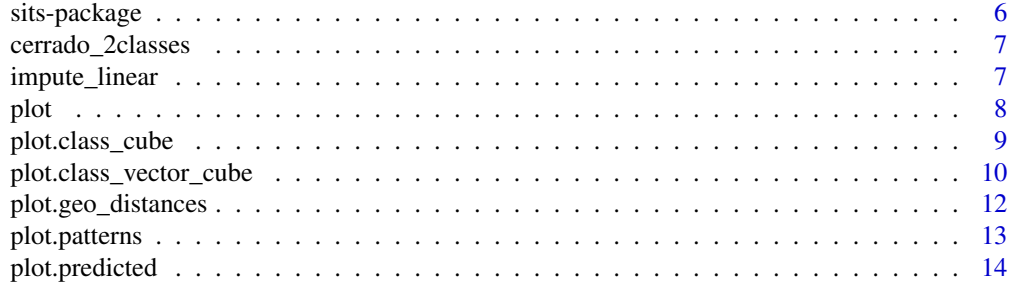

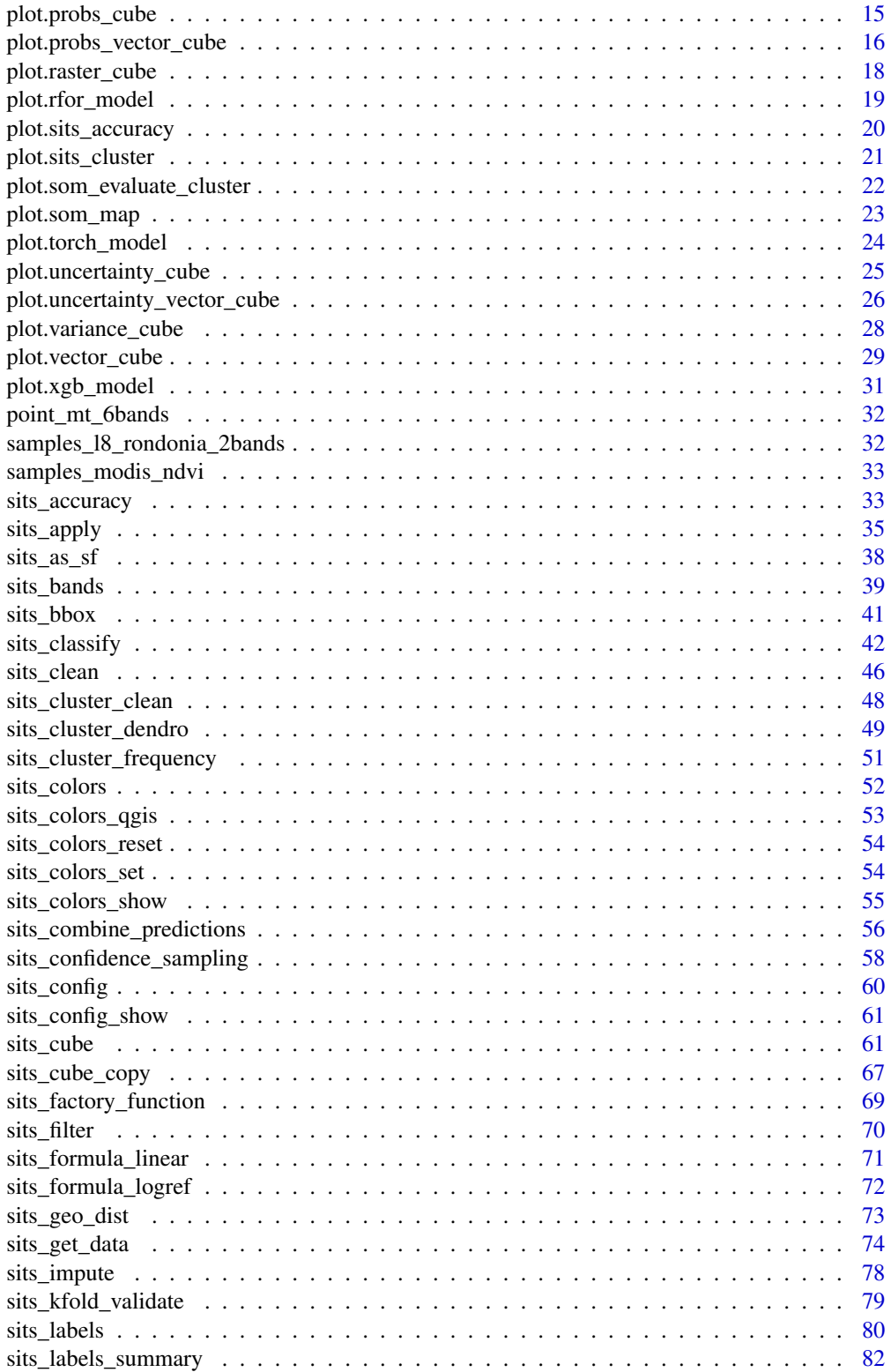

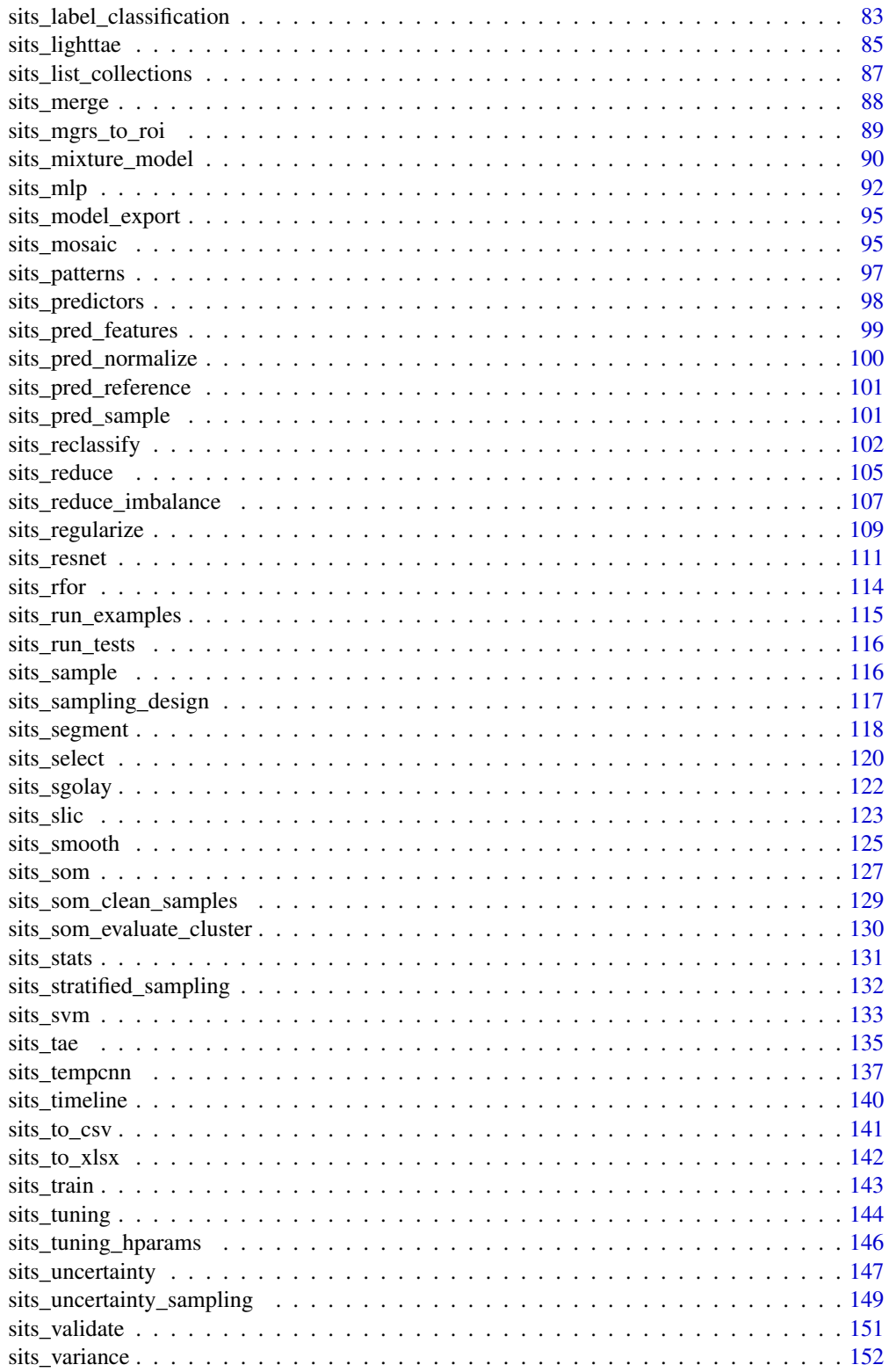

5

# <span id="page-5-0"></span>6 sits-package

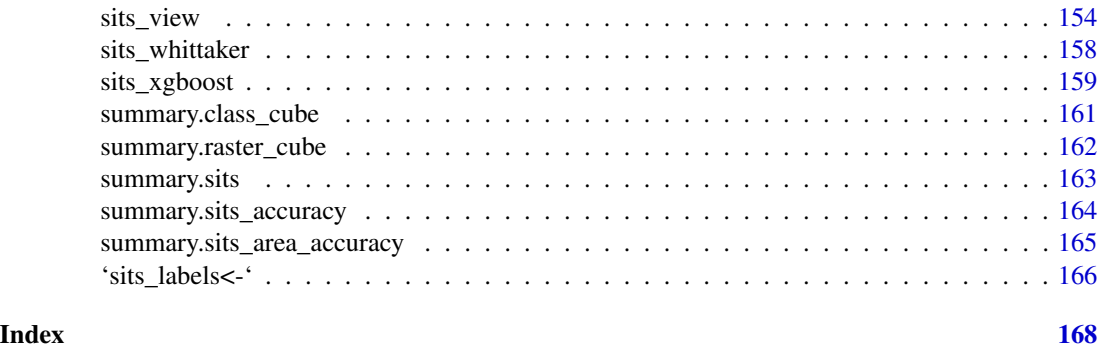

sits-package *sits*

# Description

Satellite Image Time Series Analysis for Earth Observation Data Cubes

#### Purpose

The SITS package provides a set of tools for analysis, visualization and classification of satellite image time series. It includes methods for filtering, clustering, classification, and post-processing.

#### Author(s)

Maintainer: Gilberto Camara <gilberto.camara.inpe@gmail.com>

Authors:

- Rolf Simoes <rolf.simoes@inpe.br>
- Felipe Souza <felipe.carvalho@inpe.br>
- Lorena Santos <lorena.santos@inpe.br>
- Pedro Andrade <pedro.andrade@inpe.br>
- Karine Ferreira <karine.ferreira@inpe.br>
- Alber Sanchez <alber.ipia@inpe.br>
- Gilberto Queiroz <gilberto.queiroz@inpe.br>

# See Also

Useful links:

- <https://github.com/e-sensing/sits/>
- <https://e-sensing.github.io/sitsbook/>
- Report bugs at <https://github.com/e-sensing/sits/issues>

<span id="page-6-0"></span>

#### Description

A dataset containing a tibble with time series samples for the Cerrado and Pasture areas of the Mato Grosso state. The time series come from MOD13Q1 collection 5 images.

#### Usage

```
data(cerrado_2classes)
```
#### Format

A tibble with 736 rows and 7 variables: longitude: East-west coordinate of the time series sample (WGS 84), latitude (North-south coordinate of the time series sample in WGS 84), start\_date (initial date of the time series), end\_date (final date of the time series), label (the class label associated to the sample), cube (the name of the cube associated with the data), time\_series (list containing a tibble with the values of the time series).

impute\_linear *Replace NA values with linear interpolation*

#### Description

Remove NA by linear interpolation Remove NA by linear interpolation

# Usage

```
impute_linear(data = NULL)
```
impute\_linear(data = NULL)

# Arguments

data A time series vector or matrix

# Value

A set of filtered time series using the imputation function. A set of filtered time series using the imputation function.

#### Author(s)

#### <span id="page-7-2"></span><span id="page-7-1"></span><span id="page-7-0"></span>Description

This is a generic function. Parameters depend on the specific type of input. See each function description for the required parameters.

- sits tibble: see [plot.sits](#page-7-1)
- patterns: see [plot.patterns](#page-12-1)
- SOM map: see [plot.som\\_map](#page-22-1)
- SOM evaluate cluster: see [plot.som\\_evaluate\\_cluster](#page-21-1)
- classified time series: see [plot.predicted](#page-13-1)
- raster cube: see [plot.raster\\_cube](#page-17-1)
- vector cube: see [plot.vector\\_cube](#page-28-1)
- random forest model: see [plot.rfor\\_model](#page-18-1)
- xgboost model: see [plot.xgb\\_model](#page-30-1)
- torch ML model: see [plot.torch\\_model](#page-23-1)
- classification probabilities: see [plot.probs\\_cube](#page-14-1)
- model uncertainty: see [plot.uncertainty\\_cube](#page-24-1)
- classified cube: see [plot.class\\_cube](#page-8-1)
- classified vector cube: see [plot.class\\_vector\\_cube](#page-9-1)

# Usage

```
## S3 method for class 'sits'
plot(x, y, ..., together = FALSE)
```
#### Arguments

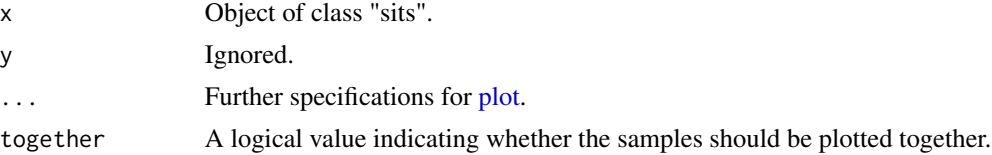

#### Value

A series of plot objects produced by ggplot2 showing all time series associated to each combination of band and label, and including the median, and first and third quartile ranges.

### Author(s)

# <span id="page-8-0"></span>plot.class\_cube 9

# Examples

```
if (sits_run_examples()) {
   # plot sets of time series
   plot(cerrado_2classes)
}
```
<span id="page-8-1"></span>plot.class\_cube *Plot classified images*

#### Description

plots a classified raster using ggplot.

# Usage

```
## S3 method for class 'class_cube'
plot(
  x,
 y,
  ...,
  tile = x[["tile"]][[1]],
  title = "Classified Image",
  legend = NULL,
 palette = "Spectral",
  scale = 0.8)
```
# Arguments

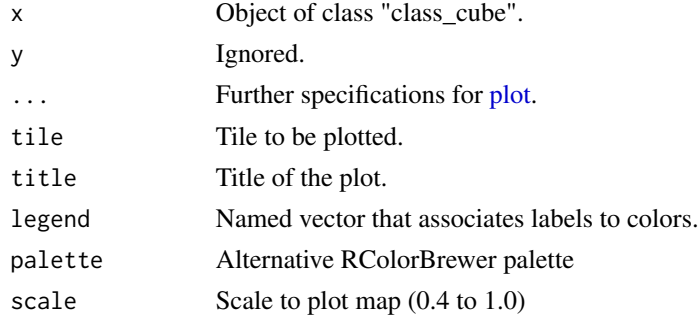

# Value

A color map, where each pixel has the color associated to a label, as defined by the legend parameter.

# Author(s)

# Examples

```
if (sits_run_examples()) {
   # create a random forest model
   rfor_model <- sits_train(samples_modis_ndvi, sits_rfor())
    # create a data cube from local files
   data_dir <- system.file("extdata/raster/mod13q1", package = "sits")
   cube <- sits_cube(
       source = "BDC",
       collection = "MOD13Q1-6",
       data_dir = data_dir
    )
   # classify a data cube
   probs_cube <- sits_classify(
       data = cube, ml_model = rfor_model, output-dir = tempdir()\lambda# label cube with the most likely class
   label_cube <- sits_label_classification(
       probs_cube,
       output\_dir = tempdir()\lambda# plot the resulting classified image
   plot(label_cube)
}
```
<span id="page-9-1"></span>plot.class\_vector\_cube *Plot Segments*

# Description

Plot vector classified cube

# Usage

```
## S3 method for class 'class_vector_cube'
plot(
  x,
  ...,
  tile = x[["tile"]][[1]],
  legend = NULL,seg_color = "black",
  line\_width = 0.5,
 palette = "Spectral",
  scale = 0.8)
```
<span id="page-9-0"></span>

# Arguments

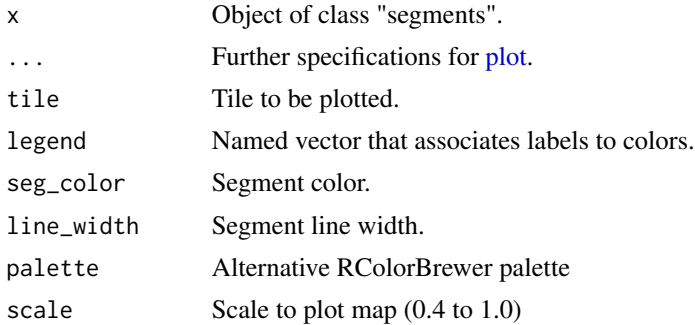

# Value

A plot object with an RGB image or a B/W image on a color scale using the pallete

#### Note

To see which color palettes are supported, please run

# Author(s)

Gilberto Camara, <gilberto.camara@inpe.br>

# Examples

```
if (sits_run_examples()) {
   data_dir <- system.file("extdata/raster/mod13q1", package = "sits")
   cube <- sits_cube(
       source = "BDC",
       collection = "MOD13Q1-6",
       data_dir = data_dir
   )
   # segment the image
   segments <- sits_segment(
       cube = cube,output_dir = tempdir()
   )
   # create a classification model
   rfor_model <- sits_train(samples_modis_ndvi, sits_rfor())
   # classify the segments
   probs_segs <- sits_classify(
       data = segments,
       ml_model = rfor_model,
       output\_dir = tempdir())
   #
   # Create a classified vector cube
   class_segs <- sits_label_classification(
       cube = probs_segs,
       output\_dir = template(),
```

```
multicores = 2,
       memsize = 4)
   # plot the segments
   plot(class_segs)
}
```
plot.geo\_distances *Make a kernel density plot of samples distances.*

#### Description

Make a kernel density plot of samples distances.

# Usage

## S3 method for class 'geo\_distances' plot(x, y, ...)

# Arguments

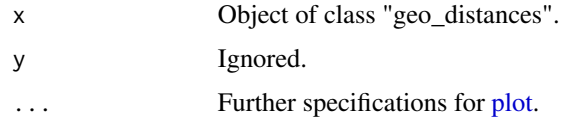

# Value

A plot showing the sample-to-sample distances and sample-to-prediction distances.

#### Note

Please refer to the sits documentation available in <https://e-sensing.github.io/sitsbook/> for detailed examples.

#### Author(s)

Felipe Souza, <lipecaso@gmail.com>

Rolf Simoes, <rolf.simoes@inpe.br>

Alber Sanchez, <alber.ipia@inpe.br>

#### References

Hanna Meyer and Edzer Pebesma, "Machine learning-based global maps of ecological variables and the challenge of assessing them" Nature Communications, 13,2022. DOI: 10.1038/s41467- 022-29838-9.

# <span id="page-12-0"></span>plot.patterns 13

#### Examples

```
if (sits_run_examples()) {
   # read a shapefile for the state of Mato Grosso, Brazil
   mt_shp <- system.file("extdata/shapefiles/mato_grosso/mt.shp",
        package = "sits"
   \lambda# convert to an sf object
   mt_sf <- sf::read_sf(mt_shp)
   # calculate sample-to-sample and sample-to-prediction distances
   distances <- sits_geo_dist(samples_modis_ndvi, mt_sf)
   # plot sample-to-sample and sample-to-prediction distances
   plot(distances)
}
```
<span id="page-12-1"></span>plot.patterns *Plot patterns that describe classes*

#### Description

Plots the patterns to be used for classification

Given a sits tibble with a set of patterns, plot them.

#### Usage

## S3 method for class 'patterns'  $plot(x, y, ..., bands = NULL, year\_grid = FALSE)$ 

# **Arguments**

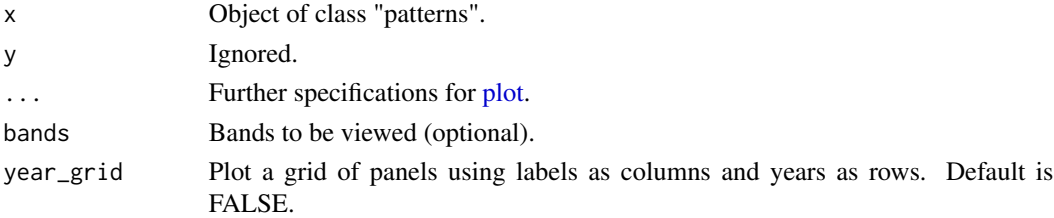

#### Value

A plot object produced by ggplot2 with one average pattern per label.

# Note

This code is reused from the dtwSat package by Victor Maus.

# Author(s)

Gilberto Camara, <gilberto.camara@inpe.br> Victor Maus, <vwmaus1@gmail.com>

# Examples

```
if (sits_run_examples()) {
   # plot patterns
   plot(sits_patterns(cerrado_2classes))
}
```
<span id="page-13-1"></span>plot.predicted *Plot time series predictions*

# Description

Given a sits tibble with a set of predictions, plot them

# Usage

```
## S3 method for class 'predicted'
plot(x, y, ..., bands = "NDVI", platete = "Harmonic")
```
# Arguments

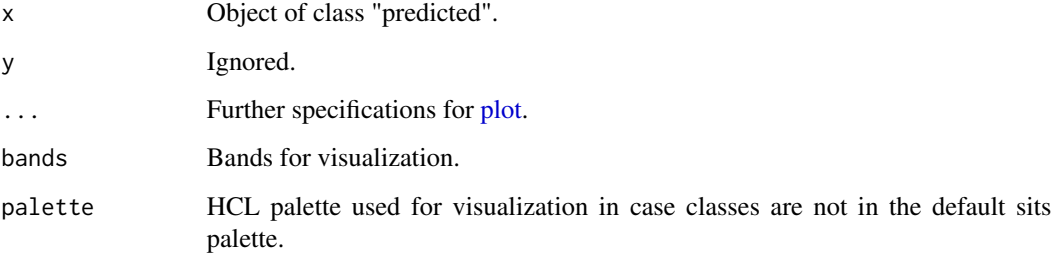

# Value

A plot object produced by ggplot2 showing the time series and its label.

#### Note

This code is reused from the dtwSat package by Victor Maus.

# Author(s)

Victor Maus, <vwmaus1@gmail.com>

<span id="page-13-0"></span>

# <span id="page-14-0"></span>plot.probs\_cube 15

# Examples

```
if (sits_run_examples()) {
   # Retrieve the samples for Mato Grosso
   # train an svm model
   ml_model <- sits_train(samples_modis_ndvi, ml_method = sits_svm)
   # classify the point
   point_ndvi <- sits_select(point_mt_6bands, bands = "NDVI")
   point_class <- sits_classify(
       data = point_ndvi, ml_model = ml_model
   )
   plot(point_class)
}
```
<span id="page-14-1"></span>plot.probs\_cube *Plot probability cubes*

# Description

plots a probability cube using stars

#### Usage

```
## S3 method for class 'probs_cube'
plot(
 x,
  ...,
 tile = x[["tile"]][[1]],
 labels = NULL,
 palette = "YlGn",
 style = "cont",
 n_colors = 10,
 rev = FALSE,
 scale = 0.8)
```
# Arguments

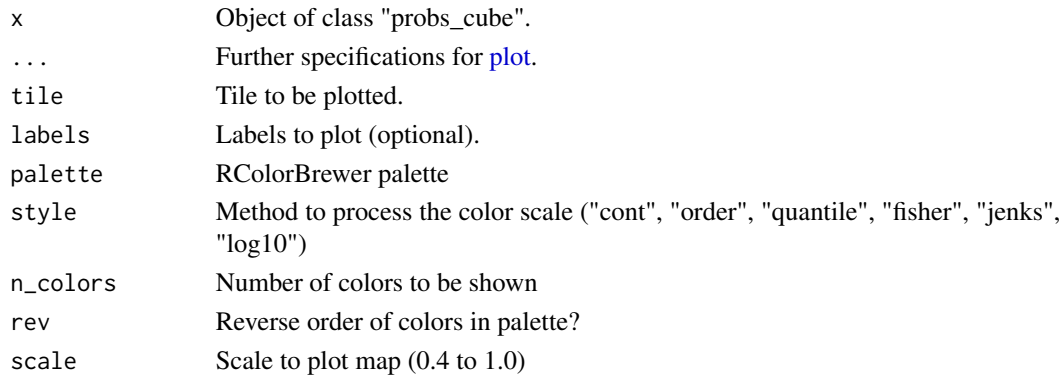

<span id="page-15-0"></span>A plot containing probabilities associated to each class for each pixel.

#### Author(s)

Gilberto Camara, <gilberto.camara@inpe.br>

# Examples

```
if (sits_run_examples()) {
   # create a random forest model
   rfor_model <- sits_train(samples_modis_ndvi, sits_rfor())
   # create a data cube from local files
   data_dir <- system.file("extdata/raster/mod13q1", package = "sits")
   cube <- sits_cube(
       source = "BDC",
       collection = "MOD13Q1-6",
       data_dir = data_dir
    \lambda# classify a data cube
   probs_cube <- sits_classify(
       data = cube, ml_model = rfor_model, output-dir = tempdir())
    # plot the resulting probability cube
   plot(probs_cube)
}
```
plot.probs\_vector\_cube

*Plot probability vector cubes*

# Description

plots a probability cube using stars

# Usage

```
## S3 method for class 'probs_vector_cube'
plot(
  x,
  ...,
  tile = x[["tile"]][[1]],
  labels = NULL,
 palette = "YlGn",
  style = "cont",
 rev = FALSE,scale = 0.8)
```
# Arguments

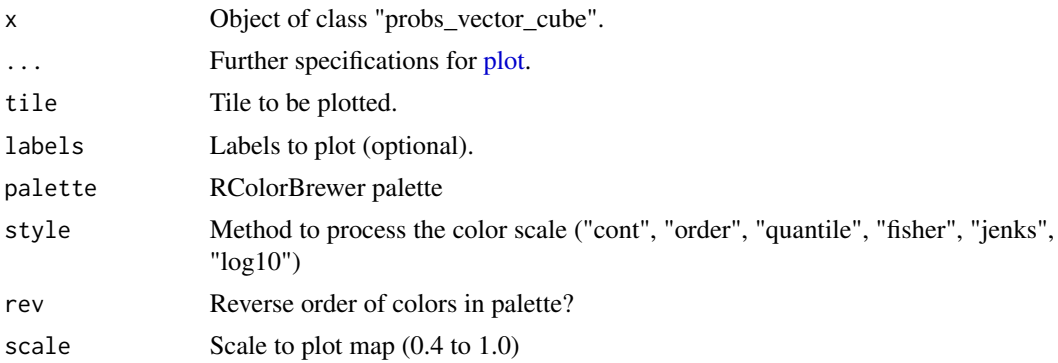

#### Value

A plot containing probabilities associated to each class for each pixel.

# Author(s)

Gilberto Camara, <gilberto.camara@inpe.br>

#### Examples

```
if (sits_run_examples()) {
   # create a random forest model
   rfor_model <- sits_train(samples_modis_ndvi, sits_rfor())
   # create a data cube from local files
   data_dir <- system.file("extdata/raster/mod13q1", package = "sits")
   cube <- sits_cube(
       source = "BDC",
       collection = "MOD13Q1-6",
       data_dir = data_dir
    \lambda# segment the image
   segments <- sits_segment(
       cube = cube,seg_fn = sits_slic(step = 5,
                           compactness = 1,
                           dist_fun = "euclidean",
                           avg_fun = "median",iter = 20,
                           minarea = 10,
                           verbose = FALSE),
       output\_dir = template()\mathcal{L}# classify a data cube
   probs_vector_cube <- sits_classify(
       data = segments,
       ml_model = rfor_model,
       output\_dir = template())
```

```
# plot the resulting probability cube
   plot(probs_vector_cube)
}
```
<span id="page-17-1"></span>plot.raster\_cube *Plot RGB data cubes*

# Description

Plot RGB raster cube

# Usage

```
## S3 method for class 'raster_cube'
plot(
 x,
  ...,
 band = NULL,red = NULL,
 green = NULL,
 blue = NULL,
  tile = x[["tile"]][[1]],
 date = NULL,
 palette = "RdYlGn",
 style = "cont",
 n_colors = 10,
 rev = FALSE,
 scale = 1
\mathcal{L}
```
# Arguments

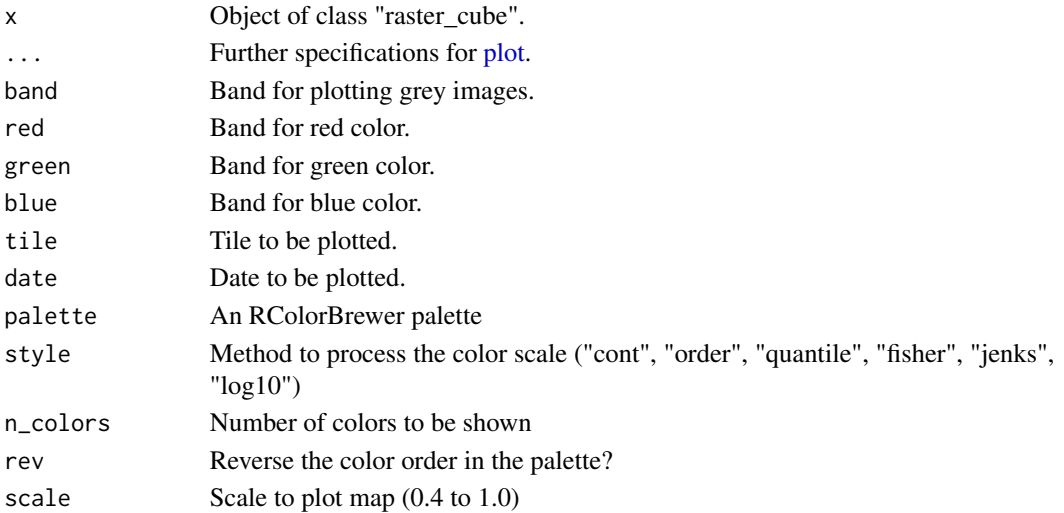

# <span id="page-18-0"></span>Value

A plot object with an RGB image or a B/W image on a color scale using the pallete

# Note

To see which colors are supported, please run sits\_colors() Use scale parameter for general output control. If required, then set the other params individually

# Author(s)

Gilberto Camara, <gilberto.camara@inpe.br>

#### Examples

```
if (sits_run_examples()) {
    # create a data cube from local files
   data_dir <- system.file("extdata/raster/mod13q1", package = "sits")
   cube <- sits_cube(
       source = "BDC",
       collection = "MOD13Q1-6",
       data_dir = data_dir
    \lambda# plot NDVI band of the second date date of the data cube
   plot(cube, band = "NDVI", date = sits_timeline(cube)[1])
}
```
<span id="page-18-1"></span>plot.rfor\_model *Plot Random Forest model*

#### Description

Plots the important variables in a random forest model.

#### Usage

```
## S3 method for class 'rfor_model'
plot(x, y, ...)
```
#### Arguments

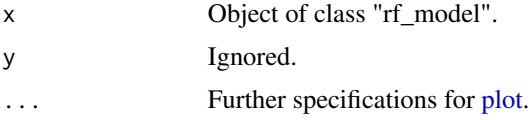

# Value

A random forest object.

#### <span id="page-19-0"></span>Note

Please refer to the sits documentation available in <https://e-sensing.github.io/sitsbook/> for detailed examples.

#### Author(s)

Gilberto Camara, <gilberto.camara@inpe.br>

# Examples

```
if (sits_run_examples()) {
   # Retrieve the samples for Mato Grosso
   # train a random forest model
   rf_model <- sits_train(samples_modis_ndvi, ml_method = sits_rfor())
   # plot the model
   plot(rf_model)
}
```
plot.sits\_accuracy *Plot confusion matrix*

#### Description

Plot a bar graph with informations about the confusion matrix

#### Usage

```
## S3 method for class 'sits_accuracy'
plot(x, y, ..., title = "Confusion matrix")
```
#### Arguments

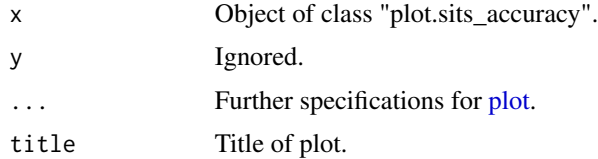

# Value

A plot object produced by the ggplot2 package containing color bars showing the confusion between classes.

#### Note

Please refer to the sits documentation available in <https://e-sensing.github.io/sitsbook/> for detailed examples.

# <span id="page-20-0"></span>plot.sits\_cluster 21

#### Author(s)

Gilberto Camara <gilberto.camara@inpe.br>

#### Examples

```
if (sits_run_examples()) {
    # show accuracy for a set of samples
   train_data <- sits_sample(samples_modis_ndvi, frac = 0.5)
   test_data <- sits_sample(samples_modis_ndvi, frac = 0.5)
   # compute a random forest model
   rfor_model <- sits_train(train_data, sits_rfor())
   # classify training points
   points_class <- sits_classify(
       data = test_data, ml_model = rfor_model
   \lambda# calculate accuracy
   acc <- sits_accuracy(points_class)
   # plot accuracy
   plot(acc)
}
```
plot.sits\_cluster *Plot a dendrogram cluster*

#### Description

Plot a dendrogram

# Usage

```
## S3 method for class 'sits_cluster'
plot(x, ..., cluster, cutree_height, palette)
```
# Arguments

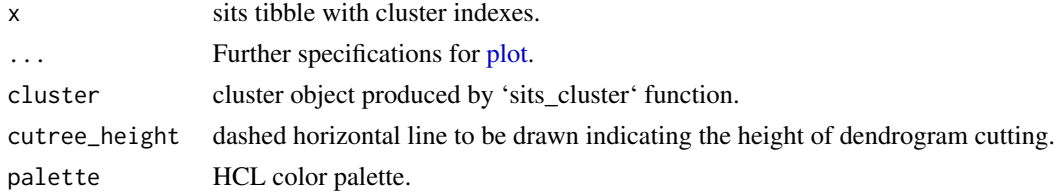

# Value

The dendrogram object.

### Author(s)

Rolf Simoes, <rolf.simoes@inpe.br>

# Examples

```
if (sits_run_examples()) {
     samples <- sits_cluster_dendro(cerrado_2classes,
               bands = c("NDVI", "EVI"))
}
```
<span id="page-21-1"></span>plot.som\_evaluate\_cluster

*Plot confusion between clusters*

# Description

Plot a bar graph with informations about each cluster. The percentage of mixture between the clusters.

#### Usage

```
## S3 method for class 'som_evaluate_cluster'
plot(x, y, ..., name_{cluster} = NULL, title = "Configuration by cluster")
```
# Arguments

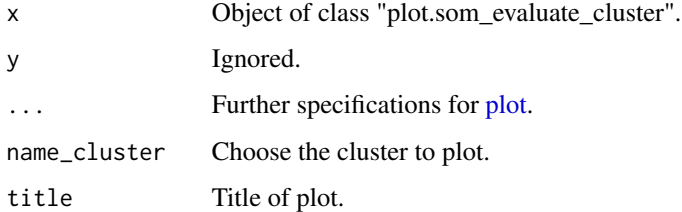

# Value

A plot object produced by the ggplot2 package containing color bars showing the confusion between classes.

# Note

Please refer to the sits documentation available in <https://e-sensing.github.io/sitsbook/> for detailed examples.

#### Author(s)

Lorena Santos <lorena.santos@inpe.br>

<span id="page-21-0"></span>

# <span id="page-22-0"></span>plot.som\_map 23

#### Examples

```
if (sits_run_examples()) {
   # create a SOM map
   som_map <- sits_som_map(samples_modis_ndvi)
   # evaluate the SOM cluster
   som_clusters <- sits_som_evaluate_cluster(som_map)
   # plot the SOM cluster evaluation
   plot(som_clusters)
}
```
<span id="page-22-1"></span>plot.som\_map *Plot a SOM map*

# Description

plots a SOM map generated by "sits\_som\_map". The plot function produces different plots based on the input data. If type is "codes", plots the vector weight for in each neuron. If type is "mapping", shows where samples are mapped.

#### Usage

```
## S3 method for class 'som_map'
plot(x, y, ..., type = "codes", band = 1)
```
#### Arguments

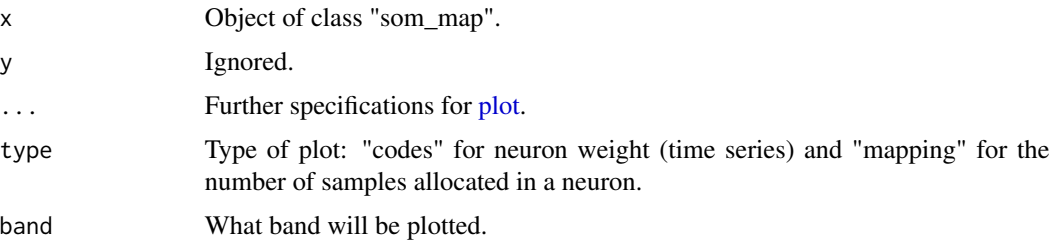

#### Value

Called for side effects.

# Note

Please refer to the sits documentation available in <https://e-sensing.github.io/sitsbook/> for detailed examples.

#### Author(s)

# <span id="page-23-0"></span>Examples

```
if (sits_run_examples()) {
   # create a SOM map
   som_map <- sits_som_map(samples_modis_ndvi)
   # plot the SOM map
   plot(som_map)
}
```
<span id="page-23-1"></span>plot.torch\_model *Plot Torch (deep learning) model*

#### Description

Plots a deep learning model developed using torch.

#### Usage

```
## S3 method for class 'torch_model'
plot(x, y, ...)
```
# Arguments

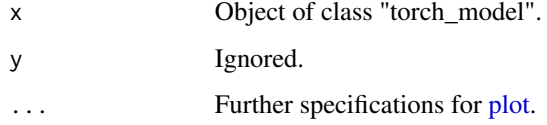

# Value

A plot object produced by the ggplot2 package showing the evolution of the loss and accuracy of the model.

# Note

This code has been lifted from the "keras" package.

Please refer to the sits documentation available in <https://e-sensing.github.io/sitsbook/> for detailed examples.

#### Author(s)

Felipe Souza, <lipecaso@gmail.com>

Rolf Simoes, <rolf.simoes@inpe.br>

Alber Sanchez, <alber.ipia@inpe.br>

<span id="page-24-0"></span>plot.uncertainty\_cube 25

# Examples

```
if (sits_run_examples()) {
   # Retrieve the samples for Mato Grosso
   # train a tempCNN model
   ml_model <- sits_train(samples_modis_ndvi, ml_method = sits_tempcnn)
   # plot the model
   plot(ml_model)
}
```
<span id="page-24-1"></span>plot.uncertainty\_cube *Plot uncertainty cubes*

# Description

plots a probability cube using stars

#### Usage

```
## S3 method for class 'uncertainty_cube'
plot(
 x,
  ...,
 tile = x[["tile"]][[1]],
 palette = "RdYlGn",
 style = "cont",
 rev = TRUE,n_colors = 10,
  scale = 0.8\mathcal{L}
```
#### Arguments

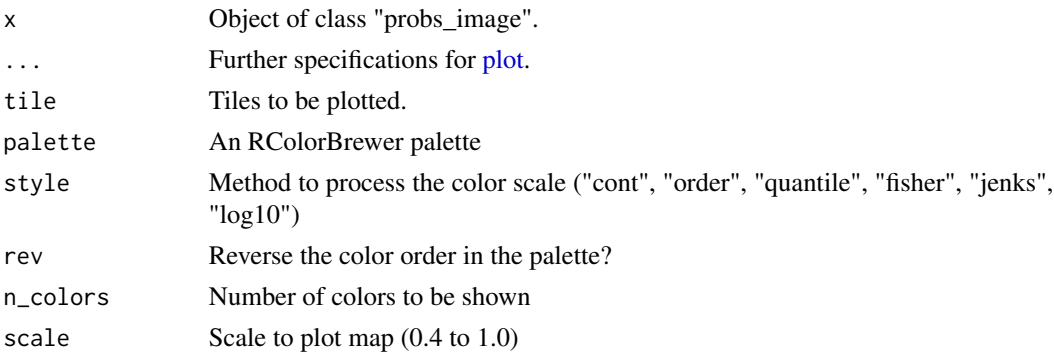

### Value

A plot object produced by the stars package with a map showing the uncertainty associated to each classified pixel.

### <span id="page-25-0"></span>Author(s)

Gilberto Camara, <gilberto.camara@inpe.br>

# Examples

```
if (sits_run_examples()) {
   # create a random forest model
   rfor_model <- sits_train(samples_modis_ndvi, sits_rfor())
   # create a data cube from local files
   data_dir <- system.file("extdata/raster/mod13q1", package = "sits")
   cube <- sits_cube(
       source = "BDC",
       collection = "MOD13Q1-6",
       data_dir = data_dir
    \lambda# classify a data cube
   probs_cube <- sits_classify(
       data = cube, ml_model = rfor_model, output-dir = tempdir()\lambda# calculate uncertainty
   uncert_cube <- sits_uncertainty(probs_cube, output_dir = tempdir())
    # plot the resulting uncertainty cube
   plot(uncert_cube)
}
```
plot.uncertainty\_vector\_cube *Plot uncertainty vector cubes*

# Description

plots a probability cube using stars

# Usage

```
## S3 method for class 'uncertainty_vector_cube'
plot(
 x,
  ...,
 tile = x[["tile"]][[1]],
 palette = "RdYlGn",
 style = "cont",
 rev = TRUE,scale = 0.8)
```
#### Arguments

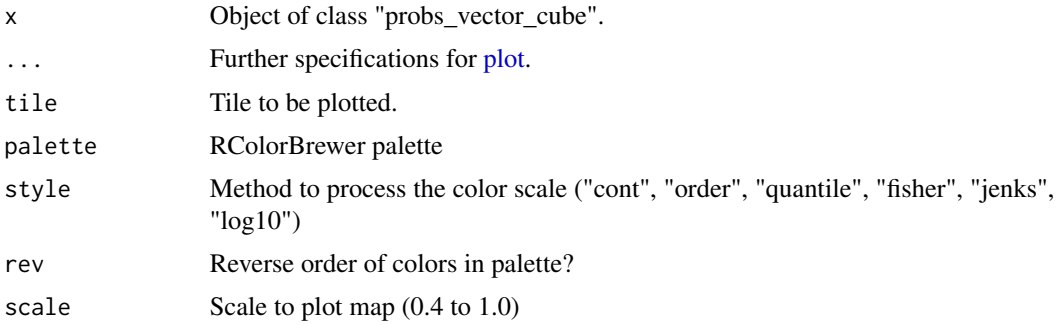

# Value

A plot containing probabilities associated to each class for each pixel.

#### Author(s)

Gilberto Camara, <gilberto.camara@inpe.br>

# Examples

```
if (sits_run_examples()) {
   # create a random forest model
   rfor_model <- sits_train(samples_modis_ndvi, sits_rfor())
   # create a data cube from local files
   data_dir <- system.file("extdata/raster/mod13q1", package = "sits")
   cube <- sits_cube(
       source = "BDC",
       collection = "MOD13Q1-6",
       data_dir = data_dir
    \lambda# segment the image
    segments <- sits_segment(
       cube = cube,seg_fn = sits\_slice(step = 5,compactness = 1,
                           dist_fun = "euclidean",
                           avg_fun = "median",iter = 20,
                           minarea = 10,
                           verbose = FALSE),
       output\_dir = template())
    # classify a data cube
   probs_vector_cube <- sits_classify(
       data = segments,
       ml_model = rfor_model,
       output\_dir = template()\lambda# measure uncertainty
```

```
uncert_vector_cube <- sits_uncertainty(
       cube = probs_vector_cube,
       type = "margin",
       output_dir = tempdir()
    \mathcal{L}# plot the resulting uncertainty cube
   plot(uncert_vector_cube)
}
```
plot.variance\_cube *Plot variance cubes*

# Description

plots a probability cube using stars

# Usage

```
## S3 method for class 'variance_cube'
plot(
 x,
  ...,
 tile = x[["tile"]][[1]],
 labels = NULL,
 palette = "YlGnBu",
 style = "cont",
 n_colors = 10,
 rev = FALSE,
 type = "map",
 scale = 0.8)
```
#### Arguments

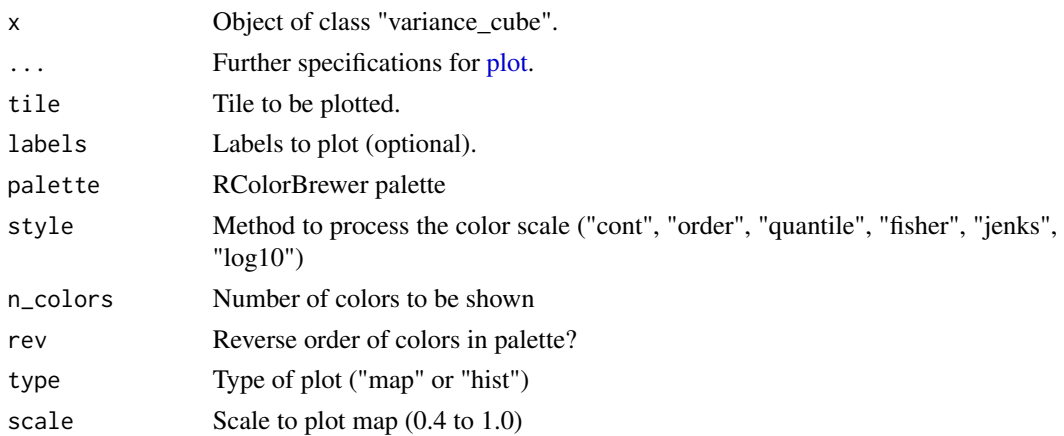

<span id="page-27-0"></span>

```
plot.vector_cube 29
```
# Value

A plot containing probabilities associated to each class for each pixel.

# Author(s)

Gilberto Camara, <gilberto.camara@inpe.br>

# Examples

```
if (sits_run_examples()) {
    # create a random forest model
   rfor_model <- sits_train(samples_modis_ndvi, sits_rfor())
   # create a data cube from local files
   data_dir <- system.file("extdata/raster/mod13q1", package = "sits")
   cube <- sits_cube(
       source = "BDC",
       collection = "MOD13Q1-6",
       data_dir = data_dir
   \lambda# classify a data cube
   probs_cube <- sits_classify(
       data = cube, ml_model = rfor_model, output-dir = tempdir())
    # obtain a variance cube
   var_cube <- sits_variance(probs_cube, output_dir = tempdir())
   # plot the variance cube
   plot(var_cube)
}
```
<span id="page-28-1"></span>plot.vector\_cube *Plot RGB vector data cubes*

# Description

Plot RGB raster cube

#### Usage

```
## S3 method for class 'vector_cube'
plot(
  x,
  ...,
 band = NULL,red = NULL,green = NULL,
 blue = NULL,
  tile = x[["tile"]][[1]],
```

```
date = NULL,seg_color = "black",
 line_width = 1,
 palette = "RdYlGn",
 style = "cont",n\_colors = 10,rev = FALSE,
 scale = 0.8\mathcal{L}
```
# Arguments

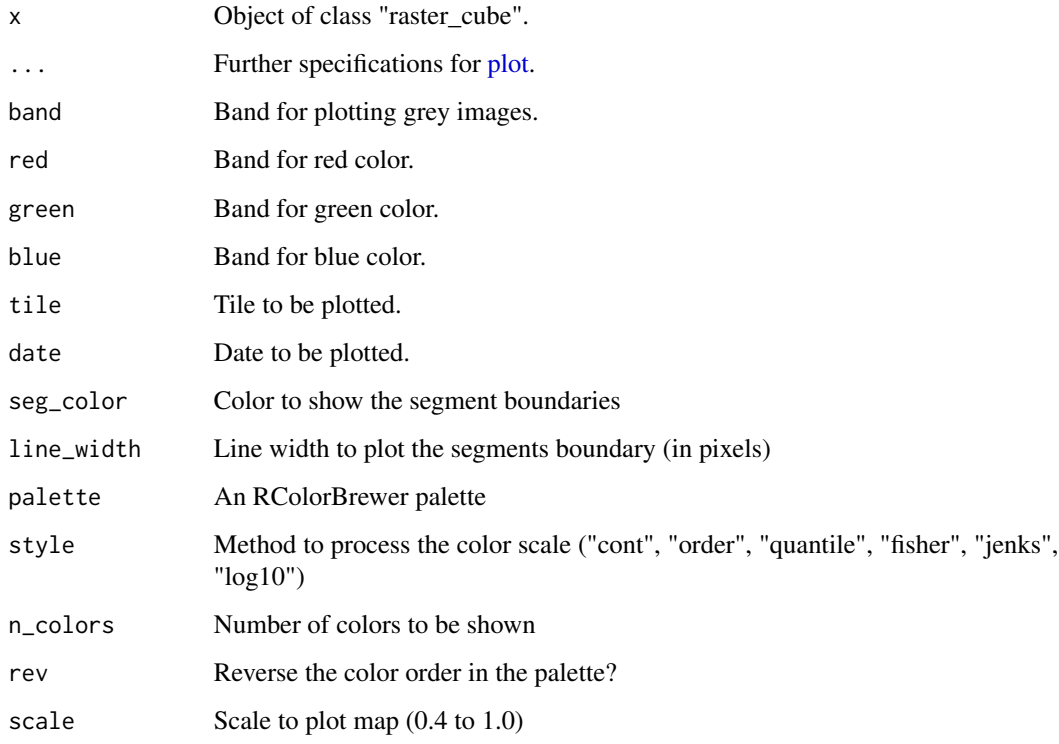

# Value

A plot object with an RGB image or a B/W image on a color scale using the pallete

# Note

To see which color palettes are supported, please run

# Author(s)

# <span id="page-30-0"></span>plot.xgb\_model 31

# Examples

```
if (sits_run_examples()) {
   # create a data cube from local files
   data_dir <- system.file("extdata/raster/mod13q1", package = "sits")
   cube <- sits_cube(
       source = "BDC",
       collection = "MOD13Q1-6",
       data_dir = data_dir
   \lambda# Segment the cube
   segments <- sits_segment(
       cube = cube,output_dir = tempdir(),
       multicores = 2,
       memsize = 4\lambda# plot NDVI band of the second date date of the data cube
   plot(segments, band = "NDVI", date = sits_timeline(cube)[1])
}
```
<span id="page-30-1"></span>plot.xgb\_model *Plot XGB model*

#### Description

Plots trees in an extreme gradient boosting model.

#### Usage

## S3 method for class 'xgb\_model'  $plot(x, ..., trees = 0.4, width = 1500, height = 1900)$ 

# Arguments

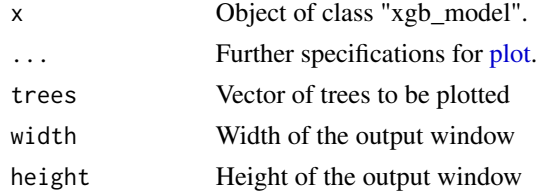

#### Value

A plot

# Note

Please refer to the sits documentation available in <https://e-sensing.github.io/sitsbook/> for detailed examples.

### Author(s)

Gilberto Camara, <gilberto.camara@inpe.br>

#### Examples

```
if (sits_run_examples()) {
    # Retrieve the samples for Mato Grosso
    # train an extreme gradient boosting
   xgb_model <- sits_train(samples_modis_ndvi,
        ml_method = sits_xgboost()
    )
    plot(xgb_model)
}
```
point\_mt\_6bands *A time series sample with data from 2000 to 2016*

#### **Description**

A dataset containing a tibble with one time series samples in the Mato Grosso state of Brazil. The time series comes from MOD13Q1 collection 6 images.

#### Usage

data(point\_mt\_6bands)

# Format

A tibble with 1 rows and 7 variables: longitude: East-west coordinate of the time series sample (WGS 84), latitude (North-south coordinate of the time series sample in WGS 84), start\_date (initial date of the time series), end\_date (final date of the time series), label (the class label associated to the sample), cube (the name of the cube associated with the data), time\_series (list containing a tibble with the values of the time series).

samples\_l8\_rondonia\_2bands

*Samples of Amazon tropical forest biome for deforestation analysis*

#### Description

A sits tibble with time series samples from Brazilian Amazonia rain forest.

The labels are: "Deforestation", "Forest", "NatNonForest" and "Pasture".

The time series were extracted from the Landsat-8 BDC data cube (collection = "LC8\_30\_16D\_STK-1", tiles = "038047"). These time series comprehends a period of 12 months (25 observations) from "2018-07-12" to "2019-07-28". The extracted bands are NDVI and EVI. Cloudy values were removed and interpolated.

<span id="page-31-0"></span>

<span id="page-32-0"></span>samples\_modis\_ndvi 33

#### Usage

data("samples\_l8\_rondonia\_2bands")

# Format

A sits tibble with 160 samples.

samples\_modis\_ndvi *Samples of nine classes for the state of Mato Grosso*

#### Description

A dataset containing a tibble with time series samples for the Mato Grosso state in Brasil. The time series come from MOD13Q1 collection 6 images. The data set has the following classes: Cerrado(379 samples), Forest (131 samples), Pasture (344 samples), and Soy\_Corn (364 samples).

# Usage

data(samples\_modis\_ndvi)

#### Format

A tibble with 1308 rows and 7 variables: longitude: East-west coordinate of the time series sample (WGS 84), latitude (North-south coordinate of the time series sample in WGS 84), start\_date (initial date of the time series), end\_date (final date of the time series), label (the class label associated to the sample), cube (the name of the cube associated with the data), time\_series (list containing a tibble with the values of the time series).

sits\_accuracy *Assess classification accuracy (area-weighted method)*

#### Description

This function calculates the accuracy of the classification result. For a set of time series, it creates a confusion matrix and then calculates the resulting statistics using package caret. The time series needs to be classified using [sits\\_classify](#page-41-1).

Classified images are generated using [sits\\_classify](#page-41-1) followed by [sits\\_label\\_classification](#page-82-1). For a classified image, the function uses an area-weighted technique proposed by Olofsson et al. according to [1-3] to produce more reliable accuracy estimates at 95

In both cases, it provides an accuracy assessment of the classified, including Overall Accuracy, Kappa, User's Accuracy, Producer's Accuracy and error matrix (confusion matrix)

### Usage

```
sits_accuracy(data, ...)
## S3 method for class 'sits'
sits_accuracy(data, ...)
## S3 method for class 'class_cube'
sits_accuracy(data, ..., validation)
## S3 method for class 'raster_cube'
sits_accuracy(data, ...)
## S3 method for class 'derived_cube'
sits_accuracy(data, ...)
## S3 method for class 'tbl_df'
sits_accuracy(data, ...)
## Default S3 method:
sits_accuracy(data, ...)
```
#### Arguments

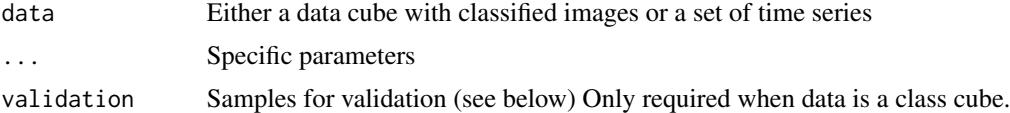

# Value

A list of lists: The error\_matrix, the class\_areas, the unbiased estimated areas, the standard error areas, confidence interval 95 and the accuracy (user, producer, and overall), or NULL if the data is empty. A confusion matrix assessment produced by the caret package.

#### Note

The validation data needs to contain the following columns: "latitude", "longitude", "start\_date", "end\_date", and "label". It can be either a path to a CSV file, a sits tibble or a data frame.

#### Author(s)

Rolf Simoes, <rolf.simoes@inpe.br>

Alber Sanchez, <alber.ipia@inpe.br>

### References

[1] Olofsson, P., Foody, G.M., Stehman, S.V., Woodcock, C.E. (2013). Making better use of accuracy data in land change studies: Estimating accuracy and area and quantifying uncertainty using stratified estimation. Remote Sensing of Environment, 129, pp.122-131.

<span id="page-34-0"></span>[2] Olofsson, P., Foody G.M., Herold M., Stehman, S.V., Woodcock, C.E., Wulder, M.A. (2014) Good practices for estimating area and assessing accuracy of land change. Remote Sensing of Environment, 148, pp. 42-57.

[3] FAO, Map Accuracy Assessment and Area Estimation: A Practical Guide. National forest monitoring assessment working paper No.46/E, 2016.

#### Examples

```
if (sits_run_examples()) {
    # show accuracy for a set of samples
    train_data <- sits_sample(samples_modis_ndvi, frac = 0.5)
    test_data <- sits_sample(samples_modis_ndvi, frac = 0.5)
    rfor_model <- sits_train(train_data, sits_rfor())
   points_class <- sits_classify(
        data = test_data, ml_model = rfor_model
   \lambdaacc <- sits_accuracy(points_class)
    # show accuracy for a data cube classification
    # create a random forest model
   rfor_model <- sits_train(samples_modis_ndvi, sits_rfor())
    # create a data cube from local files
   data_dir <- system.file("extdata/raster/mod13q1", package = "sits")
    cube <- sits_cube(
        source = "BDC",
        collection = "MOD13Q1-6",
        data_dir = data_dir
    )
    # classify a data cube
   probs_cube <- sits_classify(
        data = cube, ml_model = rfor_model, output-dir = tempdir())
    # label the probability cube
   label_cube <- sits_label_classification(
        probs_cube,
        output\_dir = tempdir()\lambda# obtain the ground truth for accuracy assessment
    ground_truth <- system.file("extdata/samples/samples_sinop_crop.csv",
        package = "sits"
    \lambda# make accuracy assessment
   as <- sits_accuracy(label_cube, validation = ground_truth)
}
```
# Description

Apply a named expression to a sits cube or a sits tibble to be evaluated and generate new bands (indices). In the case of sits cubes, it materializes a new band in output\_dir using gdalcubes.

# Usage

```
sits_apply(data, ...)
## S3 method for class 'sits'
sits_apply(data, ...)
## S3 method for class 'raster_cube'
sits_apply(
 data,
  ...,
 window_size = 3L,
 memsize = 4L,
 multicores = 2L,
 normalized = TRUE,
 output_dir,
  progress = FALSE
)
## S3 method for class 'derived_cube'
sits_apply(data, ...)
## Default S3 method:
sits_apply(data, ...)
```
# Arguments

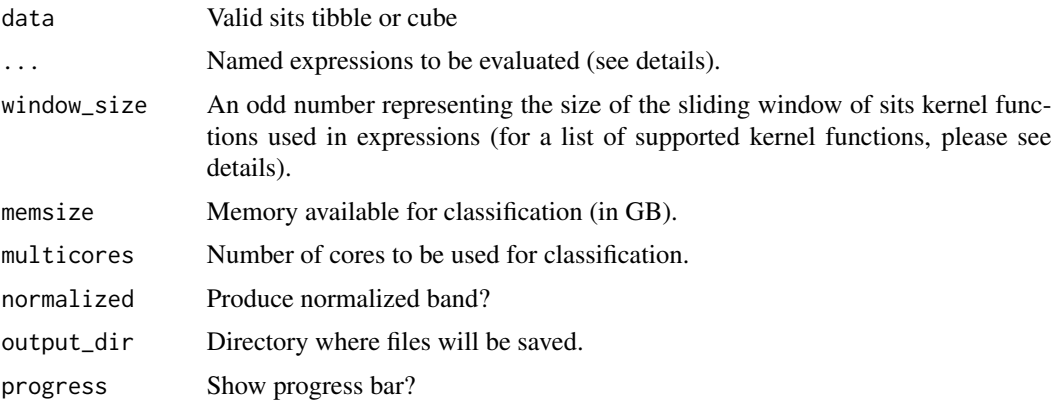

### Details

sits\_apply() allow any valid R expression to compute new bands. Use R syntax to pass an expression to this function. Besides arithmetic operators, you can use virtually any R function that
sits\_apply 37

can be applied to elements of a matrix (functions that are unaware of matrix sizes, e.g.  $sqrt($ ),  $sin(), log()).$ 

Also, sits\_apply() accepts a predefined set of kernel functions (see below) that can be applied to pixels considering its neighborhood. sits\_apply() considers a neighborhood of a pixel as a set of pixels equidistant to it (including itself) according the Chebyshev distance. This neighborhood form a square window (also known as kernel) around the central pixel (Moore neighborhood). Users can set the window\_size parameter to adjust the size of the kernel window. The image is conceptually mirrored at the edges so that neighborhood including a pixel outside the image is equivalent to take the 'mirrored' pixel inside the edge.

sits\_apply() applies a function to the kernel and its result is assigned to a corresponding central pixel on a new matrix. The kernel slides throughout the input image and this process generates an entire new matrix, which is returned as a new band to the cube. The kernel functions ignores any NA values inside the kernel window. Central pixel is NA just only all pixels in the window are NA.

By default, the indexes generated by the sits\_apply() function are normalized between -1 and 1, scaled by a factor of 0.0001. Normalized indexes are saved as INT2S (Integer with sign). If the normalized parameter is FALSE, no scaling factor will be applied and the index will be saved as FLT4S (Float with sign).

### Value

A sits tibble or a sits cube with new bands, produced according to the requested expression.

#### Summarizing kernel functions

- w\_median(): returns the median of the neighborhood's values.
- w\_sum(): returns the sum of the neighborhood's values.
- w\_mean(): returns the mean of the neighborhood's values.
- w\_sd(): returns the standard deviation of the neighborhood's values.
- w\_min(): returns the minimum of the neighborhood's values.
- w\_max(): returns the maximum of the neighborhood's values.
- w\_var(): returns the variance of the neighborhood's values.
- w\_modal(): returns the modal of the neighborhood's values.

#### Author(s)

Rolf Simoes, <rolf.simoes@inpe.br>

Felipe Carvalho, <felipe.carvalho@inpe.br>

Gilberto Camara, <gilberto.camara@inpe.br>

```
if (sits_run_examples()) {
   # Get a time series
   # Apply a normalization function
   point2 <-
```

```
sits_select(point_mt_6bands, "NDVI") |>
       sits_apply(NDVI_norm = (NDVI - min(NDVI)) / (max(NDVI) - min(NDVI)))
   # Example of generation texture band with variance
   # Create a data cube from local files
   data_dir <- system.file("extdata/raster/mod13q1", package = "sits")
   cube <- sits_cube(
       source = "BDC",
       collection = "MOD13Q1-6",
       data_dir = data_dir
   )
   # Generate a texture images with variance in NDVI images
   cube_texture <- sits_apply(
       data = cube,NDVITEXTURE = w_median(NDVI),
       window_size = 5,
       output_dir = tempdir()
   )
}
```
sits\_as\_sf *Return a sits\_tibble or raster\_cube as an sf object.*

### Description

Return a sits\_tibble or raster\_cube as an sf object.

### Usage

```
sits_as_sf(data, ..., as_crs = NULL)
## S3 method for class 'sits'
sits_as_sf(data, ..., crs = "EPSG:4326", as_crs = NULL)## S3 method for class 'raster_cube'
sits_as_sf(data, ..., as_crs = NULL)
```
#### Arguments

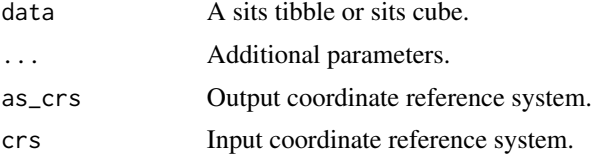

# Value

An sf object of point or polygon geometry.

# sits\_bands 39

### Author(s)

Felipe Carvalho, <felipe.carvalho@inpe.br> Alber Sanchez, <alber.ipia@inpe.br>

### Examples

```
if (sits_run_examples()) {
   # convert sits tibble to an sf object (point)
   sf_object <- sits_as_sf(cerrado_2classes)
   # convert sits cube to an sf object (polygon)
   data_dir <- system.file("extdata/raster/mod13q1", package = "sits")
   cube <- sits_cube(
       source = "BDC",
       collection = "MOD13Q1-6",
       data_dir = data_dir
    \lambdasf_object <- sits_as_sf(cube)
}
```
sits\_bands *Get the names of the bands*

### Description

Finds the names of the bands of a set of time series or of a data cube

#### Usage

```
sits_bands(x)
## S3 method for class 'sits'
sits_bands(x)
## S3 method for class 'raster_cube'
sits_bands(x)
## S3 method for class 'patterns'
sits_bands(x)
## S3 method for class 'sits_model'
sits_bands(x)
## Default S3 method:
sits_bands(x)
sits\_bands(x) \leq value
```

```
## S3 replacement method for class 'sits'
sits\_bands(x) \leq - value## S3 replacement method for class 'raster_cube'
sits_bands(x) <- value
## Default S3 replacement method:
sits\_bands(x) \leq value
```
### Arguments

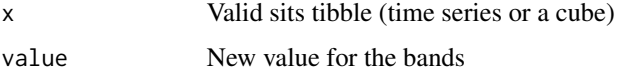

## Value

A vector with the names of the bands.

### Author(s)

Gilberto Camara, <gilberto.camara@inpe.br>

Rolf Simoes, <rolf.simoes@inpe.br>

```
if (sits_run_examples()) {
    # Create a data cube from local files
   data_dir <- system.file("extdata/raster/mod13q1", package = "sits")
   cube <- sits_cube(
       source = "BDC",
       collection = "MOD13Q1-6",
       data_dir = data_dir
   \lambda# Get the bands from a daya cube
   bands <- sits_bands(cube)
   # Get the bands from a sits tibble
   bands <- sits_bands(samples_modis_ndvi)
   # Get the bands from patterns
   bands <- sits_bands(sits_patterns(samples_modis_ndvi))
   # Get the bands from ML model
   rf_model <- sits_train(samples_modis_ndvi, sits_rfor())
   bands <- sits_bands(rf_model)
   # Set the bands for a SITS time series
   sits_bands(samples_modis_ndvi) <- "NDVI2"
   # Set the bands for a SITS cube
   sits_bands(cube) <- "NDVI2"
}
```
#### Description

Obtain a vector of limits (either on lat/long for time series or in projection coordinates in the case of cubes)

# Usage

```
sits_bbox(data, crs = "EPSG:4326", as_crs = NULL)
## S3 method for class 'sits'
sits_bbox(data, crs = "EPSG:4326", as_crs = NULL)
## S3 method for class 'raster_cube'
sits_bbox(data, crs = "EPSG:4326", as_crs = NULL)
## S3 method for class 'tbl_df'
sits_bbox(data, crs = "EPSG:4326", as_crs = NULL)
## Default S3 method:
sits_bbox(data, crs = "EPSG:4326", as_crs = NULL)
```
### Arguments

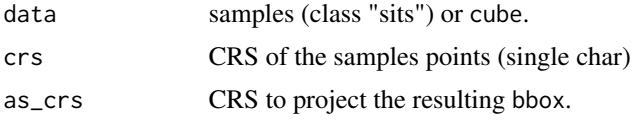

### Value

A bbox.

## Author(s)

Gilberto Camara, <gilberto.camara@inpe.br>

Rolf Simoes, <rolf.simoes@inpe.br>

```
if (sits_run_examples()) {
   # get the bbox of a set of samples
   sits_bbox(samples_modis_ndvi)
   # get the bbox of a cube in WGS84
   data_dir <- system.file("extdata/raster/mod13q1", package = "sits")
   cube <- sits_cube(
```

```
source = "BDC",
        collection = "MOD13Q1-6",
        data_dir = data_dir
   \lambdasits_bbox(cube, as_crs = "EPSG:4326")
}
```
<span id="page-41-0"></span>sits\_classify *Classify time series or data cubes*

### Description

This function classifies a set of time series or data cube given a trained model prediction model created by [sits\\_train](#page-142-0).

SITS supports the following models: (a) support vector machines: [sits\\_svm](#page-132-0); (b) random forests: [sits\\_rfor](#page-113-0); (c) extreme gradient boosting: [sits\\_xgboost](#page-158-0); (d) multi-layer perceptrons: [sits\\_mlp](#page-91-0); (e) 1D CNN: [sits\\_tempcnn](#page-136-0); (f) deep residual networks: [sits\\_resnet](#page-110-0); (g) self-attention encoders: [sits\\_lighttae](#page-84-0).

#### Usage

```
sits_classify(
  data,
 ml_model,
  ...,
 filter_fn = NULL,
 multicores = 2L,
 progress = TRUE
\lambda## S3 method for class 'sits'
sits_classify(
 data,
 ml_model,
  ...,
 filter_fn = NULL,
  impute_fn = impute_linear(),
 multicores = 2L,
  gpu_memory = 16,
 progress = TRUE
\mathcal{L}## S3 method for class 'raster_cube'
sits_classify(
 data,
 ml_model,
  ...,
```
sits\_classify 43

```
roi = NULL,filter_fn = NULL,
  impute_fn = impute\_linear(),
  start_date = NULL,
  end_date = NULL,
 memsize = 8L,
 multicores = 2L,
  gpu_memory = 16,
  output_dir,
  version = "v1",verbose = FALSE,
  progress = TRUE
)
## S3 method for class 'derived_cube'
sits_classify(data, ml_model, ...)
## S3 method for class 'tbl_df'
sits_classify(data, ml_model, ...)
## S3 method for class 'segs_cube'
sits_classify(
 data,
 ml_model,
  ...,
  roi = NULL,filter_fn = NULL,
  impute_fn = impute_linear(),
  start_date = NULL,
  end_date = NULL,
 memsize = 8L,
 multicores = 2L,
  gpu_memory = 16,
 output_dir,
  version = "v1",
 n_sam_pol = NULL,
  verbose = FALSE,
 progress = TRUE
\lambda## Default S3 method:
```
# sits\_classify(data, ml\_model, ...)

# Arguments

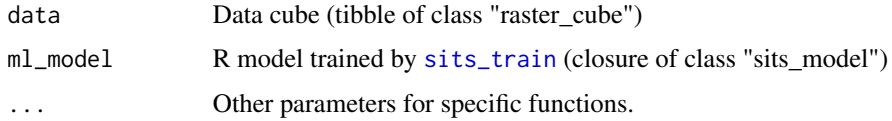

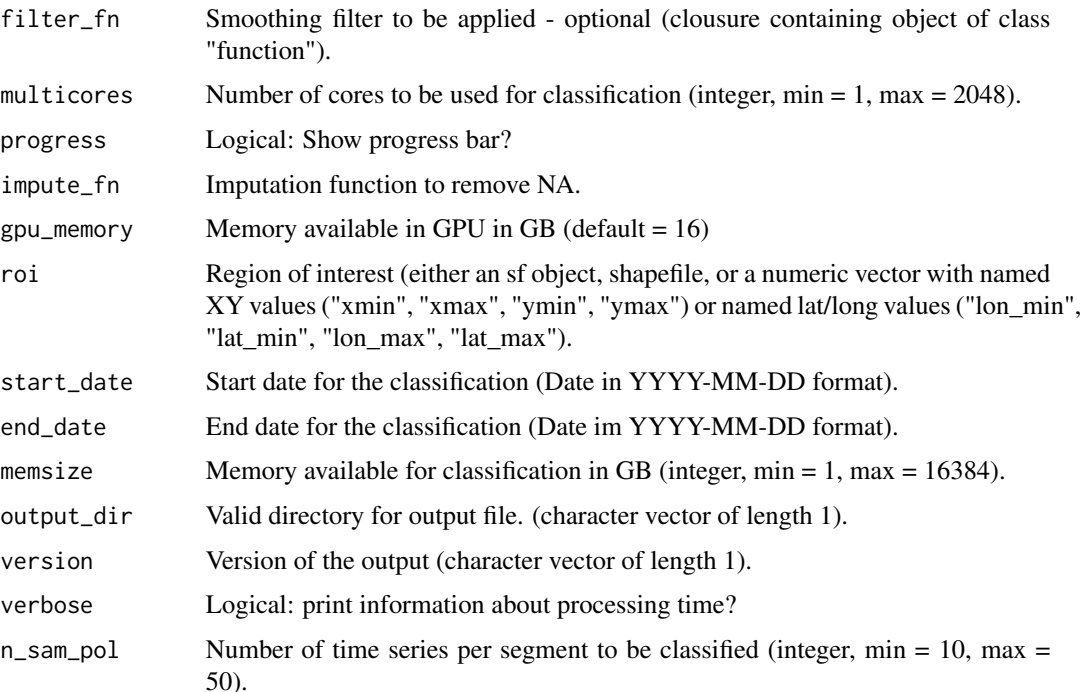

#### Value

Time series with predicted labels for each point (tibble of class "sits") or a data cube with probabilities for each class (tibble of class "probs\_cube").

### Note

The roi parameter defines a region of interest. It can be an sf\_object, a shapefile, or a bounding box vector with named XY values (xmin, xmax, ymin, ymax) or named lat/long values (lon\_min, lon\_max, lat\_min, lat\_max)

Parameter filter\_fn parameter specifies a smoothing filter to be applied to each time series for reducing noise. Currently, options are Savitzky-Golay (see [sits\\_sgolay](#page-121-0)) and Whittaker (see [sits\\_whittaker](#page-157-0)) filters.

Parameter memsize controls the amount of memory available for classification, while multicores defines the number of cores used for processing. We recommend using as much memory as possible.

When using a GPU for deep learning, gpu\_memory indicates the memory of available in the graphics card. It is not possible to have an exact idea of the size of Deep Learning models in GPU memory, as the complexity of the model and factors such as CUDA Context increase the size of the model in memory. Therefore, we recommend that you leave at least 1GB free on the video card to store the Deep Learning model that will be used.

For classifying vector data cubes created by [sits\\_segment](#page-117-0), n\_sam\_pol controls is the number of time series to be classified per segment.

Please refer to the sits documentation available in <https://e-sensing.github.io/sitsbook/> for detailed examples.

## sits\_classify 45

### Author(s)

Rolf Simoes, <rolf.simoes@inpe.br>

Gilberto Camara, <gilberto.camara@inpe.br>

```
if (sits_run_examples()) {
    # Example of classification of a time series
    # Retrieve the samples for Mato Grosso
    # train a random forest model
   rf_model <- sits_train(samples_modis_ndvi, ml_method = sits_rfor)
   # classify the point
   point_ndvi <- sits_select(point_mt_6bands, bands = c("NDVI"))
   point_class <- sits_classify(
       data = point_ndvi, ml_model = rf_model
    )
   plot(point_class)
   # Example of classification of a data cube
    # create a data cube from local files
   data_dir <- system.file("extdata/raster/mod13q1", package = "sits")
   cube <- sits_cube(
       source = "BDC",
       collection = "MOD13Q1-6",
       data_dir = data_dir
    )
   # classify a data cube
   probs_cube <- sits_classify(
       data = cube,ml_model = rf_model,
       output_dir = tempdir(),
       version = "ex_classify"
   )
   # label the probability cube
   label_cube <- sits_label_classification(
       probs_cube,
       output\_dir = template(),version = "ex_classify"
   )
    # plot the classified image
   plot(label_cube)
   # segmentation
    # segment the image
    segments <- sits_segment(
       cube = cube,seg_fn = sits\_slice(step = 5,compactness = 1,
                       dist_fun = "euclidean",
                       avg_fun = "median",
                       iter = 50,
                       minarea = 10,
```

```
verbose = FALSE
                       ),
        output_dir = tempdir()
   )
    # Create a classified vector cube
    probs_segs <- sits_classify(
        data = segments,
        ml_model = rf_model,
        output\_dir = template(),multicores = 4,
        version = "segs"
    \mathcal{L}# Create a labelled vector cube
    class_segs <- sits_label_classification(
        cube = probs_segs,
        output_dir = tempdir(),
        multicores = 2,
        memsize = 4,
        version = "segs_classify"
   )
    # plot class_segs
   plot(class_segs)
}
```
#### sits\_clean *Cleans a classified map using a local window*

### Description

Applies a modal function to clean up possible noisy pixels keeping the most frequently values within the neighborhood. In a tie, the first value of the vector is considered.

#### Usage

```
sits_clean(
  cube,
 window\_size = 5L,
 memsize = 4L,
 multicores = 2L,
 output_dir,
 version = "v1-clean",
 progress = TRUE
\mathcal{L}## S3 method for class 'class_cube'
sits_clean(
  cube,
 window_size = 5L,
```

```
memsize = 4L,
 multicores = 2L,
 output_dir,
 version = "v1-clean",
 progress = TRUE
\mathcal{L}## S3 method for class 'raster_cube'
sits_clean(
 cube,
 window_size = 5L,
 memsize = 4L,
 multicores = 2L,
 output_dir,
 version = "v1-clean",
 progress = TRUE
\mathcal{L}## S3 method for class 'derived_cube'
sits_clean(
 cube,
 window_size = 5L,
 memsize = 4L,
 multicores = 2L,
 output_dir,
 version = "v1-clean",
 progress = TRUE
\mathcal{E}## Default S3 method:
sits_clean(
 cube,
 window_size = 5L,
 memsize = 4L,
 multicores = 2L,
 output_dir,
 version = "v1-clean",
 progress = TRUE
\mathcal{L}
```
#### Arguments

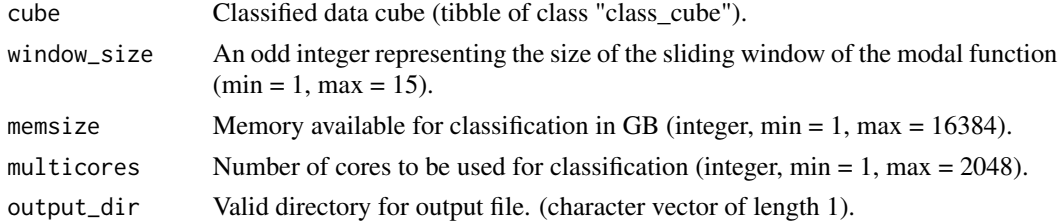

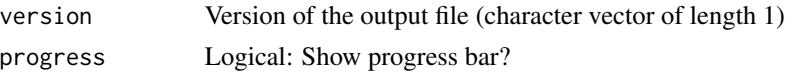

#### Value

A tibble with an classified map (class = "class\_cube").

### Author(s)

Felipe Carvalho, <felipe.carvalho@inpe.br>

### Examples

```
if (sits_run_examples()) {
rf_model <- sits_train(samples_modis_ndvi, ml_method = sits_rfor)
# create a data cube from local files
data_dir <- system.file("extdata/raster/mod13q1", package = "sits")
cube <- sits_cube(
   source = "BDC",
   collection = "MOD13Q1-6",
   data_dir = data_dir
)
# classify a data cube
probs_cube <- sits_classify(
    data = cube,ml_model = rf_model,
   output\_dir = template())
# label the probability cube
label_cube <- sits_label_classification(
   probs_cube,
   output\_dir = template()\lambda# apply a mode function in the labelled cube
clean_cube <- sits_clean(
   cube = label_cube,
   window_size = 5,
   output_dir = tempdir(),
   multicores = 1
)
}
```
sits\_cluster\_clean *Removes labels that are minority in each cluster.*

### Description

Takes a tibble with time series that has an additional 'cluster' produced by link[sits]{sits\_cluster\_dendro()} and removes labels that are minority in each cluster.

```
sits_cluster_dendro 49
```
### Usage

```
sits_cluster_clean(samples)
```
#### Arguments

```
samples Tibble with set of time series with additional cluster information produced by
                link[sits]{sits_cluster_dendro()}
```
# Value

Tibble with time series (class "sits")

### Author(s)

Rolf Simoes, <rolf.simoes@inpe.br>

## Examples

```
if (sits_run_examples()) {
   clusters <- sits_cluster_dendro(cerrado_2classes)
    freq1 <- sits_cluster_frequency(clusters)
   freq1
   clean_clusters <- sits_cluster_clean(clusters)
    freq2 <- sits_cluster_frequency(clean_clusters)
    freq2
}
```
sits\_cluster\_dendro *Find clusters in time series samples*

### Description

These functions support hierarchical agglomerative clustering in sits. They provide support from creating a dendrogram and using it for cleaning samples.

link[sits]{sits\_cluster\_dendro()} takes a tibble with time series and produces a sits tibble with an added "cluster" column. The function first calculates a dendrogram and obtains a validity index for best clustering using the adjusted Rand Index. After cutting the dendrogram using the chosen validity index, it assigns a cluster to each sample.

link[sits]{sits\_cluster\_frequency()} computes the contingency table between labels and clusters and produces a matrix. Its input is a tibble produced by link[sits]{sits\_cluster\_dendro()}.

link[sits]{sits\_cluster\_clean()} takes a tibble with time series that has an additional 'cluster' produced by link[sits]{sits\_cluster\_dendro()} and removes labels that are minority in each cluster.

# Usage

```
sits_cluster_dendro(
  samples,
 bands = NULL,
 dist_method = "dtw_basic",
 linkage = "ward.D2",
 k = NULL,palette = "RdYlGn"
)
## S3 method for class 'sits'
sits_cluster_dendro(
 samples,
 bands = NULL,
  dist_method = "dtw_basic",
  linkage = "ward.D2",
 k = NULL,palette = "RdYlGn",
  ...
\mathcal{L}
```
## Default S3 method: sits\_cluster\_dendro(samples, ...)

# Arguments

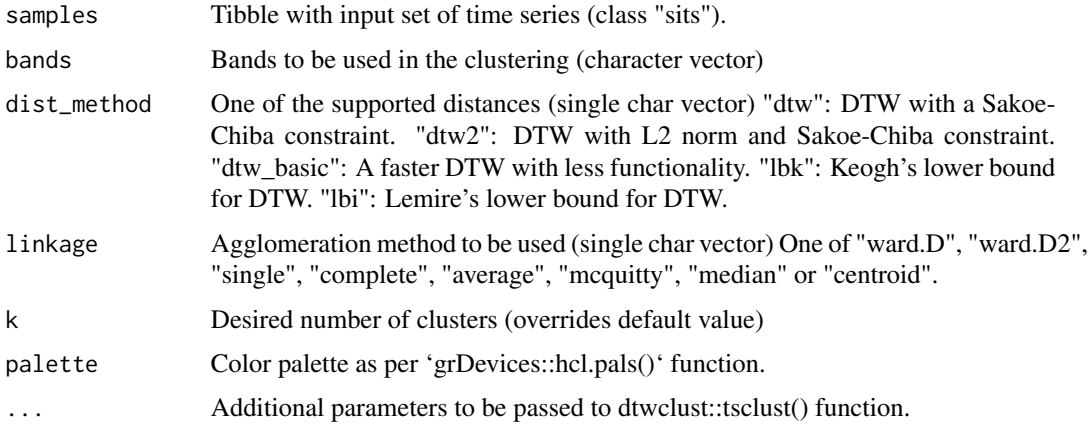

# Value

Tibble with "cluster" column (class "sits\_cluster").

# Note

Please refer to the sits documentation available in <https://e-sensing.github.io/sitsbook/> for detailed examples.

## Author(s)

Rolf Simoes, <rolf.simoes@inpe.br>

# References

"dtwclust" package (https://CRAN.R-project.org/package=dtwclust)

# Examples

```
if (sits_run_examples()) {
   # default
   clusters <- sits_cluster_dendro(cerrado_2classes)
   # with parameters
   clusters <- sits_cluster_dendro(cerrado_2classes,
               bands = "NDVI", k = 5)
}
```
sits\_cluster\_frequency

*Show label frequency in each cluster produced by dendrogram analysis*

#### Description

Show label frequency in each cluster produced by dendrogram analysis

# Usage

sits\_cluster\_frequency(samples)

#### Arguments

samples Tibble with input set of time series with additional cluster information produced by link[sits]{sits\_cluster\_dendro}.

## Value

A matrix containing frequencies of labels in clusters.

#### Author(s)

Rolf Simoes, <rolf.simoes@inpe.br>

52 sits\_colors

# Examples

```
if (sits_run_examples()) {
   clusters <- sits_cluster_dendro(cerrado_2classes)
   freq <- sits_cluster_frequency(clusters)
   freq
}
```
sits\_colors *Function to retrieve sits color table*

# Description

Returns a color table

# Usage

```
sits_colors(legend = NULL)
```
## Arguments

legend One of the accepted legends in sits

# Value

A tibble with color names and values

## Author(s)

Gilberto Camara, <gilberto.camara@inpe.br>

```
if (sits_run_examples()) {
    # return the names of all colors supported by SITS
    sits_colors()
}
```
sits\_colors\_qgis *Function to save color table as QML style for data cube*

### Description

Saves a color table associated to a classified data cube as a QGIS style file

## Usage

```
sits_colors_qgis(cube, file)
```
### Arguments

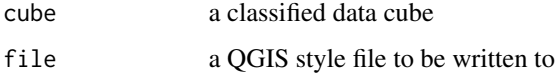

# Value

No return, called for side effects

## Author(s)

Gilberto Camara, <gilberto.camara@inpe.br>

```
if (sits_run_examples()) {
  data_dir <- system.file("extdata/raster/classif", package = "sits")
  ro_class <- sits_cube(
     source = "MPC",
     collection = "SENTINEL-2-L2A",
     data_dir = data_dir,
      parse_info = c( "X1", "X2", "tile", "start_date", "end_date",
                      "band", "version"),
     bands = "class",
     labels = c("1" = "Clear_Cut_Burned_Area",
           "2" = "Clear_Cut_Bare_Soil",
           "3" = "Clear_Cut_Vegetation",
           "4" = "Forest"))
 qml_file <- paste0(tempdir(), "/qgis.qml")
 sits_colors_qgis(ro_class, qml_file)
}
```
sits\_colors\_reset *Function to reset sits color table*

#### Description

Resets the color table

### Usage

sits\_colors\_reset()

#### Value

No return, called for side effects

# Author(s)

Gilberto Camara, <gilberto.camara@inpe.br>

# Examples

```
if (sits_run_examples()) {
    # reset the default colors supported by SITS
    sits_colors_reset()
}
```
sits\_colors\_set *Function to set sits color table*

# Description

Includes new colors in the SITS color sets. If the colors exist, replace them with the new HEX value. Optionally, the new colors can be associated to a legend. In this case, the new legend name should be informed. The colors parameter should be a data.frame or a tibble with name and HEX code. Colour names should be one character string only. Composite names need to be combined with underscores (e.g., use "Snow\_and\_Ice" and not "Snow and Ice").

This function changes the global sits color table and the global set of sits color legends. To undo these effects, please use "sits\_colors\_reset()".

### Usage

```
sits_colors_set(colors, legend = NULL)
```
# Arguments

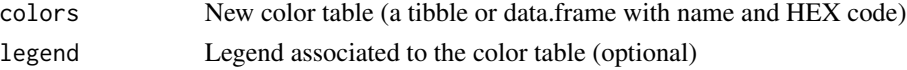

sits\_colors\_show 55

### Value

A modified sits color table (invisible)

## Author(s)

Gilberto Camara, <gilberto.camara@inpe.br>

# Examples

```
if (sits_run_examples()) {
   # Define a color table based on the Anderson Land Classification System
   us_nlcd <- tibble::tibble(name = character(), color = character())
   us_nlcd <- us_nlcd |>
       tibble::add_row(name = "Urban_Built_Up", color = "#85929E") |>
       tibble::add_row(name = "Agricultural_Land", color = "#F0B27A") |>
       tibble::add_row(name = "Rangeland", color = "#F1C40F") |>
       tibble::add_row(name = "Forest_Land", color = "#27AE60") |>
       tibble::add_row(name = "Water", color = "#2980B9") |>
       tibble::add_row(name = "Wetland", color = "#D4E6F1") |>
       tibble::add_row(name = "Barren_Land", color = "#FDEBD0") |>
       tibble::add_row(name = "Tundra", color = "#EBDEF0") |>
       tibble::add_row(name = "Snow_and_Ice", color = "#F7F9F9")
   # Load the color table into `sits`
   sits_colors_set(colors = us_nlcd, legend = "US_NLCD")
   # Show the new color table used by sits
   sits_colors_show("US_NLCD")
   # Change colors in the sits global color table
   # First show the default colors for the UMD legend
   sits_colors_show("UMD")
   # Then change some colors associated to the UMD legend
   mycolors <- tibble::tibble(name = character(), color = character())
   mycolors <- mycolors |>
       tibble::add_row(name = "Savannas", color = "#F8C471") |>
       tibble::add_row(name = "Grasslands", color = "#ABEBC6")
   sits_colors_set(colors = mycolors)
   # Notice that the UMD colors change
   sits_colors_show("UMD")
   # Reset the color table
   sits_colors_reset()
   # Show the default colors for the UMD legend
   sits_colors_show("UMD")
```

```
}
```
sits\_colors\_show *Function to show colors in SITS*

## Description

Shows the default SITS colors

### Usage

```
sits_colors_show(legend = NULL, font_family = "sans")
```
# Arguments

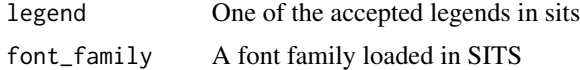

# Value

no return, called for side effects

# Author(s)

Gilberto Camara, <gilberto.camara@inpe.br>

### Examples

```
if (sits_run_examples()) {
   # show the colors supported by SITS
   sits_colors_show()
}
```
sits\_combine\_predictions

*Estimate ensemble prediction based on list of probs cubes*

## Description

Calculate an ensemble predictor based a list of probability cubes. The function combines the output of two or more classifier to derive a value which is based on weights assigned to each model. The supported types of ensemble predictors are 'average' and 'uncertainty'.

# Usage

```
sits_combine_predictions(
  cubes,
  type = "average",...,
 memsize = 8L.
 multicores = 2L,
 output_dir,
  version = "v1"
```

```
\mathcal{L}## S3 method for class 'average'
sits_combine_predictions(
  cubes,
  type = "average",
  ...,
 weights = NULL,
 memsize = 8L,
 multicores = 2L,
 output_dir,
  version = "v1")
## S3 method for class 'uncertainty'
sits_combine_predictions(
 cubes,
  type = "uncertainty",
  ...,
 uncert_cubes,
 memsize = 8L,
 multicores = 2L,
 output_dir,
  version = "v1")
## Default S3 method:
```

```
sits_combine_predictions(cubes, type, ...)
```
# Arguments

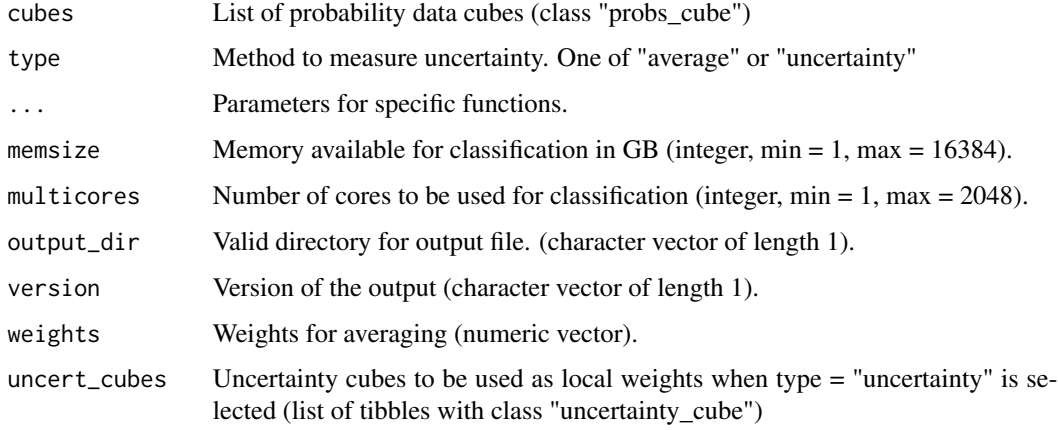

### Value

A combined probability cube (tibble of class "probs\_cube").

#### Author(s)

Gilberto Camara, <gilberto.camara@inpe.br> Rolf Simoes, <rolf.simoes@inpe.br>

### Examples

```
if (sits_run_examples()) {
   # create a data cube from local files
   data_dir <- system.file("extdata/raster/mod13q1", package = "sits")
   cube <- sits_cube(
       source = "BDC",
       collection = "MOD13Q1-6",
       data_dir = data_dir
   )
   # create a random forest model
   rfor_model <- sits_train(samples_modis_ndvi, sits_rfor())
   # classify a data cube using rfor model
   probs_rfor_cube <- sits_classify(
       data = cube, ml_model = rfor_model, output-dir = tempdir(),version = "rfor"
   )
   # create an XGBoost model
   svm_model <- sits_train(samples_modis_ndvi, sits_svm())
   # classify a data cube using SVM model
   probs_svm_cube <- sits_classify(
       data = cube, ml_model = sym_model, output-dir = tempdir(),version = "svm"
   \lambda# create a list of predictions to be combined
   pred_cubes <- list(probs_rfor_cube, probs_svm_cube)
   # combine predictions
   comb_probs_cube <- sits_combine_predictions(
       pred_cubes,
       output\_dir = tempdir()\lambda# plot the resulting combined prediction cube
   plot(comb_probs_cube)
```
sits\_confidence\_sampling

*Suggest high confidence samples to increase the training set.*

#### Description

}

Suggest points for increasing the training set. These points are labelled with high confidence so they can be added to the training set. They need to have a satisfactory margin of confidence to be selected. The input is a probability cube. For each label, the algorithm finds out location where the machine learning model has high confidence in choosing this label compared to all others. The algorithm

also considers a minimum distance between new labels, to minimize spatial autocorrelation effects. This function is best used in the following context: 1. Select an initial set of samples. 2. Train a machine learning model. 3. Build a data cube and classify it using the model. 4. Run a Bayesian smoothing in the resulting probability cube. 5. Perform confidence sampling.

The Bayesian smoothing procedure will reduce the classification outliers and thus increase the likelihood that the resulting pixels with provide good quality samples for each class.

### Usage

```
sits_confidence_sampling(
 probs_cube,
 n = 20L,
 min\_margin = 0.9,
  sampling_window = 10L
)
```
### Arguments

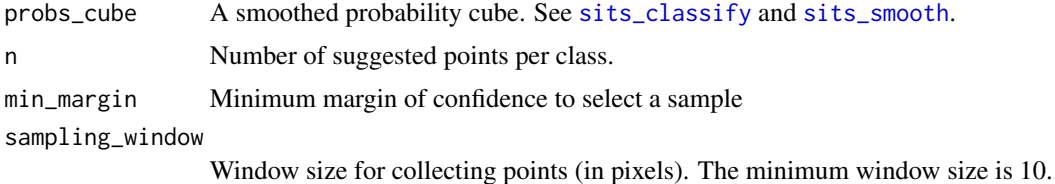

### Value

A tibble with longitude and latitude in WGS84 with locations which have high uncertainty and meet the minimum distance criteria.

### Author(s)

Alber Sanchez, <alber.ipia@inpe.br> Rolf Simoes, <rolf.simoes@inpe.br> Felipe Carvalho, <felipe.carvalho@inpe.br> Gilberto Camara, <gilberto.camara@inpe.br>

```
if (sits_run_examples()) {
   # create a data cube
   data_dir <- system.file("extdata/raster/mod13q1", package = "sits")
   cube <- sits_cube(
       source = "BDC",
       collection = "MOD13Q1-6",
       data_dir = data_dir
   )
   # build a random forest model
   rfor_model <- sits_train(samples_modis_ndvi, ml_method = sits_rfor())
```
60 sits\_config

```
# classify the cube
   probs_cube <- sits_classify(
        data = cube, ml_model = rfor_model, output_dir = tempdir()
   \lambda# obtain a new set of samples for active learning
    # the samples are located in uncertain places
   new_samples <- sits_confidence_sampling(probs_cube)
}
```
sits\_config *Configure parameters for sits package*

# Description

These functions load and show sits configurations.

The 'sits' package uses a configuration file that contains information on parameters required by different functions. This includes information about the image collections handled by 'sits'.

sits\_config() loads the default configuration file and the user provided configuration file. The final configuration is obtained by overriding the options by the values provided by the user.

### Usage

sits\_config(config\_user\_file = NULL)

#### Arguments

config\_user\_file

YAML user configuration file (character vector of a file with "yml" extension)

### Details

Users can provide additional configuration files, by specifying the location of their file in the environmental variable SITS\_CONFIG\_USER\_FILE or as parameter to this function.

To see the key entries and contents of the current configuration values, use link[sits]{sits\_config\_show()}.

#### Value

Called for side effects

### Author(s)

Rolf Simoes, <rolf.simoes@inpe.br>

```
yaml_user_file <- system.file("extdata/config_user_example.yml",
                  package = "sits")
sits_config(config_user_file = yaml_user_file)
```
sits\_config\_show *Show current sits configuration*

#### Description

Prints the current sits configuration options. To show specific configuration options for a source, a collection, or a palette, users can inform the corresponding keys to source and collection.

#### Usage

sits\_config\_show(source = NULL, collection = NULL)

### Arguments

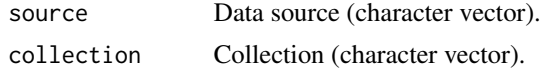

### Value

No return value, called for side effects.

## Examples

```
sits_config_show(source = "BDC")
sits_config_show(source = "BDC", collection = "CBERS-WFI-16D")
```
sits\_cube *Create data cubes from image collections*

## Description

Creates a data cube based on spatial and temporal restrictions in collections available in cloud services or local repositories. The following cloud providers are supported, based on the STAC protocol: Amazon Web Services (AWS), Brazil Data Cube (BDC), Digital Earth Africa (DEAFRICA), Microsoft Planetary Computer (MPC), Nasa Harmonized Landsat/Sentinel (HLS), USGS Landsat (USGS), and Swiss Data Cube (SDC). Data cubes can also be created using local files.

### Usage

```
sits_cube(source, collection, ...)
## S3 method for class 'sar_cube'
sits_cube(
  source,
  collection,
  ...,
```
 $62$  sits\_cube

```
orbit = "ascending",
 bands = NULL,tiles = NULL,
  roi = NULL,start_date = NULL,
  end_date = NULL,
 platform = NULL,
 multicores = 2,
 progress = TRUE
\mathcal{L}## S3 method for class 'stac_cube'
sits_cube(
 source,
 collection,
  ...,
 bands = NULL,
  tiles = NULL,
 roi = NULL,start_date = NULL,
  end_date = NULL,
 platform = NULL,
 multicores = 2,
 progress = TRUE
\mathcal{L}## S3 method for class 'local_cube'
sits_cube(
  source,
 collection,
  ...,
 data_dir,
  vector_dir = NULL,
  tiles = NULL,
 bands = NULL,
  vector_band = NULL,
  start_date = NULL,
  end_date = NULL,
  labels = NULL,
 parse_info = NULL,
 version = "v1",delim = "_",
 multicores = 2L,
 progress = TRUE
```

```
)
```
#### sits\_cube 63

# Arguments

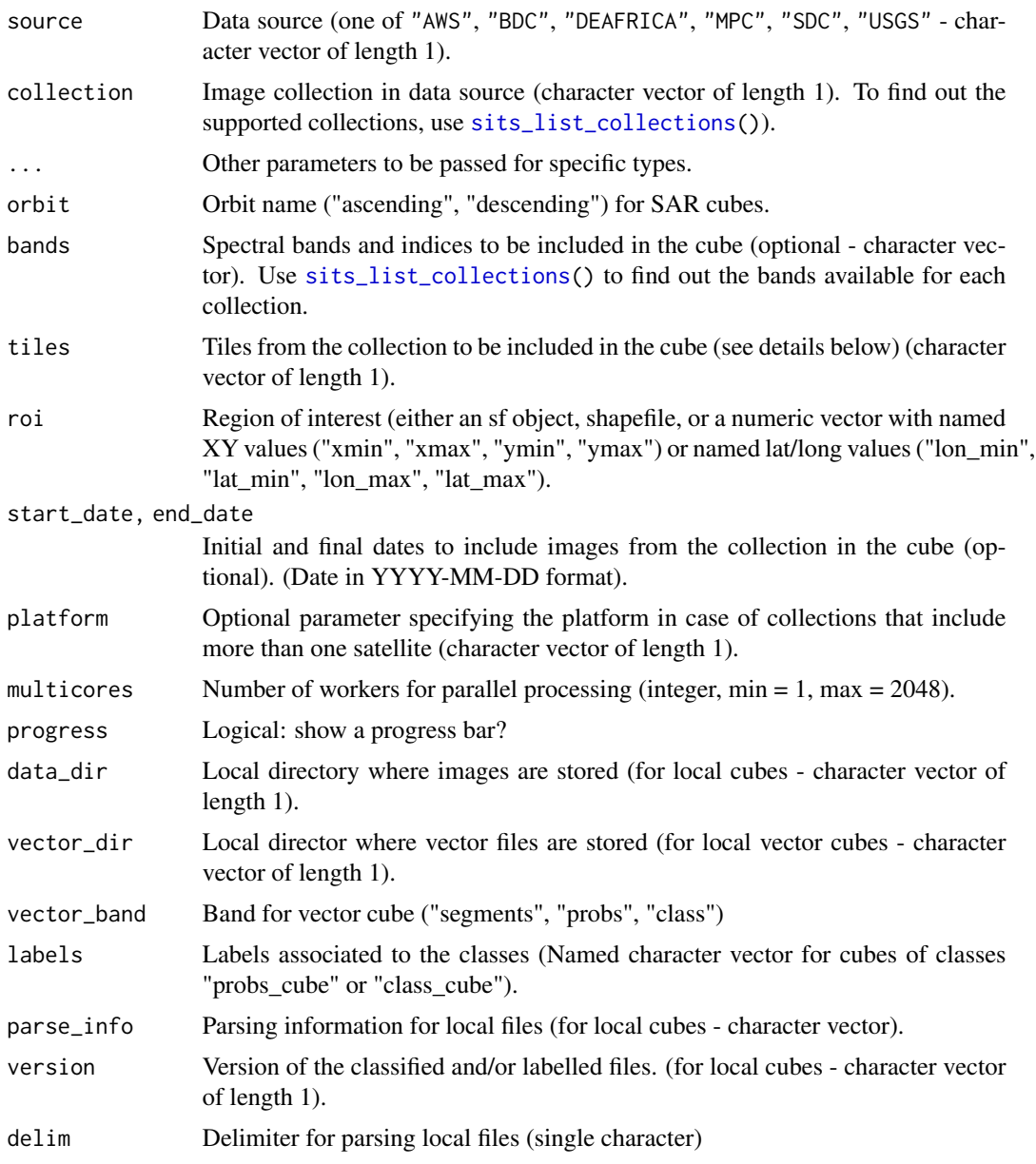

# Value

A tibble describing the contents of a data cube.

# Note

To create cubes from cloud providers, users need to inform:

1. source: One of "AWS", "BDC", "DEAFRICA", "HLS", "MPC", "SDC" or "USGS";

- 2. collection: Collection available in the cloud provider. Use sits\_list\_collections() to see which collections are supported;
- 3. tiles: A set of tiles defined according to the collection tiling grid;
- 4. roi: Region of interest. Either a named vector ("lon\_min", "lat\_min", "lon\_max", "lat\_max") in WGS84, a sfc or sf object from sf package in WGS84 projection.

Either tiles or roi must be informed. The parameters bands, start\_date, and end\_date are optional for cubes created from cloud providers.

GeoJSON geometries (RFC 7946) and shapefiles should be converted to sf objects before being used to define a region of interest. This parameter does not crop a region; it only selects images that intersect the roi.

To create a cube from local files, users need to inform:

- 1. source: Provider from where the data has been downloaded (e.g, "BDC");
- 2. collection: Collection where the data has been extracted from. (e.g., "SENTINEL-2-L2A" for the Sentinel-2 MPC collection level 2A);
- 3. data\_dir: Local directory where images are stored.
- 4. parse\_info: Parsing information for files. Default is c("X1", "X2", "tile", "band", "date").
- 5. delim: Delimiter character for parsing files. Default is "\_".

To create a cube from local files, all images should have the same spatial resolution and projection and each file should contain a single image band for a single date. Files can belong to different tiles of a spatial reference system and file names need to include tile, date, and band information. For example: "CBERS-4\_WFI\_022024\_B13\_2018-02-02.tif" and "SENTINEL-2\_MSI\_20LKP\_B02\_2018-07-18.jp2" are accepted names. The user has to provide parsing information to allow sits to extract values of tile, band, and date. In the examples above, the parsing info is c("X1", "X2", "tile", "band", "date") and the delimiter is "\_", which are the default values.

It is also possible to create result cubes for these are local files produced by classification or postclassification algorithms. In this case, more parameters that are required (see below). The parameter parse\_info is specified differently, as follows:

- 1. band: Band name associated to the type of result. Use "probs", for probability cubes produced by sits\_classify(); "bayes", for smoothed cubes produced by sits\_smooth(); "segments", for vector cubes produced by sits\_segment(); "entropy" when using sits\_uncertainty(), and "class" for cubes produced by sits\_label\_classification();
- 2. labels: Labels associated to the classification results;
- 3. parse\_info: File name parsing information to deduce the values of "tile", "start\_date", "end\_date" from the file name. Default is c("X1", "X2", "tile", "start\_date", "end\_date", "band"). Unlike non-classified image files, cubes with results have both "start\_date" and "end\_date".

In MPC, sits can access are two open data collections: "SENTINEL-2-L2A" for Sentinel-2/2A images, and "LANDSAT-C2-L2" for the Landsat-4/5/7/8/9 collection. (requester-pays) and "SENTINEL-S2-L2A-COGS" (open data).

Sentinel-2/2A level 2A files in MPC are organized by sensor resolution. The bands in 10m resolution are "B02", "B03", "B04", and "B08". The 20m bands are "B05", "B06", "B07", "B8A", "B11", and "B12". Bands "B01" and "B09" are available at 60m resolution. The "CLOUD" band is also available.

All Landsat-4/5/7/8/9 images in MPC have bands with 30 meter resolution. To account for differences between the different sensors, Landsat bands in this collection have been renamed "BLUE", "GREEN", "RED", "NIR08", "SWIR16" and "SWIR22". The "CLOUD" band is also available.

In AWS, there are two types of collections: open data and requester-pays. Currently, sits supports collection "SENTINEL-2-L2A" (open data) and LANDSAT-C2-L2 (requester-pays). There is no need to provide AWS credentials to access open data collections. For requester-pays data, users need to provide their access codes as environment variables, as follows: Sys.setenv( AWS\_ACCESS\_KEY\_ID = <your\_access\_key>, AWS\_SECRET\_ACCESS\_KEY = <your\_secret\_access\_key> )

Sentinel-2/2A level 2A files in AWS are organized by sensor resolution. The AWS bands in 10m resolution are "B02", "B03", "B04", and "B08". The 20m bands are "B05", "B06", "B07", "B8A", "B11", and "B12". Bands "B01" and "B09" are available at 60m resolution.

For DEAFRICA, sits currently works with collections "S2\_L2A" for Sentinel-2 level 2A and "LS8\_SR" for Landsat-8 ARD collection. (open data). These collections are located in Africa (Capetown) for faster access to African users. No payment for access is required.

For USGS, sits currently works with collection "LANDSAT-C2L2-SR", which corresponds to Landsat Collection 2 Level-2 surface reflectance data, covering Landsat-8 dataset. This collection is requester-pays and requires payment for accessing.

All BDC collections are regularized. BDC users need to provide their credentials using environment variables. To create your credentials, please see <brazil-data-cube.github.io/applications/dc\_explorer/tokenmodule.html>. Accessing data in the BDC is free. After obtaining the BDC access key, please include it as an environment variable, as follows: Sys.setenv( BDC\_ACCESS\_KEY = <your\_bdc\_access\_key> )

```
if (sits_run_examples()) {
   # --- Access to the Brazil Data Cube
   # create a raster cube file based on the information in the BDC
   cbers_tile <- sits_cube(
       source = "BDC",
       collection = "CBERS-WFI-16D",
       bands = c("NDVI", "EVI"),
       tiles = "007004",
       start_date = "2018-09-01",
       end_date = "2019-08-28"
   )
   # --- Access to Digital Earth Africa
   # create a raster cube file based on the information about the files
   # DEAFRICA does not support definition of tiles
   cube_dea <- sits_cube(
       source = "DEAFRICA",
       collection = "SENTINEL-2-L2A",
       bands = c("B04", "B08"),
       roi = c("lat_min" = 17.379,
            "lon_min" = 1.1573,
            "lat_max" = 17.410,
            "lon_max" = 1.1910
```

```
),
    start_date = "2019-01-01",
    end_date = "2019-10-28"
\lambda# --- Access to CDSE open data Sentinel 2/2A level 2 collection
# It is recommended that `multicores` be used to accelerate the process.
s2_cube <- sits_cube(
    source = "CDSE",
    collection = "SENTINEL-2-L2A",
    tiles = c("20LKP"),
    bands = c("B04", "B08", "B11"),
    start_date = "2018-07-18",
    end_date = "2019-01-23"
\lambda## -- Sentinel-1 SAR from CDSE
roi_sar <- c("lon_min" = 33.546, "lon_max" = 34.999,
             "lat\_min" = 1.427, "lat\_max" = 3.726s1_cube_open <- sits_cube(
   source = "CDEF",collection = "SENTINEL-1-RTC",
   bands = c("VV", "VH"),
   orbit = "descending",
   roi = roi_sar,
   start_date = "2020-01-01",
   end_date = "2020-06-10"
\lambda# --- Access to AWS open data Sentinel 2/2A level 2 collection
s2_cube <- sits_cube(
    source = "ANS",collection = "SENTINEL-S2-L2A-COGS",
    tiles = c("20LKP", "20LLP"),
    bands = c("B04", "B08", "B11"),
    start_date = "2018-07-18",
    end_date = "2019-07-23"
\lambda# -- Creating Sentinel cube from MPC
s2_cube <- sits_cube(
    source = "MPC",
    collection = "SENTINEL-2-L2A",
   tiles = "20LKP",
    bands = c("B05", "CLOUD"),
    start_date = "2018-07-18",
    end_date = "2018-08-23"
)
# -- Creating Landsat cube from MPC
roi <- c("lon_min" = -50.410, "lon_max" = -50.379,
         "lat_min" = -10.1910 , "lat_max" = -10.1573)
mpc_cube <- sits_cube(
    source = "MPC",
```

```
collection = "LANDSAT-C2-L2",
    bands = c("BLE", "RED", "CLOW"),roi = roi,
    start_date = "2005-01-01",
    end_date = "2006-10-28"
\mathcal{L}## Sentinel-1 SAR from MPC
roi_sar <- c("lon_min" = -50.410, "lon_max" = -50.379,
             "lat_min" = -10.1910, "lat_max" = -10.1573)
s1_cube_open <- sits_cube(
   source = "MPC",
   collection = "SENTINEL-1-GRD",
   bands = c("VV", "VH"),
   orbit = "descending",
   roi = roi_sar,
   start_date = "2020-06-01",
   end_date = "2020-09-28"
)
# --- Create a cube based on a local MODIS data
data_dir <- system.file("extdata/raster/mod13q1", package = "sits")
modis_cube <- sits_cube(
   source = "BDC",
    collection = "MOD13Q1-6",
    data_dir = data_dir
)
```
sits\_cube\_copy *Copy the images of a cube to a local directory*

## Description

}

This function downloads the images of a cube in parallel. A region of interest (roi) can be provided to crop the images and a resolution (res) to resample the bands.

### Usage

```
sits_cube_copy(
 cube,
  ...,
 roi = NULL,
 res = NULL,
 n_tries = 3,
 multicores = 2L,
 output_dir,
 progress = TRUE
)
```
## Arguments

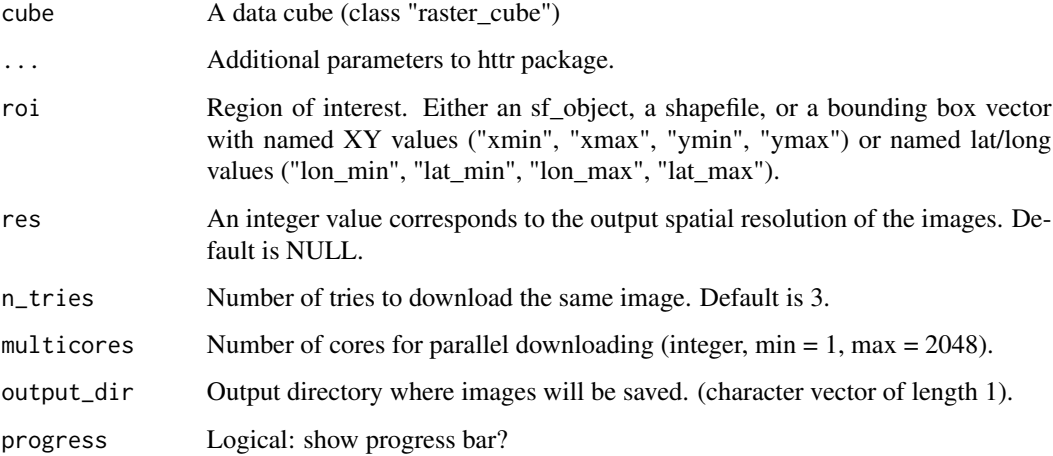

# Value

Copy of input data cube (class "raster cube").

```
if (sits_run_examples()) {
    # Creating a sits cube from BDC
   bdc_cube <- sits_cube(
       source = "BDC",
       collection = "CBERS-WFI-16D",
       tiles = c("007004", "007005"),
       bands = c("B15", "CLOW");start_date = "2018-01-01",
        end_date = "2018-01-12"
    \mathcal{L}# Downloading images to a temporary directory
   cube_local <- sits_cube_copy(
       cube = bdc\_cube,output_dir = tempdir(),
        roi = c(lon\_min = -46.5,
            lat\_min = -45.5,
            lon\_max = -15.5,
            lat_max = -14.6),
        multicores = 2L,
        res = 250,
   )
}
```
sits\_factory\_function *Create a closure for calling functions with and without data*

#### Description

This function implements the factory method pattern. Its creates a generic interface to closures in R so that the functions in the sits package can be called in two different ways: 1. Called directly, passing input data and parameters. 2. Called as second-order values (parameters of another function). In the second case, the call will pass no data values and only pass the parameters for execution

The factory pattern is used in many situations in the sits package, to allow different alternatives for filtering, pattern creation, training, and cross-validation

Please see the chapter "Technical Annex" in the sits book for details.

### Usage

```
sits_factory_function(data, fun)
```
# Arguments

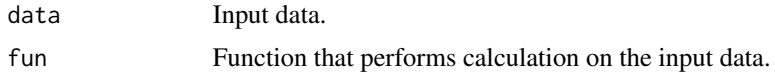

#### Value

A closure that encapsulates the function applied to data.

### Author(s)

```
Rolf Simoes, <rolf.simoes@inpe.br>
```
Gilberto Camara, <gilberto.camara@inpe.br>

```
# example code
if (sits_run_examples()) {
   # Include a new machine learning function (multiple linear regression)
   # function that returns mlr model based on a sits sample tibble
   sits_mlr <- function(samples = NULL, formula = sits_formula_linear(),
                        n_weights = 20000, maxit = 2000) {
       train_fun <- function(samples) {
           # Data normalization
           ml_stats <- sits_stats(samples)
           train_samples <- sits_predictors(samples)
           train_samples <- sits_pred_normalize(
               pred = train_samples,
               stats = ml_stats
```

```
)
        formula <- formula(train_samples[, -1])
        # call method and return the trained model
        result_mlr <- nnet::multinom(
            formula = formula,
            data = train_samples,
            maxit = maxit,MaxNWts = n_weights,
            trace = FALSE,
            na.action = stats::na.fail
        )
        # construct model predict closure function and returns
        predict_fun <- function(values) {
            # retrieve the prediction (values and probs)
            prediction <- tibble::as_tibble(
                stats::predict(result_mlr,
                    newdata = values,
                    type = "probs"
                )
            \mathcal{L}return(prediction)
        }
        class(predict_fun) <- c("sits_model", class(predict_fun))
        return(predict_fun)
    }
    result <- sits_factory_function(samples, train_fun)
    return(result)
}
# create an mlr model using a set of samples
mlr_model <- sits_train(samples_modis_ndvi, sits_mlr)
# classify a point
point_ndvi <- sits_select(point_mt_6bands, bands = "NDVI")
point_class <- sits_classify(point_ndvi, mlr_model, multicores = 1)
plot(point_class)
```
sits\_filter *Filter time series with smoothing filter*

### Description

}

Applies a filter to all bands, using a filter function such as sits\_whittaker() or sits\_sgolay().

### Usage

sits\_filter(data, filter = sits\_whittaker())

### Arguments

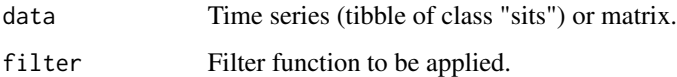

## Value

Filtered time series

#### Examples

```
if (sits_run_examples()) {
    # Retrieve a time series with values of NDVI
   point_ndvi <- sits_select(point_mt_6bands, bands = "NDVI")
   # Filter the point using the Whittaker smoother
   point_whit <- sits_filter(point_ndvi, sits_whittaker(lambda = 3.0))
    # Merge time series
   point_ndvi <- sits_merge(point_ndvi, point_whit,
                             sufficient = c("", ".WHIT")# Plot the two points to see the smoothing effect
   plot(point_ndvi)
}
```
sits\_formula\_linear *Define a linear formula for classification models*

### Description

Provides a symbolic description of a fitting model. Tells the model to do a linear transformation of the input values. The 'predictors\_index' parameter informs the positions of fields corresponding to formula independent variables. If no value is given, that all fields will be used as predictors.

# Usage

sits\_formula\_linear(predictors\_index = -2:0)

### Arguments

predictors\_index

Index of the valid columns whose names are used to compose formula (default: -2:0).

#### Value

A function that computes a valid formula using a linear function.

### Author(s)

Gilberto Camara, <gilberto.camara@inpe.br>

Alexandre Ywata de Carvalho, <alexandre.ywata@ipea.gov.br>

Rolf Simoes, <rolf.simoes@inpe.br>

### Examples

```
if (sits_run_examples()) {
   # Example of training a model for time series classification
   # Retrieve the samples for Mato Grosso
   # train an SVM model
   ml_model <- sits_train(samples_modis_ndvi,
       ml_method = sits_svm(formula = sits_formula_logref())
    )
    # classify the point
   point_ndvi <- sits_select(point_mt_6bands, bands = "NDVI")
    # classify the point
   point_class <- sits_classify(
        data = point_ndvi, ml_model = ml_model
    )
   plot(point_class)
}
```
sits\_formula\_logref *Define a loglinear formula for classification models*

#### **Description**

A function to be used as a symbolic description of some fitting models such as svm and random forest. This function tells the models to do a log transformation of the inputs. The 'predictors\_index' parameter informs the positions of 'tb' fields corresponding to formula independent variables. If no value is given, the default is NULL, a value indicating that all fields will be used as predictors.

#### Usage

```
sits_formula_logref(predictors_index = -2:0)
```
### Arguments

predictors\_index

Index of the valid columns to compose formula (default: -2:0).

#### Value

A function that computes a valid formula using a log function.
sits\_geo\_dist 73

## Author(s)

Alexandre Ywata de Carvalho, <alexandre.ywata@ipea.gov.br>

Rolf Simoes, <rolf.simoes@inpe.br>

# Examples

```
if (sits_run_examples()) {
   # Example of training a model for time series classification
   # Retrieve the samples for Mato Grosso
   # train an SVM model
   ml_model <- sits_train(samples_modis_ndvi,
       ml_method = sits_svm(formula = sits_formula_logref())
   )
   # classify the point
   point_ndvi <- sits_select(point_mt_6bands, bands = "NDVI")
   # classify the point
   point_class <- sits_classify(
        data = point_ndvi, ml_model = ml_model
   \lambdaplot(point_class)
}
```
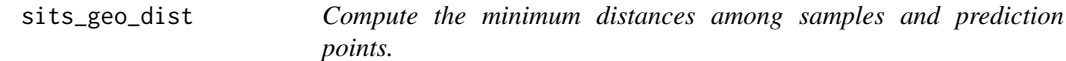

# Description

Compute the minimum distances among samples and samples to prediction points, following the approach proposed by Meyer and Pebesma(2022).

## Usage

```
sits_geo_dist(samples, roi, n = 1000L, crs = "EPSG:4326")
```
# Arguments

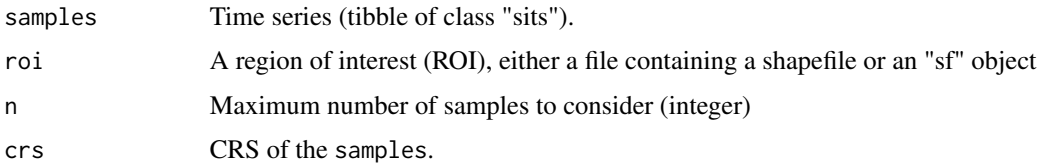

#### Value

A tibble with sample-to-sample and sample-to-prediction distances (object of class "distances").

# Author(s)

Alber Sanchez, <alber.ipia@inpe.br>

Rolf Simoes, <rolf.simoes@inpe.br>

Felipe Carvalho, <felipe.carvalho@inpe.br>

Gilberto Camara, <gilberto.camara@inpe.br>

# References

Meyer, H., Pebesma, E. "Machine learning-based global maps of ecological variables and the challenge of assessing them", Nature Communications 13, 2208 (2022). https://doi.org/10.1038/s41467- 022-29838-9

#### Examples

```
if (sits_run_examples()) {
   # read a shapefile for the state of Mato Grosso, Brazil
   mt_shp <- system.file("extdata/shapefiles/mato_grosso/mt.shp",
        package = "sits"
   \lambda# convert to an sf object
   mt_sf <- sf::read_sf(mt_shp)
    # calculate sample-to-sample and sample-to-prediction distances
   distances <- sits_geo_dist(
        samples = samples_modis_ndvi,
        roi = mt_s f)
    # plot sample-to-sample and sample-to-prediction distances
   plot(distances)
}
```
sits\_get\_data *Get time series from data cubes and cloud services*

#### Description

Retrieve a set of time series from a data cube or from a time series service. Data cubes and puts it in a "sits tibble". Sits tibbles are the main structures of sits package. They contain both the satellite image time series and their metadata.

```
sits_get_data(
  cube,
  samples,
  ...,
  start_date = NULL,
  end_date = NULL,
```

```
label = "NoClass",
  bands = sits_bands(cube),
  crs = "EPSG: 4326",impute_fn = impute_linear(),
  label_attr = NULL,
  n\_sam\_pol = 30L,
  pol_avg = FALSE,
 pol_id = NULL,sampling_type = "random",
 multicores = 2L,
 progress = TRUE
\mathcal{L}## Default S3 method:
sits_get_data(cube, samples, ...)
## S3 method for class 'csv'
sits_get_data(
 cube,
  samples,
  ...,
 bands = sits_bands(cube),
  crs = "EPSG:4326",
  impute_fn = impute_linear(),
 multicores = 2,
 progress = FALSE
\mathcal{L}## S3 method for class 'shp'
sits_get_data(
  cube,
  samples,
  ...,
  label = "NoClass",
  start_date = NULL,
  end_date = NULL,
  bands = sits_bands(cube),
  impute_fn = impute_linear(),
  label_attr = NULL,
  n\_sam\_pol = 30,
 pol_avg = FALSE,
 pol_id = NULL,sampling_type = "random",
 multicores = 2,
 progress = FALSE
)
## S3 method for class 'sf'
```

```
sits_get_data(
  cube,
  samples,
  ...,
  start_date = NULL,
  end_date = NULL,
  bands = sits_bands(cube),
  impute_fn = impute_linear(),
  label = "NoClass",
  label_attr = NULL,
  n\_sam\_pol = 30,
  pol_avg = FALSE,
 pol_id = NULL,sampling_type = "random",
 multicores = 2,
 progress = FALSE
\mathcal{L}## S3 method for class 'sits'
sits_get_data(
 cube,
  samples,
  ...,
  bands = sits_bands(cube),
  impute_fn = impute_linear(),
 multicores = 2,
 progress = FALSE
\mathcal{L}## S3 method for class 'data.frame'
sits_get_data(
 cube,
 samples,
  ...,
  start_date = NULL,
  end_date = NULL,
 bands = sits_bands(cube),
  label = "NoClass",
  crs = "EPSG:4326",
  impute_fn = impute_linear(),
  multicores = 2,
 progress = FALSE
\lambda
```
# Arguments

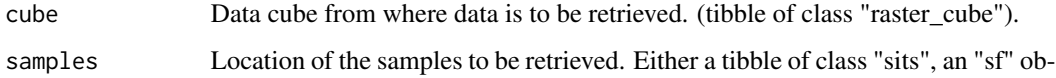

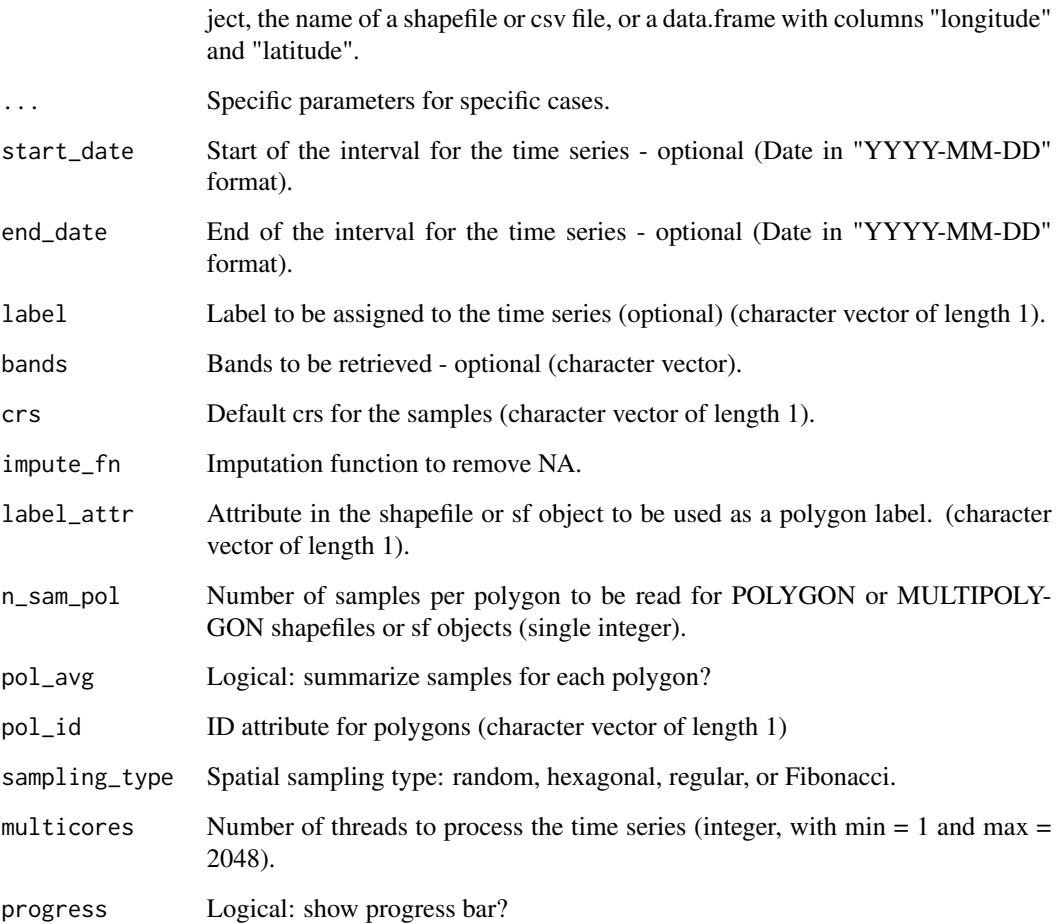

# Value

A tibble of class "sits" with set of time series <longitude, latitude, start\_date, end\_date, label, cube, time\_series>.

#### Note

There are four ways of specifying data to be retrieved using the samples parameter: (a) CSV file: a CSV file with columns longitude, latitude, start\_date, end\_date and label for each sample; (b) SHP file: a shapefile in POINT or POLYGON geometry containing the location of the samples and an attribute to be used as label. Also, provide start and end date for the time series; (c) sits object: A sits tibble; (d) sf object: An link[sf]{sf} object with POINT or POLYGON geometry; (e) data.frame: A data.frame with with mandatory columns longitude and latitude.

# Author(s)

Gilberto Camara

## Examples

```
if (sits_run_examples()) {
    # reading a lat/long from a local cube
    # create a cube from local files
   data_dir <- system.file("extdata/raster/mod13q1", package = "sits")
   raster_cube <- sits_cube(
        source = "BDC",
        collection = "MOD13Q1-6",
        data_dir = data_dir
    )
    samples <- tibble::tibble(longitude = -55.66738, latitude = -11.76990)
   point_ndvi <- sits_get_data(raster_cube, samples)
    #
   # reading samples from a cube based on a CSV file
   csv_file <- system.file("extdata/samples/samples_sinop_crop.csv",
        package = "sits"
    \lambdapoints <- sits_get_data(cube = raster_cube, samples = csv_file)
    # reading a shapefile from BDC (Brazil Data Cube)
   bdc_cube <- sits_cube(
            source = "BDC",
            collection = "CBERS-WFI-16D",
            bands = c("NDVI", "EVI"),
            tiles = c("007004", "007005"),
            start_date = "2018-09-01",
            end_date = "2018-10-28"
    )
    # define a shapefile to be read from the cube
   shp_file <- system.file("extdata/shapefiles/bdc-test/samples.shp",
            package = "sits"
   \lambda# get samples from the BDC based on the shapefile
   time_series_bdc <- sits_get_data(
       cube = bdc_cube,
        samples = shp_file
   )
```
sits\_impute *Replace NA values in time series with imputation function*

## Description

}

Remove NA

```
sits_impute(samples, impute_fn = impute_linear())
```
#### **Arguments**

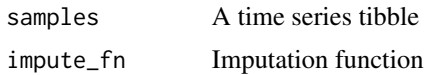

## Value

A set of filtered time series using the imputation function.

#### Author(s)

Gilberto Camara, <gilberto.camara@inpe.br>

sits\_kfold\_validate *Cross-validate time series samples*

## Description

Splits the set of time series into training and validation and perform k-fold cross-validation. Crossvalidation is a technique for assessing how the results of a statistical analysis will generalize to an independent data set. It is mainly used in settings where the goal is prediction, and one wants to estimate how accurately a predictive model will perform. One round of cross-validation involves partitioning a sample of data into complementary subsets, performing the analysis on one subset (called the training set), and validating the analysis on the other subset (called the validation set or testing set).

The k-fold cross validation method involves splitting the dataset into k-subsets. For each subset is held out while the model is trained on all other subsets. This process is completed until accuracy is determine for each instance in the dataset, and an overall accuracy estimate is provided.

This function returns the confusion matrix, and Kappa values.

#### Usage

```
sits_kfold_validate(
  samples,
  folds = 5,
 ml_method = sits\_rfor(),
 multicores = 2
)
```
### Arguments

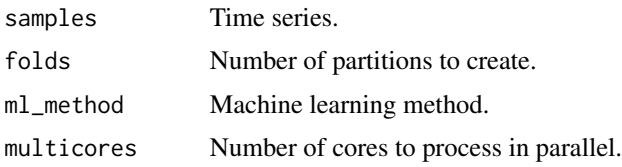

A caret::confusionMatrix object to be used for validation assessment.

#### Note

Please refer to the sits documentation available in <https://e-sensing.github.io/sitsbook/> for detailed examples.

## Author(s)

Rolf Simoes, <rolf.simoes@inpe.br>

Gilberto Camara, <gilberto.camara@inpe.br>

#### Examples

```
if (sits_run_examples()) {
   # A dataset containing a tibble with time series samples
   # for the Mato Grosso state in Brasil
   # create a list to store the results
   results <- list()
    # accuracy assessment lightTAE
   acc_rfor <- sits_kfold_validate(
       samples_modis_ndvi,
       folds = 5,
       ml_method = sits_rfor()
   )
   # use a name
   acc_rfor$name <- "Rfor"
   # put the result in a list
   results[[length(results) + 1]] <- acc_rfor
   # save to xlsx file
   sits_to_xlsx(
       results,
       file = tempfile("accuracy_mato_grosso_dl_", fileext = ".xlsx")
   )
}
```
sits\_labels *Get labels associated to a data set*

#### Description

Finds labels in a sits tibble or data cube

#### sits\_labels 81

## Usage

```
sits_labels(data)
## S3 method for class 'sits'
sits_labels(data)
## S3 method for class 'derived_cube'
sits_labels(data)
## S3 method for class 'derived_vector_cube'
sits_labels(data)
## S3 method for class 'raster_cube'
sits_labels(data)
## S3 method for class 'patterns'
sits_labels(data)
## S3 method for class 'sits_model'
sits_labels(data)
## Default S3 method:
sits_labels(data)
```
# Arguments

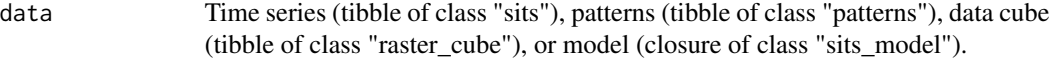

## Value

The labels of the input data (character vector).

## Author(s)

Rolf Simoes, <rolf.simoes@inpe.br>

```
if (sits_run_examples()) {
    # get the labels for a time series set
   labels_ts <- sits_labels(samples_modis_ndvi)
    # get labels for a set of patterns
   labels_pat <- sits_labels(sits_patterns(samples_modis_ndvi))
    # create a random forest model
   rfor_model <- sits_train(samples_modis_ndvi, sits_rfor())
   # get lables for the model
   labels_mod <- sits_labels(rfor_model)
   # create a data cube from local files
   data_dir <- system.file("extdata/raster/mod13q1", package = "sits")
```

```
cube <- sits_cube(
   source = "BDC",
    collection = "MOD13Q1-6",
    data_dir = data_dir
)
# classify a data cube
probs_cube <- sits_classify(
    data = cube, ml_model = rfor_model, output_dir = tempdir()
\lambda# get the labels for a probs cube
labels_probs <- sits_labels(probs_cube)
```
sits\_labels\_summary *Inform label distribution of a set of time series*

## Description

}

Describes labels in a sits tibble

#### Usage

sits\_labels\_summary(data)

## S3 method for class 'sits' sits\_labels\_summary(data)

#### Arguments

data Data.frame - Valid sits tibble

# Value

A tibble with the frequency of each label.

# Author(s)

Rolf Simoes, <rolf.simoes@inpe.br>

```
# read a tibble with 400 samples of Cerrado and 346 samples of Pasture
data(cerrado_2classes)
# print the labels
sits_labels_summary(cerrado_2classes)
```
sits\_label\_classification

*Build a labelled image from a probability cube*

# Description

Takes a set of classified raster layers with probabilities, and label them based on the maximum probability for each pixel.

```
sits_label_classification(
 cube,
 memsize = 4L,
 multicores = 2L,
 output_dir,
 version = "v1",progress = TRUE
)
## S3 method for class 'probs_cube'
sits_label_classification(
 cube,
  ...,
 memsize = 4L,
 multicores = 2L,
 output_dir,
 version = "v1",progress = TRUE
\mathcal{L}## S3 method for class 'probs_vector_cube'
sits_label_classification(
  cube,
  ...,
 output_dir,
 version = "v1",progress = TRUE
)
## S3 method for class 'raster_cube'
sits_label_classification(cube, ...)
## S3 method for class 'derived_cube'
sits_label_classification(cube, ...)
## Default S3 method:
```

```
sits_label_classification(cube, ...)
```
# Arguments

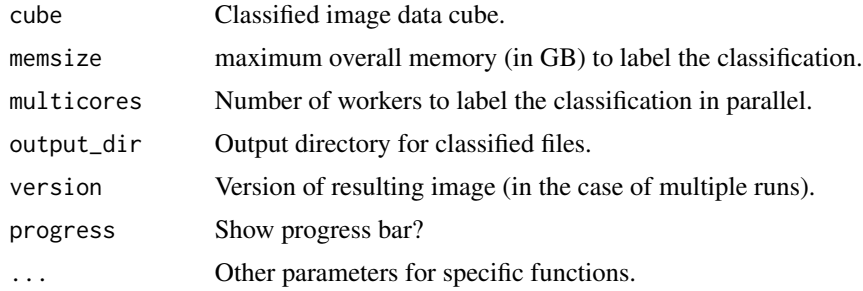

## Value

A data cube with an image with the classified map.

# Note

Please refer to the sits documentation available in <https://e-sensing.github.io/sitsbook/> for detailed examples.

# Author(s)

Rolf Simoes, <rolf.simoes@inpe.br> Felipe Souza, <felipe.souza@inpe.br>

```
if (sits_run_examples()) {
    # create a random forest model
   rfor_model <- sits_train(samples_modis_ndvi, sits_rfor())
   # create a data cube from local files
   data_dir <- system.file("extdata/raster/mod13q1", package = "sits")
   cube <- sits_cube(
       source = "BDC",
       collection = "MOD13Q1-6",
        data_dir = data_dir
   \lambda# classify a data cube
   probs_cube <- sits_classify(
       data = cube, ml_model = rfor_model, output-dir = tempdir())
    # plot the probability cube
   plot(probs_cube)
    # smooth the probability cube using Bayesian statistics
   bayes_cube <- sits_smooth(probs_cube, output_dir = tempdir())
    # plot the smoothed cube
   plot(bayes_cube)
   # label the probability cube
```
# sits\_lighttae 85

}

```
label_cube <- sits_label_classification(
    bayes_cube,
    output_dir = tempdir()
\lambda# plot the labelled cube
plot(label_cube)
```
sits\_lighttae *Train a model using Lightweight Temporal Self-Attention Encoder*

# Description

Implementation of Light Temporal Attention Encoder (L-TAE) for satellite image time series

This function is based on the paper by Vivien Garnot referenced below and code available on github at https://github.com/VSainteuf/lightweight-temporal-attention-pytorch If you use this method, please cite the original TAE and the LTAE paper.

We also used the code made available by Maja Schneider in her work with Marco Körner referenced below and available at https://github.com/maja601/RC2020-psetae.

## Usage

```
sits_lighttae(
  samples = NULL,
  samples_validation = NULL,
  epochs = 150L,
  batch_size = 128L,
  validation_split = 0.2,
  optimizer = torch::optim_adamw,
  opt_hparams = list(1r = 0.005,eps = 1e-08, weight_decay = 1e-06),
  lr_decay_epochs = 50L,
  lr_decay_rate = 1,
 patience = 20L,
 min\_delta = 0.01,
  verbose = FALSE
\lambda
```
#### Arguments

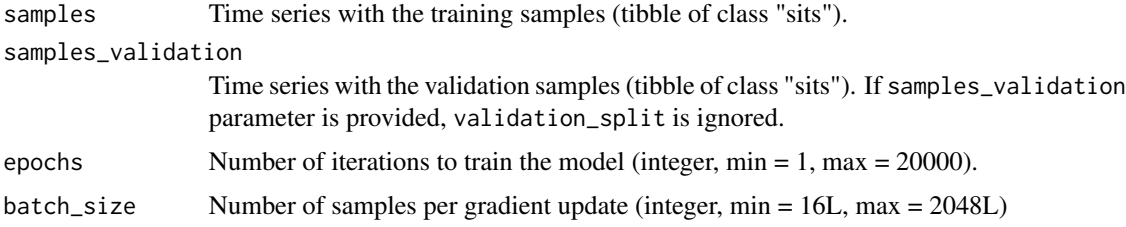

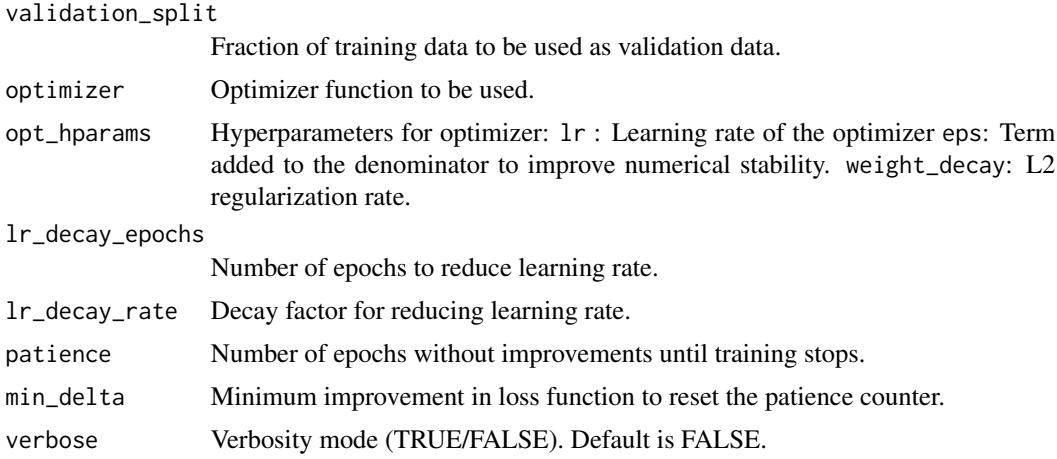

#### Value

A fitted model to be used for classification of data cubes.

# Author(s)

Gilberto Camara, <gilberto.camara@inpe.br>

Rolf Simoes, <rolf.simoes@inpe.br>

Charlotte Pelletier, <charlotte.pelletier@univ-ubs.fr>

# References

Vivien Garnot, Loic Landrieu, Sebastien Giordano, and Nesrine Chehata, "Satellite Image Time Series Classification with Pixel-Set Encoders and Temporal Self-Attention", 2020 Conference on Computer Vision and Pattern Recognition. pages 12322-12331. DOI: 10.1109/CVPR42600.2020.01234

Vivien Garnot, Loic Landrieu, "Lightweight Temporal Self-Attention for Classifying Satellite Images Time Series", arXiv preprint arXiv:2007.00586, 2020.

Schneider, Maja; Körner, Marco, "[Re] Satellite Image Time Series Classification with Pixel-Set Encoders and Temporal Self-Attention." ReScience C 7 (2), 2021. DOI: 10.5281/zenodo.4835356

```
if (sits_run_examples()) {
   # create a lightTAE model
   torch_model <- sits_train(samples_modis_ndvi, sits_lighttae())
   # plot the model
   plot(torch_model)
   # create a data cube from local files
   data_dir <- system.file("extdata/raster/mod13q1", package = "sits")
   cube <- sits_cube(
       source = "BDC",
       collection = "MOD13Q1-6",
       data_dir = data_dir
   )
```

```
# classify a data cube
probs_cube <- sits_classify(
    data = cube, ml_model = torch_model, output_dir = tempdir()
\lambda# plot the probability cube
plot(probs_cube)
# smooth the probability cube using Bayesian statistics
bayes_cube <- sits_smooth(probs_cube, output_dir = tempdir())
# plot the smoothed cube
plot(bayes_cube)
# label the probability cube
label_cube <- sits_label_classification(
    bayes_cube,
    output\_dir = tempdir())
# plot the labelled cube
plot(label_cube)
```
sits\_list\_collections *List the cloud collections supported by sits*

#### Description

}

Prints the collections available in each cloud service supported by sits. Users can select to get information only for a single service by using the source parameter.

#### Usage

```
sits_list_collections(source = NULL)
```
#### Arguments

source Data source to be shown in detail.

# Value

Prints collections available in each cloud service supported by sits.

```
if (sits_run_examples()) {
    # show the names of the colors supported by SITS
   sits_list_collections()
}
```
# Description

To merge two series, we consider that they contain different attributes but refer to the same data cube, and spatiotemporal location. This function is useful to merge different bands of the same locations. For example, one may want to put the raw and smoothed bands for the same set of locations in the same tibble.

To merge data cubes, they should share the same sensor, resolution, bounding box, timeline, and have different bands.

# Usage

```
sits_merge(data1, data2, ...)
## S3 method for class 'sits'
sits_merge(data1, data2, ..., suffix = c(".1", ".2"))## S3 method for class 'sar_cube'
sits_merge(data1, data2, ...)
## S3 method for class 'raster_cube'
sits_merge(data1, data2, ...)
## Default S3 method:
sits_merge(data1, data2, ...)
```
#### Arguments

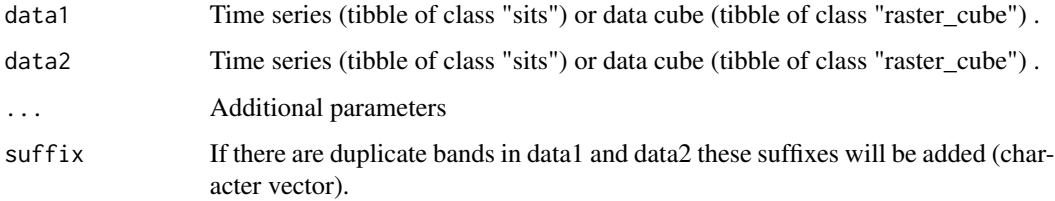

#### Value

merged data sets (tibble of class "sits" or tibble of class "raster\_cube")

#### Author(s)

Gilberto Camara, <gilberto.camara@inpe.br>

# sits\_mgrs\_to\_roi 89

## Examples

```
if (sits_run_examples()) {
    # Retrieve a time series with values of NDVI
   point_ndvi <- sits_select(point_mt_6bands, bands = "NDVI")
   # Filter the point using the Whittaker smoother
   point_whit <- sits_filter(point_ndvi, sits_whittaker(lambda = 3.0))
    # Merge time series
   point_ndvi <- sits_merge(point_ndvi, point_whit, suffix = c("", ".WHIT"))
   # Plot the two points to see the smoothing effect
   plot(point_ndvi)
}
```
sits\_mgrs\_to\_roi *Convert MGRS tile information to ROI in WGS84*

## Description

Takes a list of MGRS tiles and produces a ROI covering them

## Usage

```
sits_mgrs_to_roi(tiles)
```
# Arguments

tiles Character vector with names of MGRS tiles

#### Value

roi Valid ROI to use in other SITS functions

# Author(s)

Gilberto Camara, <gilberto.camara@inpe.br> Rolf Simoes, <rolf.simoes@gmail.com>

sits\_mixture\_model *Multiple endmember spectral mixture analysis*

#### Description

Create a multiple endmember spectral mixture analyses fractions images. We use the non-negative least squares (NNLS) solver to calculate the fractions of each endmember. The NNLS was implemented by Jakob Schwalb-Willmann in RStoolbox package (licensed as GPL>=3).

```
sits_mixture_model(
  data,
 endmembers,
  ...,
 rmse_band = TRUE,
 multicores = 2,
 progress = TRUE
)
## S3 method for class 'sits'
sits_mixture_model(
 data,
 endmembers,
  ...,
 rmse_band = TRUE,
 multicores = 2,
 progress = TRUE
\lambda## S3 method for class 'raster_cube'
sits_mixture_model(
 data,
  endmembers,
  ...,
 rmse_band = TRUE,
 memsize = 4,
 multicores = 2,
 output_dir,
  progress = TRUE
\mathcal{L}## S3 method for class 'derived_cube'
sits_mixture_model(data, endmembers, ...)
## S3 method for class 'tbl_df'
sits_mixture_model(data, endmembers, ...)
```
## Default S3 method: sits\_mixture\_model(data, endmembers, ...)

# Arguments

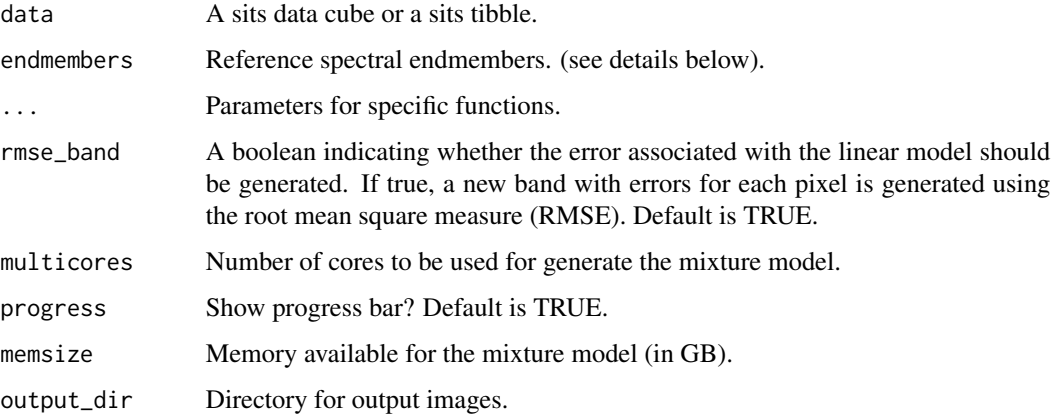

## Details

The endmembers parameter should be a tibble, csv or a shapefile. endmembers parameter must have the following columns: type, which defines the endmembers that will be created and the columns corresponding to the bands that will be used in the mixture model. The band values must follow the product scale. For example, in the case of sentinel-2 images the bands should be in the range 0 to 1. See the example in this documentation for more details.

# Value

In case of a cube, a sits cube with the fractions of each endmember will be returned. The sum of all fractions is restricted to 1 (scaled from 0 to 10000), corresponding to the abundance of the endmembers in the pixels. In case of a tibble sits, the time series will be returned with the values corresponding to each fraction.

## Author(s)

Felipe Carvalho, <felipe.carvalho@inpe.br>

Felipe Carlos, <efelipecarlos@gmail.com>

Rolf Simoes, <rolf.simoes@inpe.br>

Gilberto Camara, <gilberto.camara@inpe.br>

Alber Sanchez, <alber.ipia@inpe.br>

#### References

RStoolbox package (https://github.com/bleutner/RStoolbox/)

# Examples

```
if (sits_run_examples()) {
   # Create a sentinel-2 cube
    s2_cube <- sits_cube(
       source = "ANS".
       collection = "SENTINEL-2-L2A",
        tiles = "20LKP",
       bands = c("B02", "B03", "B04", "B8A", "B11", "B12", "CLOUD"),
        start_date = "2019-06-13",
        end_date = "2019-06-30"
   \lambda# create a directory to store the regularized file
   reg_dir <- paste0(tempdir(), "/mix_model")
   dir.create(reg_dir)
   # Cube regularization for 16 days and 160 meters
    reg_cube <- sits_regularize(
        cube = s2_cube,
       period = "P16D",res = 160,roi = c(lon\_min = -65.54870165,lat_min = -10.63479162,
            lon\_max = -65.07629670,
            lat_max = -10.36046639),
        multicores = 2,
        output_dir = reg_dir
   )
    # Create the endmembers tibble
    em <- tibble::tribble(
       ~class, ~B02, ~B03, ~B04, ~B8A, ~B11, ~B12,
        "forest", 0.02, 0.0352, 0.0189, 0.28, 0.134, 0.0546,
        "land", 0.04, 0.065, 0.07, 0.36, 0.35, 0.18,
        "water", 0.07, 0.11, 0.14, 0.085, 0.004, 0.0026
    \lambda# Generate the mixture model
   mm <- sits_mixture_model(
       data = reg_cube,
       endmembers = em,
       memsize = 4,
       multicores = 2,
       output_dir = tempdir()
   )
}
```
sits\_mlp *Train multi-layer perceptron models using torch*

#### sits\_mlp 93

# Description

Use a multi-layer perceptron algorithm to classify data. This function uses the R "torch" and "luz" packages. Please refer to the documentation of those package for more details.

# Usage

```
sits_mlp(
  samples = NULL,
  samples_validation = NULL,
  layers = c(512, 512, 512),
  dropout_{rates} = c(0.2, 0.3, 0.4),
  optimizer = torchopt::optim_adamw,
  opt_hparams = list(1r = 0.001,eps = 1e-08, weight\_decay = 1e-06),
  epochs = 100,batch_size = 64,
  validation_split = 0.2,
  patience = 20,
 min\_delta = 0.01,
  verbose = FALSE
\mathcal{L}
```
# Arguments

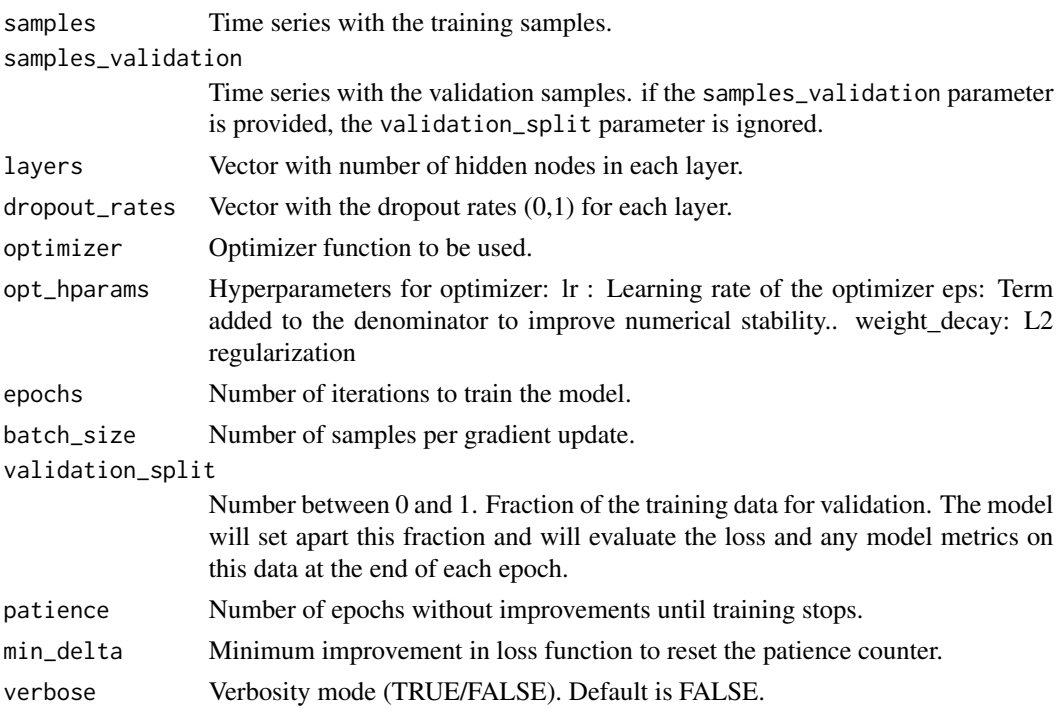

# Value

A torch mlp model to be used for classification.

The default parameters for the MLP have been chosen based on the work by Wang et al. 2017 that takes multilayer perceptrons as the baseline for time series classifications: (a) Three layers with 512 neurons each, specified by the parameter 'layers'; (b) dropout rates of 10 (c) the "optimizer\_adam" as optimizer (default value); (d) a number of training steps ('epochs') of 100; (e) a 'batch\_size' of 64, which indicates how many time series are used for input at a given steps; (f) a validation percentage of 20 will be randomly set side for validation. (g) The "relu" activation function.

#### Author(s)

Gilberto Camara, <gilberto.camara@inpe.br>

#### References

Zhiguang Wang, Weizhong Yan, and Tim Oates, "Time series classification from scratch with deep neural networks: A strong baseline", 2017 international joint conference on neural networks (IJCNN).

## Examples

```
if (sits_run_examples()) {
    # create an MLP model
    torch_model <- sits_train(samples_modis_ndvi, sits_mlp())
   # plot the model
   plot(torch_model)
   # create a data cube from local files
   data_dir <- system.file("extdata/raster/mod13q1", package = "sits")
    cube <- sits_cube(
       source = "BDC",
        collection = "MOD13Q1-6",
        data_dir = data_dir
    \lambda# classify a data cube
   probs_cube <- sits_classify(
        data = cube, ml_model = torch_model, output-dir = tempdir())
    # plot the probability cube
   plot(probs_cube)
    # smooth the probability cube using Bayesian statistics
   bayes_cube <- sits_smooth(probs_cube, output_dir = tempdir())
    # plot the smoothed cube
   plot(bayes_cube)
    # label the probability cube
    label_cube <- sits_label_classification(
        bayes_cube,
        output\_dir = tempdir())
    # plot the labelled cube
   plot(label_cube)
}
```
#### **Note**

## Description

Given a trained machine learning or deep learning model, exports the model as an object for further exploration outside the sits package.

#### Usage

```
sits_model_export(ml_model)
```
## S3 method for class 'sits\_model' sits\_model\_export(ml\_model)

## Arguments

ml\_model A trained machine learning model

# Value

An R object containing the model in the original format of machine learning or deep learning package.

#### Author(s)

Rolf Simoes, <rolf.simoes@inpe.br>

#### Examples

```
if (sits_run_examples()) {
   # create a classification model
   rfor_model <- sits_train(samples_modis_ndvi, sits_rfor())
   # export the model
   rfor_object <- sits_model_export(rfor_model)
}
```
sits\_mosaic *Mosaic classified cubes*

#### Description

Creates a mosaic of all tiles of a sits cube. Mosaics can be created from EO cubes and derived cubes. In sits EO cubes, the mosaic will be generated for each band and date. It is recommended to filter the image with the less cloud cover to create a mosaic for the EO cubes. It is possible to provide a roi to crop the mosaic.

# Usage

```
sits_mosaic(
  cube,
  crs = "EPSG:3857",
  roi = NULL,multicores = 2,
  output_dir,
  version = "v1",
  progress = TRUE
\mathcal{L}
```
## **Arguments**

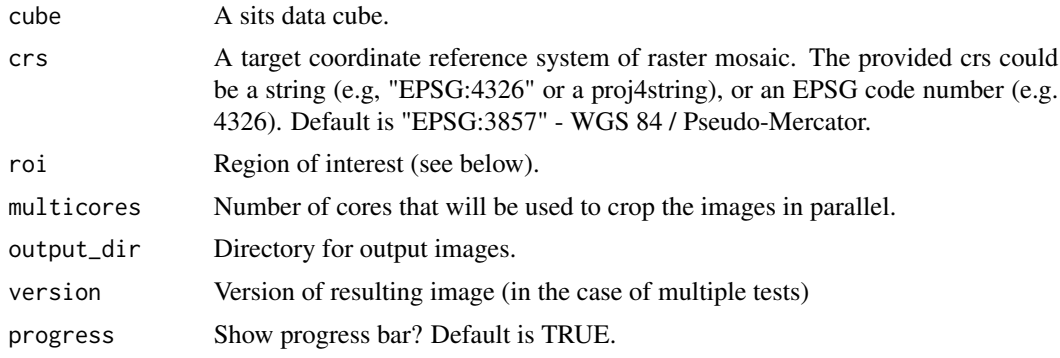

# Value

a sits cube with only one tile.

#### Note

The "roi" parameter defines a region of interest. It can be an sf\_object, a shapefile, or a bounding box vector with named XY values (xmin, xmax, ymin, ymax) or named lat/long values (lon\_min, lon\_max, lat\_min, lat\_max).

The user should specify the crs of the mosaic since in many cases the input images will be in different coordinate systems. For example, when mosaicking Sentinel-2 images the inputs will be in general in different UTM grid zones.

# Author(s)

Felipe Carvalho, <felipe.carvalho@inpe.br>

Rolf Simoes, <rolf.simoes@inpe.br>

```
if (sits_run_examples()) {
   # create a random forest model
   rfor_model <- sits_train(samples_modis_ndvi, sits_rfor())
   # create a data cube from local files
```

```
data_dir <- system.file("extdata/raster/mod13q1", package = "sits")
cube <- sits_cube(
    source = "BDC",
    collection = "MOD13Q1-6",
    data_dir = data_dir
\lambda# classify a data cube
probs_cube <- sits_classify(
    data = cube, ml_model = rfor_model, output-dir = tempdir()\lambda# smooth the probability cube using Bayesian statistics
bayes_cube <- sits_smooth(probs_cube, output_dir = tempdir())
# label the probability cube
label_cube <- sits_label_classification(
    bayes_cube,
    output_dir = tempdir()
)
# create roi
roi <- sf::st_sfc(
    sf::st_polygon(
        list(rbind(
            c(-55.64768, -11.68649),
            c(-55.69654, -11.66455),
            c(-55.62973, -11.61519),
            c(-55.64768, -11.68649)
        ))
    ),
    crs = "EPSG:4326"
)
# crop and mosaic classified image
mosaic_cube <- sits_mosaic(
    cube = label_cube,
    roi = roi,
    crs = "EPSG:4326",
    output\_dir = template())
```
sits\_patterns *Find temporal patterns associated to a set of time series*

#### Description

}

This function takes a set of time series samples as input estimates a set of patterns. The patterns are calculated using a GAM model. The idea is to use a formula of type  $y \sim s(x)$ , where x is a temporal reference and y if the value of the signal. For each time, there will be as many predictions as there are sample values. The GAM model predicts a suitable approximation that fits the assumptions of the statistical model, based on a smooth function.

This method is based on the "createPatterns" method of the dtwSat package, which is also described in the reference paper.

#### Usage

```
sits_patterns(data = NULL, freq = 8, formula = y \sim s(x), ...)
```
#### Arguments

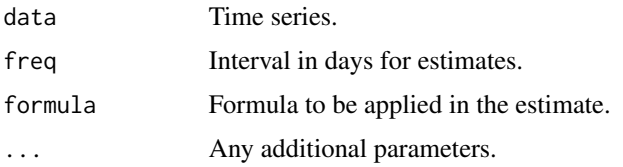

## Value

Time series with patterns.

#### Author(s)

Victor Maus, <vwmaus1@gmail.com>

Gilberto Camara, <gilberto.camara@inpe.br>

Rolf Simoes, <rolf.simoes@inpe.br>

# References

Maus V, Camara G, Cartaxo R, Sanchez A, Ramos F, Queiroz GR. A Time-Weighted Dynamic Time Warping Method for Land-Use and Land-Cover Mapping. IEEE Journal of Selected Topics in Applied Earth Observations and Remote Sensing, 9(8):3729-3739, August 2016. ISSN 1939-1404. doi:10.1109/JSTARS.2016.2517118.

# Examples

```
if (sits_run_examples()) {
   patterns <- sits_patterns(cerrado_2classes)
    plot(patterns)
}
```
sits\_predictors *Obtain predictors for time series samples*

## Description

Predictors are X-Y values required for machine learning algorithms, organized as a data table where each row corresponds to a training sample. The first two columns of the predictors table are categorical (label\_id and label). The other columns are the values of each band and time, organized first by band and then by time.

sits\_pred\_features 99

## Usage

sits\_predictors(samples)

## Arguments

samples Time series in sits format (tibble of class "sits")

# Value

The predictors for the sample: a data.frame with one row per sample.

#### Author(s)

Gilberto Camara, <gilberto.camara@inpe.br>

## Examples

```
if (sits_run_examples()) {
   pred <- sits_predictors(samples_modis_ndvi)
}
```
sits\_pred\_features *Obtain numerical values of predictors for time series samples*

## Description

Predictors are X-Y values required for machine learning algorithms, organized as a data table where each row corresponds to a training sample. The first two columns of the predictors table are categorical ("label\_id" and "label"). The other columns are the values of each band and time, organized first by band and then by time. This function returns the numeric values associated to each sample.

## Usage

```
sits_pred_features(pred)
```
#### Arguments

pred X-Y predictors: a data.frame with one row per sample.

# Value

The Y predictors for the sample: data.frame with one row per sample.

#### Note

Please refer to the sits documentation available in <https://e-sensing.github.io/sitsbook/> for detailed examples.

## Author(s)

Gilberto Camara, <gilberto.camara@inpe.br>

#### Examples

```
if (sits_run_examples()) {
   pred <- sits_predictors(samples_modis_ndvi)
   features <- sits_pred_features(pred)
}
```
sits\_pred\_normalize *Normalize predictor values*

## Description

Most machine learning algorithms require data to be normalized. This applies to the "SVM" method and to all deep learning ones. To normalize the predictors, it is required that the statistics per band for each sample have been obtained by the "sits\_stats" function.

# Usage

sits\_pred\_normalize(pred, stats)

## Arguments

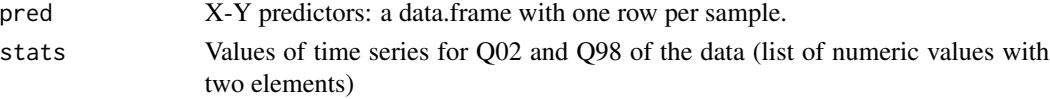

## Value

A data.frame with normalized predictor values

# Note

Please refer to the sits documentation available in <https://e-sensing.github.io/sitsbook/> for detailed examples.

## Author(s)

Gilberto Camara, <gilberto.camara@inpe.br>

```
if (sits_run_examples()) {
   stats <- sits_stats(samples_modis_ndvi)
   pred <- sits_predictors(samples_modis_ndvi)
   pred_norm <- sits_pred_normalize(pred, stats)
}
```
sits\_pred\_reference *Obtain categorical id and predictor labels for time series samples*

### Description

Predictors are X-Y values required for machine learning algorithms, organized as a data table where each row corresponds to a training sample. The first two columns of the predictors table are categorical ("label\_id" and "label"). The other columns are the values of each band and time, organized first by band and then by time. This function returns the numeric values associated to each sample.

#### Usage

```
sits_pred_references(pred)
```
#### Arguments

#### pred X-Y predictors: a data.frame with one row per sample.

# Value

A character vector with labels associated to training samples.

#### Author(s)

Gilberto Camara, <gilberto.camara@inpe.br>

#### Examples

```
if (sits_run_examples()) {
   pred <- sits_predictors(samples_modis_ndvi)
   ref <- sits_pred_references(pred)
}
```
sits\_pred\_sample *Obtain a fraction of the predictors data frame*

# Description

Many machine learning algorithms (especially deep learning) use part of the original samples as test data to adjust its hyperparameters and to find an optimal point of convergence using gradient descent. This function extracts a fraction of the predictors to serve as test values for the deep learning algorithm.

```
sits_pred_sample(pred, frac)
```
# Arguments

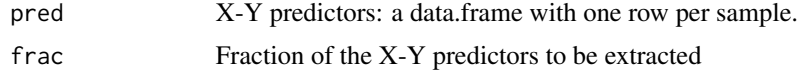

# Value

A data.frame with the chosen fraction of the X-Y predictors.

### Note

Please refer to the sits documentation available in <https://e-sensing.github.io/sitsbook/> for detailed examples.

# Author(s)

Gilberto Camara, <gilberto.camara@inpe.br>

# Examples

```
if (sits_run_examples()) {
   pred <- sits_predictors(samples_modis_ndvi)
   pred_frac <- sits_pred_sample(pred, frac = 0.5)
}
```
sits\_reclassify *Reclassify a classified cube*

# Description

Apply a set of named expressions to reclassify a classified image. The expressions should use character values to refer to labels in logical expressions.

```
sits_reclassify(
 cube,
 mask,
  rules,
 memsize = 4L,
 multicores = 2L,
 output_dir,
  version = "v1")
## S3 method for class 'class_cube'
sits_reclassify(
  cube,
```
# sits\_reclassify 103

```
mask,
 rules,
 memsize = 4L,
 multicores = 2L,
 output_dir,
 version = "v1")
## Default S3 method:
sits_reclassify(
 cube,
 mask,
 rules,
 memsize,
 multicores,
 output_dir,
  version = "v1"
```

```
)
```
# Arguments

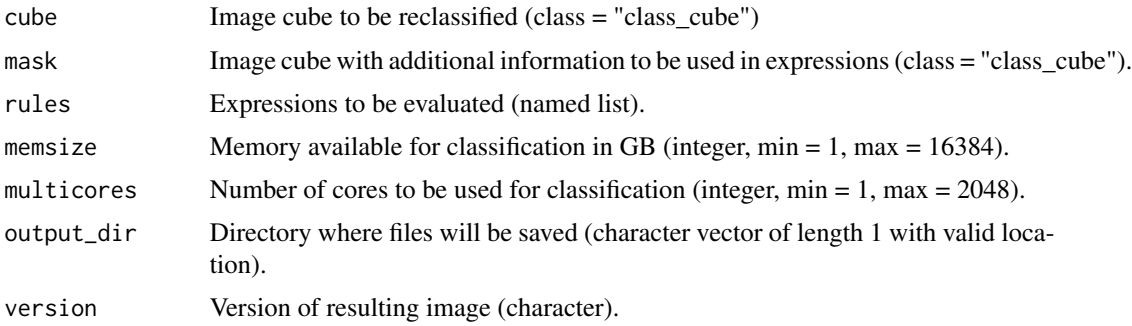

## Details

sits\_reclassify() allow any valid R expression to compute reclassification. User should refer to cube and mask to construct logical expressions. Users can use can use any R expression that evaluates to logical. TRUE values will be relabeled to expression name. Updates are done in asynchronous manner, that is, all expressions are evaluated using original classified values. Expressions are evaluated sequentially and resulting values are assigned to output cube. Last expressions has precedence over first ones.

# Value

An object of class "class\_cube" (reclassified cube).

# Author(s)

Rolf Simoes, <rolf.simoes@inpe.br> Gilberto Camara, <gilberto.camara@inpe.br>

```
if (sits_run_examples()) {
# Open mask map
data_dir <- system.file("extdata/raster/prodes", package = "sits")
prodes2021 <- sits_cube(
    source = "USGS",
    collection = "LANDSAT-C2L2-SR",
    data_dir = data_dir,
    parse_info = c("X1", "X2", "tile", "start_date", "end_date",
        "band", "version"
   ),
   bands = "class",
    version = "v20220606",
    labels = c("1" = "Forest", "2" = "Water", "3" = "NonForest","4" = "NonForest2", "6" = "d2007", "7" = "d2008",
               "8" = "d2009", "9" = "d2010", "10" = "d2011",
               "11" = "d2012", "12" = "d2013", "13" = "d2014",
               "14" = "d2015", "15" = "d2016", "16" = "d2017",
               "17" = "d2018", "18" = "r2010", "19" = "r2011",
               "20" = "r2012", "21" = "r2013", "22" = "r2014",
               "23" = "r2015", "24" = "r2016", "25" = "r2017",
               "26" = "r2018", "27" = "d2019", "28" = "r2019",
               "29" = "d2020", "31" = "r2020", "32" = "Clouds2021",
               "33" = "d2021", "34" = "r2021"),
    progress = FALSE
)
#' Open classification map
data_dir <- system.file("extdata/raster/classif", package = "sits")
ro_class <- sits_cube(
   source = "MPC",
   collection = "SENTINEL-2-L2A",
   data_dir = data_dir,
    parse_info = c("X1", "X2", "tile", "start_date", "end_date",
        "band", "version"
   ),
    bands = "class",
    labels = c("1" = "ClearCut_Fire", "2" = "ClearCut_Soil",
       "3" = "ClearCut_Veg", "4" = "Forest"
   ),
   progress = FALSE
\lambda# Reclassify cube
ro_mask <- sits_reclassify(
   cube = ro_class,
   mask = prodes2021,
   rules = list(
        "Old_Deforestation" = mask %in% c(
            "d2007", "d2008", "d2009",
            "d2010", "d2011", "d2012",
```

```
"d2013", "d2014", "d2015",
            "d2016", "d2017", "d2018",
            "r2010", "r2011", "r2012",
            "r2013", "r2014", "r2015",
            "r2016", "r2017", "r2018",
            "d2019", "r2019", "d2020",
            "r2020", "r2021"
        ),
        "Water_Mask" = mask == "Water",
        "NonForest_Mask" = mask %in% c("NonForest", "NonForest2")
   ),
   memsize = 4,
   multicores = 2,
   output\_dir = template(),version = "ex_reclassify"
}
```
sits\_reduce *Reduces a cube or samples from a summarization function*

# Description

)

Apply a temporal reduction from a named expression in cube or sits tibble. In the case of cubes, it materializes a new band in output\_dir. The result will be a cube with only one date with the raster reduced from the function.

```
sits_reduce(data, ...)
## S3 method for class 'sits'
sits_reduce(data, ...)
## S3 method for class 'raster_cube'
sits_reduce(
 data,
  ...,
  impute_fn = imputeu,memsize = 4L,
 multicores = 2L,
 output_dir,
 progress = FALSE
)
```
106 sits\_reduce sits\_induction in the sits\_reduce sits\_reduce sits\_reduce

## Arguments

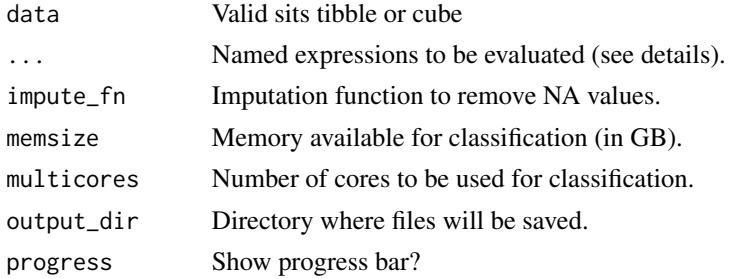

## Details

sits\_reduce() allows valid R expression to compute new bands. Use R syntax to pass an expression to this function. Besides arithmetic operators, you can use virtually any R function that can be applied to elements of a matrix. The provided functions must operate at line level in order to perform temporal reduction on a pixel.

sits\_reduce() Applies a function to each row of a matrix. In this matrix, each row represents a pixel and each column represents a single date. We provide some operations already implemented in the package to perform the reduce operation. See the list of available functions below:

## Value

A sits tibble or a sits cube with new bands, produced according to the requested expression.

#### Summarizing temporal functions

- t\_max(): Returns the maximum value of the series.
- t\_min(): Returns the minimum value of the series
- t\_mean(): Returns the mean of the series.
- t\_median(): Returns the median of the series.
- t\_sum(): Returns the sum of all the points in the series.
- t\_std(): Returns the standard deviation of the series.
- t\_skewness(): Returns the skewness of the series.
- t\_kurtosis(): Returns the kurtosis of the series.
- t\_amplitude(): Returns the difference between the maximum and minimum values of the cycle. A small amplitude means a stable cycle.
- t\_fslope(): Returns the maximum value of the first slope of the cycle. Indicates when the cycle presents an abrupt change in the curve. The slope between two values relates the speed of the growth or senescence phases
- t\_mse(): Returns the average spectral energy density. The energy of the time series is distributed by frequency.
- $t_fqr()$ : Returns the value of the first quartile of the series (0.25).
- $t_t$  t  $t_t$  (): Returns the value of the third quartile of the series (0.75).
- t\_iqr(): Returns the interquartile range (difference between the third and first quartiles).

# Note

The t\_sum(), t\_std(), t\_skewness(), t\_kurtosis, t\_mse indexes generate values greater than the limit of a two-byte integer. Therefore, we save the images generated by these as Float-32 with no scale.

## Author(s)

Felipe Carvalho, <felipe.carvalho@inpe.br>

Rolf Simoes, <rolf.simoes@inpe.br>

Gilberto Camara, <gilberto.camara@inpe.br>

## Examples

```
if (sits_run_examples()) {
    # Reduce summarization function
   point2 < -sits_select(point_mt_6bands, "NDVI") |>
        sits_reduce(NDVI_MEDIAN = t_median(NDVI))
    # Example of generation mean summarization from a cube
    # Create a data cube from local files
   data_dir <- system.file("extdata/raster/mod13q1", package = "sits")
   cube <- sits_cube(
        source = "BDC",
        collection = "MOD13Q1-6",
        data_dir = data_dir
   \mathcal{L}# Reduce NDVI band with mean function
   cube_mean <- sits_reduce(
       data = cube,NDVIMEAN = t_mean(NDVI),
        output\_dir = tempdir())
}
```
sits\_reduce\_imbalance *Reduce imbalance in a set of samples*

### Description

Takes a sits tibble with different labels and returns a new tibble. Deals with class imbalance using the synthetic minority oversampling technique (SMOTE) for oversampling. Undersampling is done using the SOM methods available in the sits package.

#### Usage

```
sits_reduce_imbalance(
  samples,
 n_samples_over = 200,
 n_samples_under = 400,
 multicores = 2
\lambda
```
#### Arguments

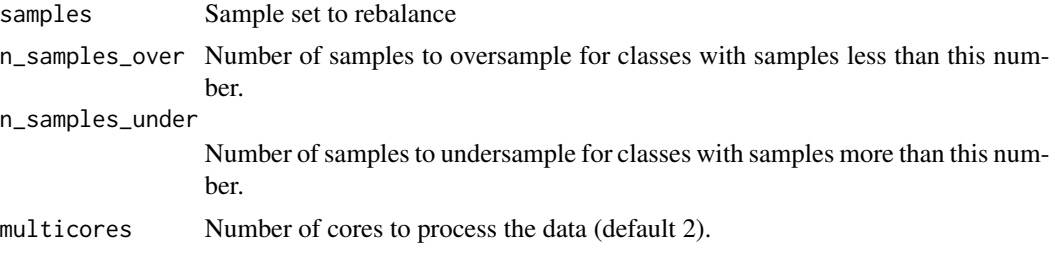

# Value

A sits tibble with reduced sample imbalance.

#### Author(s)

Gilberto Camara, <gilberto.camara@inpe.br>

## References

The reference paper on SMOTE is N. V. Chawla, K. W. Bowyer, L. O.Hall, W. P. Kegelmeyer, "SMOTE: synthetic minority over-sampling technique," Journal of artificial intelligence research, 321-357, 2002.

Undersampling uses the SOM map developed by Lorena Santos and co-workers and used in the sits\_som\_map() function. The SOM map technique is described in the paper: Lorena Santos, Karine Ferreira, Gilberto Camara, Michelle Picoli, Rolf Simoes, "Quality control and class noise reduction of satellite image time series". ISPRS Journal of Photogrammetry and Remote Sensing, vol. 177, pp 75-88, 2021. https://doi.org/10.1016/j.isprsjprs.2021.04.014.

```
if (sits_run_examples()) {
   # print the labels summary for a sample set
   summary(samples_modis_ndvi)
   # reduce the sample imbalance
   new_samples <- sits_reduce_imbalance(samples_modis_ndvi,
       n_samples_over = 200,
       n_samples_under = 200,
       multicores = 1
   \lambda# print the labels summary for the rebalanced set
```
```
summary(new_samples)
}
```
# <span id="page-108-0"></span>sits\_regularize *Build a regular data cube from an irregular one*

#### Description

Produces regular data cubes for analysis-ready data (ARD) image collections. Analysis-ready data (ARD) collections available in AWS, MPC, USGS and DEAfrica are not regular in space and time. Bands may have different resolutions, images may not cover the entire time, and time intervals are not regular. For this reason, subsets of these collection need to be converted to regular data cubes before further processing and data analysis. This function requires users to include the cloud band in their ARD-based data cubes.

### Usage

```
sits_regularize(
  cube,
  ...,
 period,
  res,
  output_dir,
  roi = NULL,
  tiles = NULL,
 multicores = 2L,
 progress = TRUE
)
## S3 method for class 'raster_cube'
sits_regularize(
  cube,
  ...,
  period,
  res,
  output_dir,
 roi = NULL,multicores = 2L,
 progress = TRUE
)
## S3 method for class 'sar_cube'
sits_regularize(
  cube,
  ...,
  period,
  res,
```

```
output_dir,
  roi = NULL,
  tiles = NULL,
 multicores = 2L,
 progress = TRUE
)
## S3 method for class 'derived_cube'
sits_regularize(cube, ...)
## Default S3 method:
sits_regularize(cube, ...)
```
#### Arguments

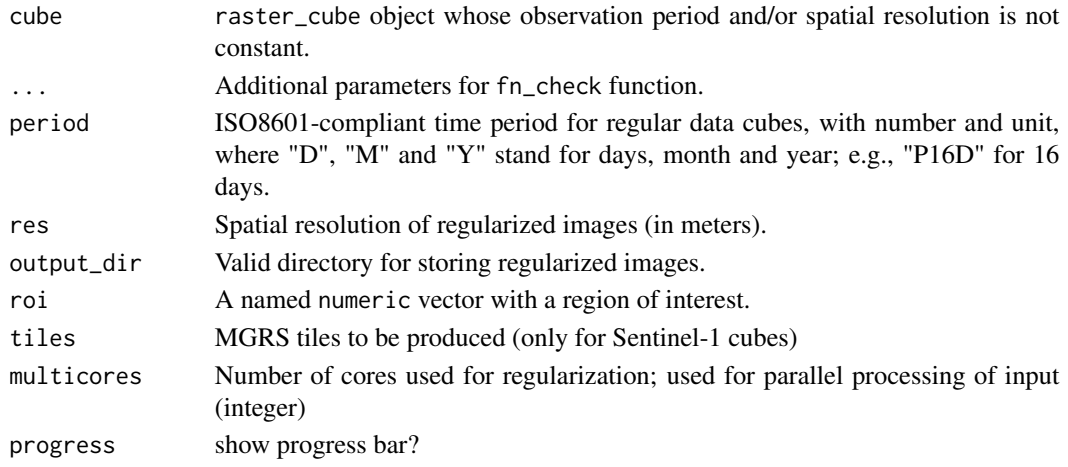

## Value

A raster\_cube object with aggregated images.

### Note

The "roi" parameter defines a region of interest. It can be an sf\_object, a shapefile, or a bounding box vector with named XY values ("xmin", "xmax", "ymin", "ymax") or named lat/long values ("lat\_min", "lat\_max", "long\_min", "long\_max"). sits\_regularize() function will crop the images that contain the region of interest().

The aggregation method used in sits\_regularize sorts the images based on cloud cover, where images with the fewest clouds at the top of the stack. Once the stack of images is sorted, the method uses the first valid value to create the temporal aggregation.

The input (non-regular) ARD cube needs to include the cloud band for the regularization to work.

#### References

Appel, Marius; Pebesma, Edzer. On-demand processing of data cubes from satellite image collections with the gdalcubes library. Data, v. 4, n. 3, p. 92, 2019. DOI: 10.3390/data4030092.

# sits\_resnet 111

### Examples

```
if (sits_run_examples()) {
    # define a non-regular Sentinel-2 cube in AWS
    s2_cube_open <- sits_cube(
       source = "ANS".
       collection = "SENTINEL-2-L2A",
        tiles = c("20LKP", "20LLP"),
       bands = c("B8A", "CLOW"),start_date = "2018-10-01",
        end_date = "2018-11-01"
   )
   # regularize the cube
    rg_cube <- sits_regularize(
       cube = s2_cube_open,
       period = "P16D",
       res = 60,
       multicores = 2,
       output\_dir = tempdir()\lambda## Sentinel-1 SAR
   roi <- c("lon_min" = -50.410, "lon_max" = -50.379,
             "lat_min" = -10.1910, "lat_max" = -10.1573)
    s1_cube_open <- sits_cube(
        source = "MPC",
        collection = "SENTINEL-1-GRD",
       bands = c("VV", "VH"),orbit = "descending",
        roi = roi,start_date = "2020-06-01",
        end_date = "2020-09-28"
   \lambda# regularize the cube
    rg_cube <- sits_regularize(
       cube = s1_cube_open,
        period = "P12D",
        res = 60,
       roi = roi,
       multicores = 2,
       output_dir = tempdir()
   )
```
<span id="page-110-0"></span>sits\_resnet *Train ResNet classification models*

#### Description

}

Use a ResNet architecture for classifying image time series. The ResNet (or deep residual network) was proposed by a team in Microsoft Research for 2D image classification. ResNet tries to address the degradation of accuracy in a deep network. The idea is to replace a deep network with a combination of shallow ones. In the paper by Fawaz et al. (2019), ResNet was considered the best method for time series classification, using the UCR dataset. Please refer to the paper for more details.

The R-torch version is based on the code made available by Zhiguang Wang, author of the original paper. The code was developed in python using keras.

https://github.com/cauchyturing (repo: UCR\_Time\_Series\_Classification\_Deep\_Learning\_Baseline)

The R-torch version also considered the code by Ignacio Oguiza, whose implementation is available at https://github.com/timeseriesAI/tsai/blob/main/tsai/models/ResNet.py.

There are differences between Wang's Keras code and Oguiza torch code. In this case, we have used Wang's keras code as the main reference.

### Usage

```
sits_resnet(
  samples = NULL,
  samples_validation = NULL,
  blocks = c(64, 128, 128),
  kernels = c(7, 5, 3),epochs = 100,
  batch_size = 64,
  validation_split = 0.2,
  optimizer = torch::optim_adamw,
  opt_hparams = list(1r = 0.001,eps = 1e-08, weight_decay = 1e-06),
  lr\_decay\_epochs = 1,
  lr\_decay\_rate = 0.95,
  patience = 20,
 min\_delta = 0.01,
  verbose = FALSE
)
```
# Arguments

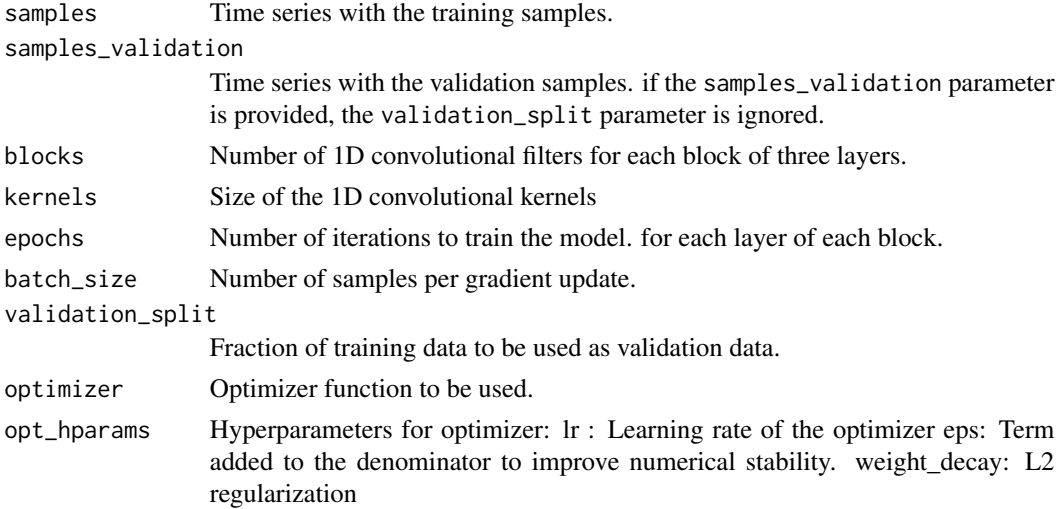

#### sits\_resnet 113

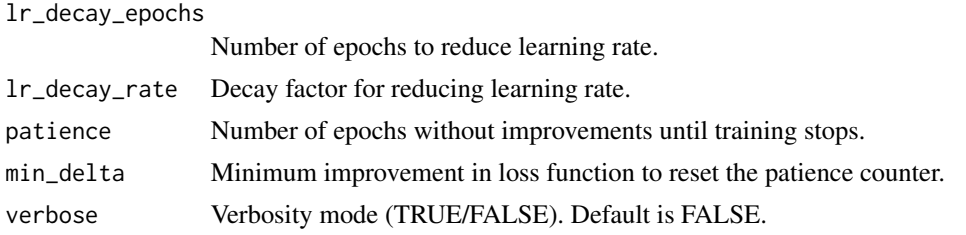

# Value

A fitted model to be used for classification.

## Note

Please refer to the sits documentation available in <https://e-sensing.github.io/sitsbook/> for detailed examples.

### Author(s)

Gilberto Camara, <gilberto.camara@inpe.br>

Rolf Simoes, <rolf.simoes@inpe.br>

Felipe Souza, <lipecaso@gmail.com>

Alber Sanchez, <alber.ipia@inpe.br>

Charlotte Pelletier, <charlotte.pelletier@univ-ubs.fr>

Daniel Falbel, <dfalbel@gmail.com>

### References

Hassan Fawaz, Germain Forestier, Jonathan Weber, Lhassane Idoumghar, and Pierre-Alain Muller, "Deep learning for time series classification: a review", Data Mining and Knowledge Discovery, 33(4): 917–963, 2019.

Zhiguang Wang, Weizhong Yan, and Tim Oates, "Time series classification from scratch with deep neural networks: A strong baseline", 2017 international joint conference on neural networks (IJCNN).

```
if (sits_run_examples()) {
   # create a ResNet model
   torch_model <- sits_train(samples_modis_ndvi, sits_resnet())
   # plot the model
   plot(torch_model)
   # create a data cube from local files
   data_dir <- system.file("extdata/raster/mod13q1", package = "sits")
   cube <- sits_cube(
       source = "BDC",
       collection = "MOD13Q1-6",
       data_dir = data_dir
    \mathcal{L}
```
#### 114 sits\_rfor

```
# classify a data cube
probs_cube <- sits_classify(
    data = cube, ml_model = torch_model, output_dir = tempdir()
\lambda# plot the probability cube
plot(probs_cube)
# smooth the probability cube using Bayesian statistics
bayes_cube <- sits_smooth(probs_cube, output_dir = tempdir())
# plot the smoothed cube
plot(bayes_cube)
# label the probability cube
label_cube <- sits_label_classification(
    bayes_cube,
    output\_dir = tempdir())
# plot the labelled cube
plot(label_cube)
```
<span id="page-113-0"></span>

}

sits\_rfor *Train random forest models*

## Description

Use Random Forest algorithm to classify samples. This function is a front-end to the randomForest package. Please refer to the documentation in that package for more details.

#### Usage

```
sits_rfor(samples = NULL, num_trees = 100, mtry = NULL, ...)
```
#### Arguments

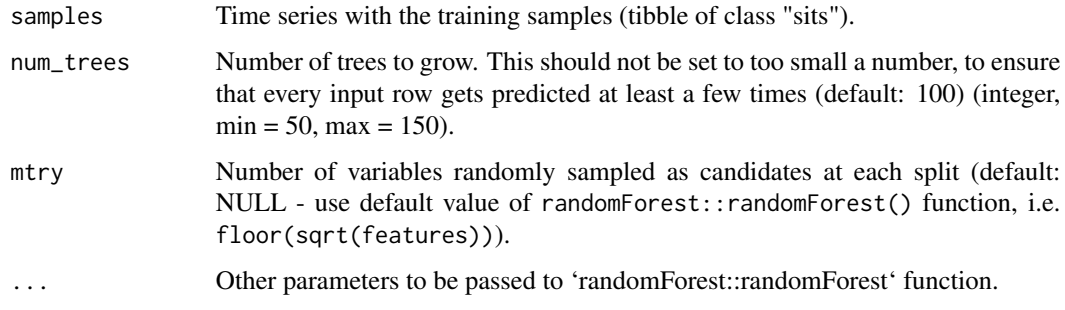

### Value

Model fitted to input data (to be passed to [sits\\_classify](#page-41-0)).

sits\_run\_examples 115

### Author(s)

Alexandre Ywata de Carvalho, <alexandre.ywata@ipea.gov.br>

Rolf Simoes, <rolf.simoes@inpe.br>

Gilberto Camara, <gilberto.camara@inpe.br>

## Examples

```
if (sits_run_examples()) {
   # Example of training a model for time series classification
   # Retrieve the samples for Mato Grosso
   # train a random forest model
   rf_model <- sits_train(samples_modis_ndvi,
       ml_method = sits_rfor
   )
   # classify the point
   point_ndvi <- sits_select(point_mt_6bands, bands = "NDVI")
   # classify the point
   point_class <- sits_classify(
       data = point_ndvi, ml_model = rf_model
    )
   plot(point_class)
}
```
sits\_run\_examples *Informs if sits examples should run*

# Description

This function informs if sits examples should run. To run the examples, set "SITS\_RUN\_EXAMPLES" to "YES" using Sys.setenv("SITS\_RUN\_EXAMPLES" = "YES") To come back to the default behaviour, please set Sys.setenv("SITS\_RUN\_EXAMPLES" = "NO")

### Usage

sits\_run\_examples()

### Value

A logical value

To run the tests, set "SITS\_RUN\_TESTS" environment to "YES" using Sys.setenv("SITS\_RUN\_TESTS" = "YES") To come back to the default behaviour, please set Sys.setenv("SITS\_RUN\_TESTS" = "NO")

#### Usage

```
sits_run_tests()
```
#### Value

TRUE/FALSE

sits\_sample *Sample a percentage of a time series*

## Description

Takes a sits tibble with different labels and returns a new tibble. For a given field as a group criterion, this new tibble contains a percentage of the total number of samples per group. If frac > 1 , all sampling will be done with replacement.

## Usage

 $sits\_sample(data, frac = 0.2, oversample = TRUE)$ 

### Arguments

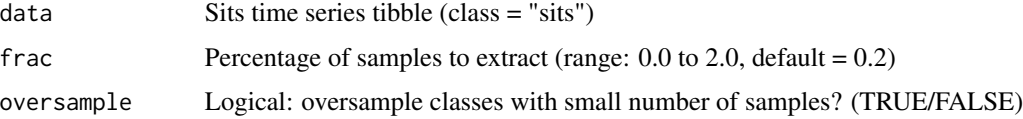

## Value

A sits tibble with a fixed quantity of samples.

### Author(s)

Rolf Simoes, <rolf.simoes@inpe.br>

# sits\_sampling\_design 117

# Examples

```
# Retrieve a set of time series with 2 classes
data(cerrado_2classes)
# Print the labels of the resulting tibble
summary(cerrado_2classes)
# Sample by fraction
data_02 <- sits_sample(cerrado_2classes, frac = 0.2)
# Print the labels
summary(data_02)
```
sits\_sampling\_design *Allocation of sample size to strata*

## Description

Takes a class cube with different labels and allocates a number of sample sizes per strata to obtain suitable values of error-adjusted area, providing five allocation strategies.

#### Usage

```
sits_sampling_design(
  cube,
  expected_ua = 0.75,
  std_error = 0.01,
  rare_class_prop = 0.1
\lambda
```
### Arguments

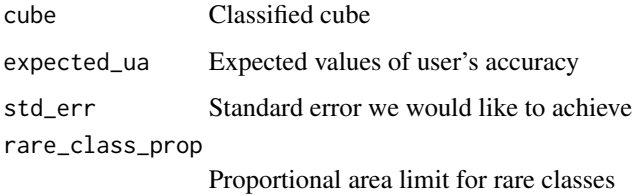

## Value

A matrix with options to decide allocation of sample size to each class. This matrix uses the same format as Table 5 of Olofsson et al.(2014).

## Author(s)

Gilberto Camara, <gilberto.camara@inpe.br>

### References

[1] Olofsson, P., Foody, G.M., Stehman, S.V., Woodcock, C.E. (2013). Making better use of accuracy data in land change studies: Estimating accuracy and area and quantifying uncertainty using stratified estimation. Remote Sensing of Environment, 129, pp.122-131.

[2] Olofsson, P., Foody G.M., Herold M., Stehman, S.V., Woodcock, C.E., Wulder, M.A. (2014) Good practices for estimating area and assessing accuracy of land change. Remote Sensing of Environment, 148, pp. 42-57.

## Examples

```
if (sits_run_examples()) {
    # create a random forest model
   rfor_model <- sits_train(samples_modis_ndvi, sits_rfor())
   # create a data cube from local files
   data_dir <- system.file("extdata/raster/mod13q1", package = "sits")
    cube <- sits_cube(
        source = "BDC",
        collection = "MOD13Q1-6",data_dir = data_dir
    \lambda# classify a data cube
   probs_cube <- sits_classify(
        data = cube, ml_model = rfor_model, output-dir = tempdir())
    # label the probability cube
   label_cube <- sits_label_classification(
        probs_cube,
        output\_dir = tempdir())
    # estimated UA for classes
    expected_ua <- c(Cerrado = 0.75, Forest = 0.9,
                     Pasture = 0.8, Soy_Corn = 0.8)
    sampling_design <- sits_sampling_design(label_cube, expected_ua)
}
```
<span id="page-117-0"></span>sits\_segment *Segment an image*

### **Description**

Apply a spatial-temporal segmentation on a data cube based on a user defined segmentation function. The function applies the segmentation algorithm "seg\_fn" to each tile.

Segmentation uses the following steps:

- 1. Create a regular data cube with [sits\\_cube](#page-60-0) and [sits\\_regularize](#page-108-0);
- 2. Run [sits\\_segment](#page-117-0) to obtain a vector data cube with polygons that define the boundary of the segments;

# sits\_segment 119

- 3. Classify the time series associated to the segments with [sits\\_classify](#page-41-0), to get obtain a vector probability cube;
- 4. Use [sits\\_label\\_classification](#page-82-0) to label the vector probability cube;
- 5. Display the results with [plot](#page-7-0) or [sits\\_view](#page-153-0).

## Usage

```
sits_segment(
  cube,
  seg_fn = sits_slic(),
  roi = NULL,impute_fn = impute_linear(),
  start_date = NULL,
  end_date = NULL,
 memsize = 8,
 multicores = 2,
  output_dir,
  version = "v1",progress = TRUE
\mathcal{L}
```
## Arguments

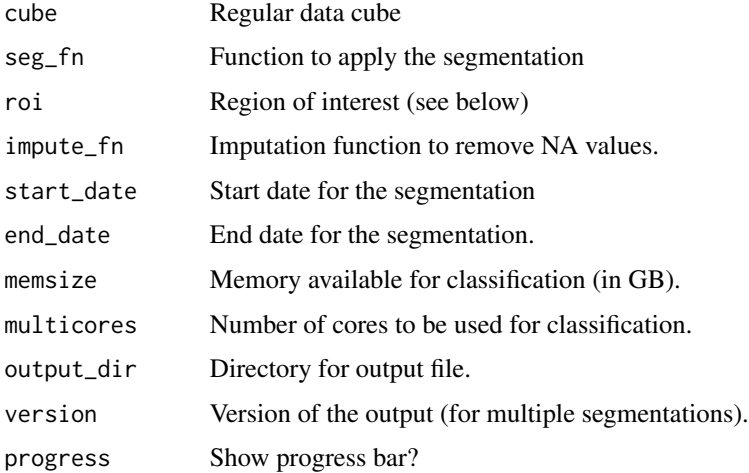

#### Value

A tibble of class 'segs\_cube' representing the segmentation.

## Note

The "roi" parameter defines a region of interest. It can be an sf\_object, a shapefile, or a bounding box vector with named XY values ("xmin", "xmax", "ymin", "ymax") or named lat/long values ("lon\_min", "lat\_min", "lon\_max", "lat\_max")

120 sits\_select

### Author(s)

Gilberto Camara, <gilberto.camara@inpe.br> Rolf Simoes, <rolf.simoes@inpe.br> Felipe Carvalho, <felipe.carvalho@inpe.br>

## Examples

```
if (sits_run_examples()) {
   data_dir <- system.file("extdata/raster/mod13q1", package = "sits")
   # create a data cube
   cube <- sits_cube(
       source = "BDC",
        collection = "MOD13Q1-6",data_dir = data_dir
    \lambda# segment the vector cube
    segments <- sits_segment(
       cube = cube,output\_dir = tempdir()\lambda# create a classification model
   rfor_model <- sits_train(samples_modis_ndvi, sits_rfor())
    # classify the segments
    seg_probs <- sits_classify(
        data = segments,ml_model = rfor_model,
       output\_dir = tempdir())
    # label the probability segments
    seg_label <- sits_label_classification(
        cube = seg_probs,
        output\_dir = tempdir())
}
```
sits\_select *Filter bands on a data set (tibble or cube)*

## Description

Filter only the selected bands and dates from a set of time series or froam a data cube.

### Usage

```
sits\_select(data, bands = NULL, start_data = NULL, end_data = NULL, ...)## S3 method for class 'sits'
sits\_select(data, bands = NULL, start_data = NULL, end_data = NULL, ...)
```
# sits\_select 121

```
## S3 method for class 'raster_cube'
sits_select(
  data,
 bands = NULL,start_date = NULL,
  end_date = NULL,
  ...,
 dates = NULL,
  tiles = NULL
\lambda## S3 method for class 'patterns'
sits_select(data, bands = NULL, start_date = NULL, end_date = NULL, ...)
## Default S3 method:
sits_select(data, ...)
```
## Arguments

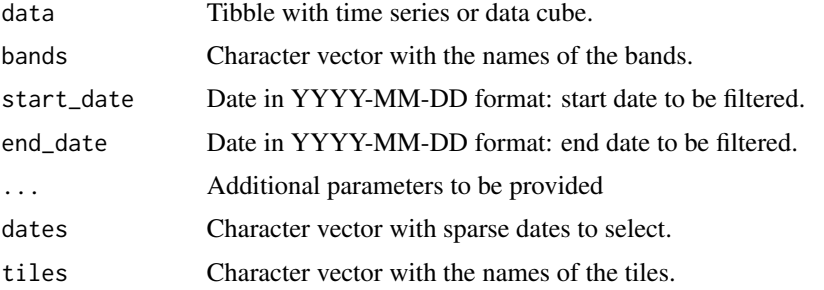

# Value

Tibble with time series or data cube.

#### Author(s)

Rolf Simoes, <rolf.simoes@inpe.br>

```
# Retrieve a set of time series with 2 classes
data(cerrado_2classes)
# Print the original bands
sits_bands(cerrado_2classes)
# Select only the NDVI band
data <- sits_select(cerrado_2classes, bands = c("NDVI"))
# Print the labels of the resulting tibble
sits_bands(data)
# select start and end date
point_2010 <- sits_select(point_mt_6bands,
```

```
start_date = "2000-01-01",
end_date = "2030-12-31")
```
#### sits\_sgolay *Filter time series with Savitzky-Golay filter*

### Description

An optimal polynomial for warping a time series. The degree of smoothing depends on the filter order (usually 3.0). The order of the polynomial uses the parameter 'order' (default  $=$  3), the size of the temporal window uses the parameter 'length' (default  $= 5$ ).

### Usage

sits\_sgolay(data = NULL, order = 3, length = 5)

### Arguments

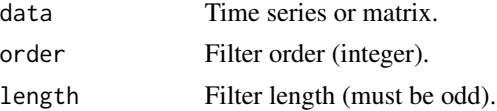

#### Value

Filtered time series

### Author(s)

Rolf Simoes, <rolf.simoes@inpe.br> Gilberto Camara, <gilberto.camara@inpe.br> Felipe Carvalho, <felipe.carvalho@inpe.br>

#### References

A. Savitzky, M. Golay, "Smoothing and Differentiation of Data by Simplified Least Squares Procedures". Analytical Chemistry, 36 (8): 1627–39, 1964.

```
if (sits_run_examples()) {
    # Retrieve a time series with values of NDVI
    point_ndvi <- sits_select(point_mt_6bands, bands = "NDVI")
    # Filter the point using the Savitzky-Golay smoother
   point_sg <- sits_filter(point_ndvi,
        filter = sits_sgolay(order = 3, length = 5)\mathcal{L}
```
#### sits\_slic 123

```
# Merge time series
   point_ndvi <- sits_merge(point_ndvi, point_sg, suffix = c("", ".SG"))
    # Plot the two points to see the smoothing effect
   plot(point_ndvi)
}
```
### sits\_slic *Segment an image using SLIC*

#### Description

Apply a segmentation on a data cube based on the supercells package. This is an adaptation and extension to remote sensing data of the SLIC superpixels algorithm proposed by Achanta et al. (2012). See references for more details.

## Usage

```
sits_slic(
  data = NULL,step = 5,
  compactness = 1,
  dist_fun = "euclidean",
  avg_fun = "median",iter = 30,
 minarea = 10,
  verbose = FALSE
)
```
## Arguments

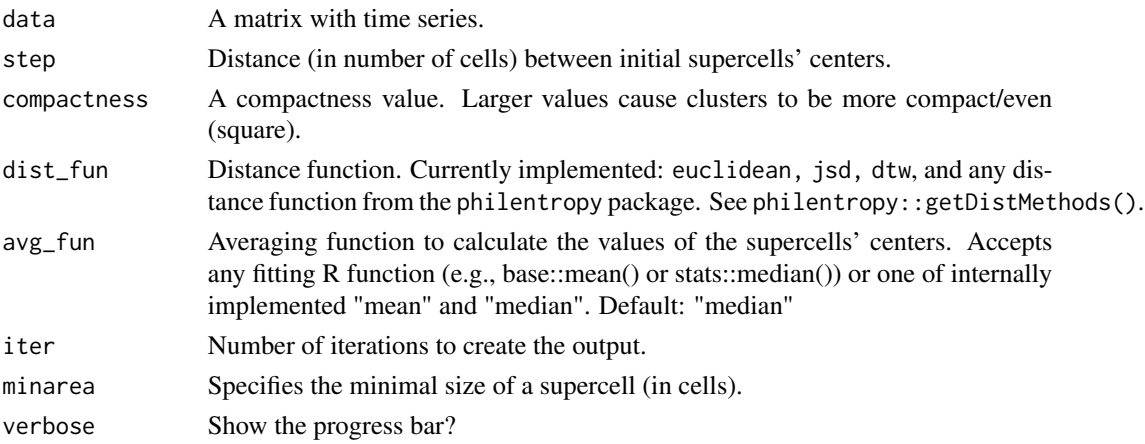

## Value

Set of segments for a single tile

124 sits\_slic

### Author(s)

Gilberto Camara, <gilberto.camara@inpe.br>

Rolf Simoes, <rolf.simoes@inpe.br>

Felipe Carvalho, <felipe.carvalho@inpe.br>

# References

Achanta, Radhakrishna, Appu Shaji, Kevin Smith, Aurelien Lucchi, Pascal Fua, and Sabine Süsstrunk. 2012. "SLIC Superpixels Compared to State-of-the-Art Superpixel Methods." IEEE Transactions on Pattern Analysis and Machine Intelligence 34 (11): 2274–82.

Nowosad, Jakub, and Tomasz F. Stepinski. 2022. "Extended SLIC Superpixels Algorithm for Applications to Non-Imagery Geospatial Rasters." International Journal of Applied Earth Observation and Geoinformation 112 (August): 102935.

```
if (sits_run_examples()) {
   data_dir <- system.file("extdata/raster/mod13q1", package = "sits")
   # create a data cube
   cube <- sits_cube(
        source = "BDC",
        collection = "MOD13Q1-6",
        data_dir = data_dir
    )
    # segment the vector cube
    segments <- sits_segment(
       cube = cube,
       output\_dir = template(),version = "slic-demo"
   \lambda# create a classification model
    rfor_model <- sits_train(samples_modis_ndvi, sits_rfor())
    # classify the segments
    seg_probs <- sits_classify(
       data = segments,
       ml_model = rfor_model,
       output_dir = tempdir(),
       version = "slic-demo"
    )
    # label the probability segments
    seg_label <- sits_label_classification(
        cube = seg_probs,
       output\_dir = template(),version = "slic-demo"
   )
}
```
Takes a set of classified raster layers with probabilities, whose metadata is]created by [sits\\_cube](#page-60-0), and applies a Bayesian smoothing function.

### Usage

```
sits_smooth(
  cube,
 window_size = 7L,
 neigh_fraction = 0.5,
  smoothness = 10L,
 memsize = 4L,
 multicores = 2L,
 output_dir,
  version = "v1")
## S3 method for class 'probs_cube'
sits_smooth(
 cube,
 window_size = 7L,
 neigh_fraction = 0.5,
  smoothness = 10L,
 memsize = 4L,
 multicores = 2L,
 output_dir,
  version = "v1")
## S3 method for class 'raster_cube'
sits_smooth(
 cube,
 window_size = 7L,
 neigh_fraction = 0.5,
  smoothness = 10L,
 memsize = 4L,
 multicores = 2L,
 output_dir,
  version = "v1")
## S3 method for class 'derived_cube'
sits_smooth(
```
126 sits\_smooth

```
cube,
 window_size = 7L,
 neigh_fraction = 0.5,
 smoothness = 10L,
 memsize = 4L,
 multicores = 2L,
 output_dir,
 version = "v1")
## Default S3 method:
sits_smooth(
 cube,
 window_size = 7L,
 neigh_fraction = 0.5,
  smoothness = 10L,
 memsize = 4L,
 multicores = 2L,
 output_dir,
 version = "v1")
```
# Arguments

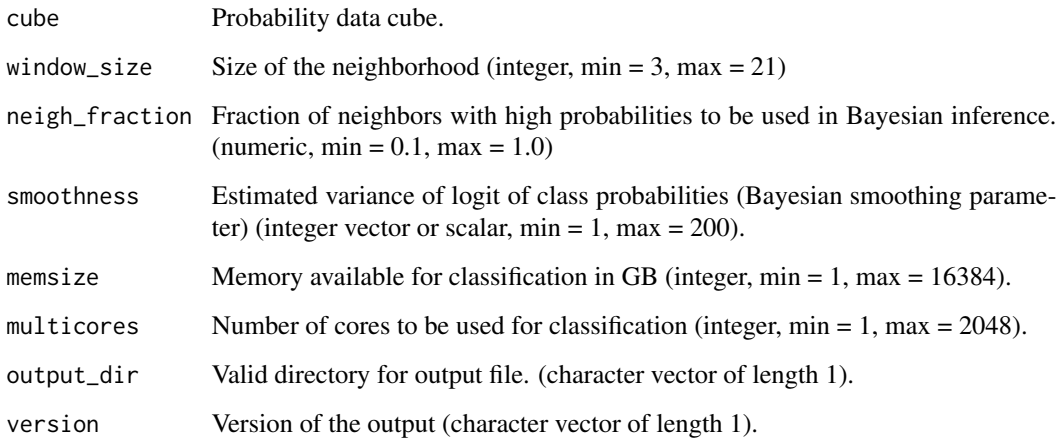

## Value

A data cube.

# Author(s)

Gilberto Camara, <gilberto.camara@inpe.br> Rolf Simoes, <rolf.simoes@inpe.br>

sits\_som and 127

#### Examples

```
if (sits_run_examples()) {
   # create am xgboost model
   xgb_model <- sits_train(samples_modis_ndvi, sits_xgboost())
   # create a data cube from local files
   data_dir <- system.file("extdata/raster/mod13q1", package = "sits")
   cube <- sits_cube(
       source = "BDC",
       collection = "MOD13Q1-6",data_dir = data_dir
   \lambda# classify a data cube
   probs_cube <- sits_classify(
       data = cube, ml_model = xgb_model, output-dir = tempdir())
   # plot the probability cube
   plot(probs_cube)
   # smooth the probability cube using Bayesian statistics
   bayes_cube <- sits_smooth(probs_cube, output_dir = tempdir())
   # plot the smoothed cube
   plot(bayes_cube)
   # label the probability cube
   label_cube <- sits_label_classification(
       bayes_cube,
       output_dir = tempdir()
   )
   # plot the labelled cube
   plot(label_cube)
}
```
sits\_som *Use SOM for quality analysis of time series samples*

#### <span id="page-126-0"></span>Description

These function use self-organized maps to perform quality analysis in satellite image time series

sits\_som\_map() creates a SOM map, where high-dimensional data is mapped into a two dimensional map, keeping the topological relations between data patterns. Each sample is assigned to a neuron, and neurons are placed in the grid based on similarity.

sits\_som\_evaluate\_cluster() analyses the neurons of the SOM map, and builds clusters based on them. Each cluster is a neuron or a set of neuron categorized with same label. It produces a tibble with the percentage of mixture of classes in each cluster.

sits\_som\_clean\_samples() evaluates the quality of the samples based on the results of the SOM map. The algorithm identifies noisy samples, using 'prior threshold' for the prior probability and 'posterior\_threshold' for the posterior probability. Each sample receives an evaluation tag, according to the following rule: (a) If the prior probability is  $\lt$  'prior\_threshold', the sample is tagged as "remove"; (b) If the prior probability is  $\geq$  'prior\_threshold' and the posterior probability is  $\geq$ ='posterior\_threshold', the sample is tagged as "clean"; (c) If the prior probability is  $\geq$ = 'posterior\_threshold' and the posterior probability is < 'posterior\_threshold', the sample is tagged as "analyze" for further inspection. The user can define which tagged samples will be returned using the "keep" parameter, with the following options: "clean", "analyze", "remove".

# Usage

```
sits_som_map(
  data,
  grid\_xdim = 10,grid\_ydim = 10,alpha = 1,
  rlen = 100,distance = "dtw",
  som_radius = 2,
 mode = "online"
)
```
### Arguments

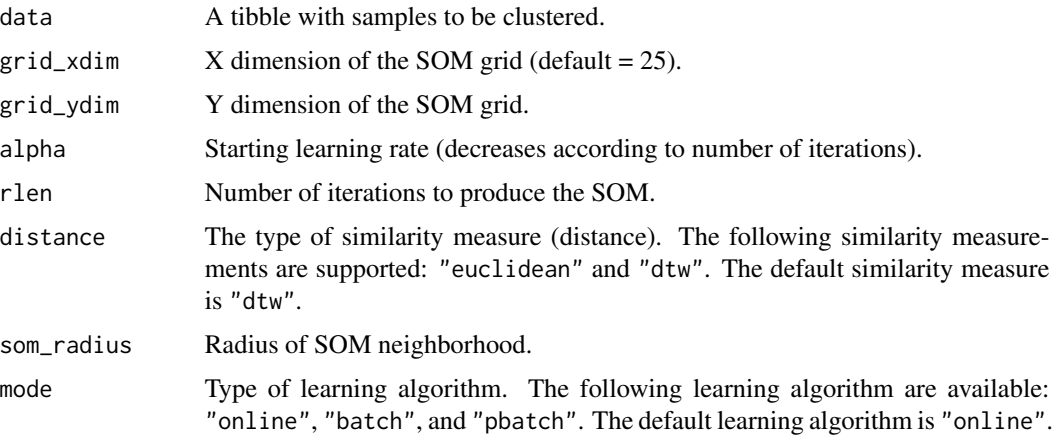

#### Value

sits\_som\_map() produces a list with three members:  $(1)$  the samples tibble, with one additional column indicating to which neuron each sample has been mapped; (2) the Kohonen map, used for plotting and cluster quality measures; (3) a tibble with the labelled neurons, where each class of each neuron is associated to two values: (a) the prior probability that this class belongs to a cluster based on the frequency of samples of this class allocated to the neuron; (b) the posterior probability that this class belongs to a cluster, using data for the neighbours on the SOM map.

## Note

To learn more about the learning algorithms, check the kohonen:: supersom function.

The sits package implements the "dtw" (Dynamic Time Warping) similarity measure. The "euclidean" similarity measurement come from the kohonen:: supersom (dist.fcts) function.

### Author(s)

Lorena Alves, <lorena.santos@inpe.br>

Karine Ferreira. < karine.ferreira@inpe.br>

## References

Lorena Santos, Karine Ferreira, Gilberto Camara, Michelle Picoli, Rolf Simoes, "Quality control and class noise reduction of satellite image time series". ISPRS Journal of Photogrammetry and Remote Sensing, vol. 177, pp 75-88, 2021. https://doi.org/10.1016/j.isprsjprs.2021.04.014.

#### Examples

```
if (sits_run_examples()) {
    # create a som map
   som_map <- sits_som_map(samples_modis_ndvi)
   # plot the som map
   plot(som_map)
   # evaluate the som map and create clusters
   clusters_som <- sits_som_evaluate_cluster(som_map)
    # plot the cluster evaluation
   plot(clusters_som)
   # clean the samples
   new_samples <- sits_som_clean_samples(som_map)
}
```
sits\_som\_clean\_samples

*Cleans the samples based on SOM map information*

### Description

Cleans the samples based on SOM map information

#### Usage

```
sits_som_clean_samples(
  som_map,
 prior_threshold = 0.6,
 posterior_threshold = 0.6,
 keep = c("clean", "analyze")
)
```
# Arguments

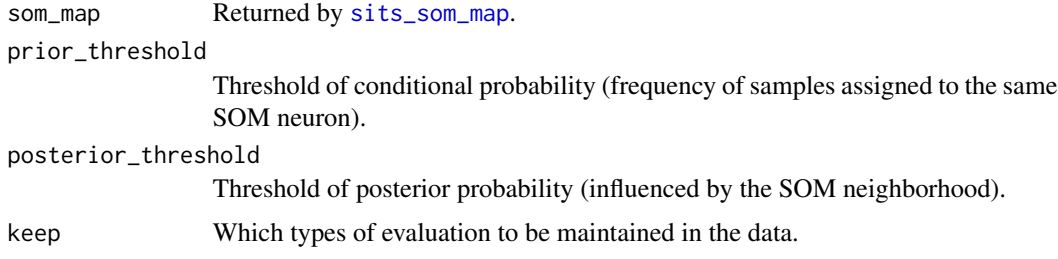

## Value

tibble with an two additional columns. The first indicates if each sample is clean, should be analyzed or should be removed. The second is the posterior probability of the sample.

## Examples

```
if (sits_run_examples()) {
   # create a som map
   som_map <- sits_som_map(samples_modis_ndvi)
   # plot the som map
   plot(som_map)
   # evaluate the som map and create clusters
   clusters_som <- sits_som_evaluate_cluster(som_map)
    # plot the cluster evaluation
   plot(clusters_som)
   # clean the samples
   new_samples <- sits_som_clean_samples(som_map)
}
```
sits\_som\_evaluate\_cluster

*Evaluate cluster*

## Description

sits\_som\_evaluate\_cluster() produces a tibble with the clusters found by the SOM map. For each cluster, it provides the percentage of classes inside it.

# Usage

sits\_som\_evaluate\_cluster(som\_map)

#### Arguments

som\_map A SOM map produced by the som\_map() function

sits\_stats 131

## Value

A tibble stating the purity for each cluster

### Examples

```
if (sits_run_examples()) {
    # create a som map
    som_map <- sits_som_map(samples_modis_ndvi)
    # plot the som map
   plot(som_map)
    # evaluate the som map and create clusters
   clusters_som <- sits_som_evaluate_cluster(som_map)
   # plot the cluster evaluation
   plot(clusters_som)
   # clean the samples
   new_samples <- sits_som_clean_samples(som_map)
}
```
sits\_stats *Obtain statistics for all sample bands*

## Description

Most machine learning algorithms require data to be normalized. This applies to the "SVM" method and to all deep learning ones. To normalize the predictors, it is necessary to extract the statistics of each band of the samples. This function computes the 2 of the distribution of each band of the samples. This values are used as minimum and maximum values in the normalization operation performed by the sits\_pred\_normalize() function.

## Usage

```
sits_stats(samples)
```
### Arguments

samples Time series samples uses as training data.

## Value

A list with the 2 training data.

#### Note

Please refer to the sits documentation available in <https://e-sensing.github.io/sitsbook/> for detailed examples.

## Author(s)

Gilberto Camara, <gilberto.camara@inpe.br>

# Examples

```
if (sits_run_examples()) {
   stats <- sits_stats(samples_modis_ndvi)
}
```
sits\_stratified\_sampling

*Allocation of sample size to strata*

# Description

Takes a class cube with different labels and a sampling design with a number of samples per class and allocates a set of locations for each class

# Usage

```
sits_stratified_sampling(
  cube,
  sampling_design,
 alloc = "alloc_prop",
  overhead = 1.2,
 multicores = 2L,
  shp_file = NULL,
 progress = TRUE
\mathcal{E}
```
## Arguments

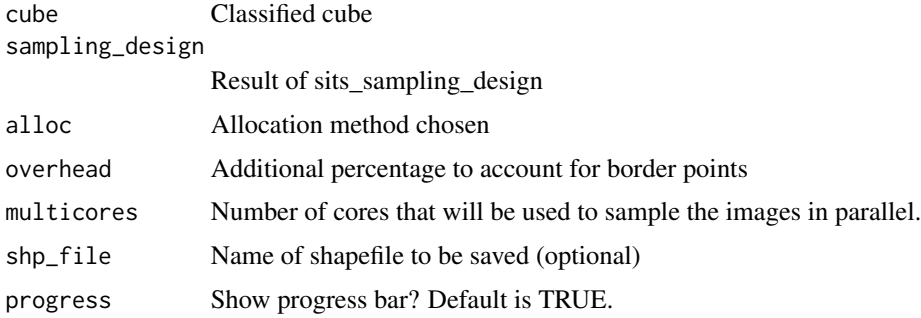

# Value

samples Point sf object with required samples

# Author(s)

Gilberto Camara, <gilberto.camara@inpe.br>

sits\_svm 133

### Examples

```
if (sits_run_examples()) {
   # create a random forest model
   rfor_model <- sits_train(samples_modis_ndvi, sits_rfor())
   # create a data cube from local files
   data_dir <- system.file("extdata/raster/mod13q1", package = "sits")
   cube <- sits_cube(
       source = "BDC",
       collection = "MOD13Q1-6",
       data_dir = data_dir
   )
   # classify a data cube
   probs_cube <- sits_classify(
       data = cube, ml_model = rfor_model, output-dir = tempdir())
   # label the probability cube
   label_cube <- sits_label_classification(
       probs_cube,
       output\_dir = tempdir()\lambda# estimated UA for classes
   expected_ua <- c(Cerrado = 0.95, Forest = 0.95,
                     Pasture = 0.95, Soy_Corn = 0.95)
   # design sampling
   sampling_design <- sits_sampling_design(label_cube, expected_ua)
   # select samples
   samples <- sits_stratified_sampling(label_cube,
                                        sampling_design, "alloc_prop")
```

```
}
```
<span id="page-132-0"></span>

sits\_svm *Train support vector machine models*

## Description

This function receives a tibble with a set of attributes X for each observation Y. These attributes are the values of the time series for each band. The SVM algorithm is used for multiclass-classification. For this purpose, it uses the "one-against-one" approach, in which k(k-1)/2 binary classifiers are trained; the appropriate class is found by a voting scheme. This function is a front-end to the "svm" method in the "e1071" package. Please refer to the documentation in that package for more details.

### Usage

```
sits_svm(
  samples = NULL,
  formula = sits_formula_linear(),
  scale = FALSE,
  cachesize = 1000,
```

```
kernel = "radial",
  degree = 3,
 \text{coef}\theta = \theta,
 cost = 10,
  tolerance = 0.001,epsilon = 0.1,
 cross = 10,
  ...
)
```
# Arguments

![](_page_133_Picture_170.jpeg)

## Value

Model fitted to input data (to be passed to [sits\\_classify](#page-41-0))

# Note

Please refer to the sits documentation available in <https://e-sensing.github.io/sitsbook/> for detailed examples.

# Author(s)

Alexandre Ywata de Carvalho, <alexandre.ywata@ipea.gov.br>

Rolf Simoes, <rolf.simoes@inpe.br>

Gilberto Camara, <gilberto.camara@inpe.br>

sits\_tae 135

#### Examples

```
if (sits_run_examples()) {
   # Example of training a model for time series classification
   # Retrieve the samples for Mato Grosso
    # train an SVM model
   ml_model <- sits_train(samples_modis_ndvi, ml_method = sits_svm)
    # classify the point
   point_ndvi <- sits_select(point_mt_6bands, bands = "NDVI")
    # classify the point
   point_class <- sits_classify(
        data = point_ndvi, ml_model = ml_model
    \lambdaplot(point_class)
}
```
sits\_tae *Train a model using Temporal Self-Attention Encoder*

### Description

Implementation of Temporal Attention Encoder (TAE) for satellite image time series classification.

This function is based on the paper by Vivien Garnot referenced below and code available on github at https://github.com/VSainteuf/pytorch-psetae.

We also used the code made available by Maja Schneider in her work with Marco Körner referenced below and available at https://github.com/maja601/RC2020-psetae.

If you use this method, please cite Garnot's and Schneider's work.

#### Usage

```
sits_tae(
  samples = NULL,
  samples_validation = NULL,
  epochs = 150,batch_size = 64,
  validation_split = 0.2,
  optimizer = torchopt::optim_adamw,
  opt_hparams = list(1r = 0.001,eps = 1e-08, weight\_decay = 1e-06),
  lr\_decay\_epochs = 1,
  lr\_decay\_rate = 0.95,
 patience = 20,
 min\_delta = 0.01,
  verbose = FALSE
)
```
# Arguments

![](_page_135_Picture_161.jpeg)

## Value

A fitted model to be used for classification.

#### Author(s)

Charlotte Pelletier, <charlotte.pelletier@univ-ubs.fr> Gilberto Camara, <gilberto.camara@inpe.br> Rolf Simoes, <rolf.simoes@inpe.br>

# References

Vivien Garnot, Loic Landrieu, Sebastien Giordano, and Nesrine Chehata, "Satellite Image Time Series Classification with Pixel-Set Encoders and Temporal Self-Attention", 2020 Conference on Computer Vision and Pattern Recognition. pages 12322-12331. DOI: 10.1109/CVPR42600.2020.01234

Schneider, Maja; Körner, Marco, "[Re] Satellite Image Time Series Classification with Pixel-Set Encoders and Temporal Self-Attention." ReScience C 7 (2), 2021. DOI: 10.5281/zenodo.4835356

```
if (sits_run_examples()) {
   # create a TAE model
   torch_model <- sits_train(samples_modis_ndvi, sits_tae())
   # plot the model
   plot(torch_model)
```

```
# create a data cube from local files
data_dir <- system.file("extdata/raster/mod13q1", package = "sits")
cube <- sits_cube(
   source = "BDC",
    collection = "MOD13Q1-6",
    data_dir = data_dir
)
# classify a data cube
probs_cube <- sits_classify(
    data = cube, ml_model = torch_model, output_dir = tempdir()
)
# plot the probability cube
plot(probs_cube)
# smooth the probability cube using Bayesian statistics
bayes_cube <- sits_smooth(probs_cube, output_dir = tempdir())
# plot the smoothed cube
plot(bayes_cube)
# label the probability cube
label_cube <- sits_label_classification(
    bayes_cube,
    output_dir = tempdir()
\lambda# plot the labelled cube
plot(label_cube)
```
<span id="page-136-0"></span>sits\_tempcnn *Train temporal convolutional neural network models*

### Description

}

Use a TempCNN algorithm to classify data, which has two stages: a 1D CNN and a multi-layer perceptron. Users can define the depth of the 1D network, as well as the number of perceptron layers.

This function is based on the paper by Charlotte Pelletier referenced below. If you use this method, please cite the original tempCNN paper.

The torch version is based on the code made available by the BreizhCrops team: Marc Russwurm, Charlotte Pelletier, Marco Korner, Maximilian Zollner. The original python code is available at the website https://github.com/dl4sits/BreizhCrops. This code is licensed as GPL-3.

## Usage

```
sits_tempcnn(
  samples = NULL,
  samples_validation = NULL,
  cnn_{\text{layers}} = c(256, 256, 256),
  cnn\_kernels = c(5, 5, 5),cnn_dropout_rates = c(0.2, 0.2, 0.2),
```

```
dense_layer_nodes = 256,
 dense_layer_dropout_rate = 0.5,
 epochs = 150,
 batch_size = 64,
  validation_split = 0.2,
 optimizer = torch::optim_adamw,
 opt_hparams = list(1r = 0.005,eps = 1e-08, weight\_decay = 1e-06),
 lr_decay_epochs = 1,
 lr\_decay\_rate = 0.95,patience = 20,
 min\_delta = 0.01,
 verbose = FALSE
)
```
# Arguments

![](_page_137_Picture_180.jpeg)

## Value

A fitted model to be used for classification.

# sits\_tempcnn 139

#### Note

Please refer to the sits documentation available in <https://e-sensing.github.io/sitsbook/> for detailed examples.

#### Author(s)

Charlotte Pelletier, <charlotte.pelletier@univ-ubs.fr>

Gilberto Camara, <gilberto.camara@inpe.br>

Rolf Simoes, <rolf.simoes@inpe.br>

Felipe Souza, <lipecaso@gmail.com>

### References

Charlotte Pelletier, Geoffrey Webb and François Petitjean, "Temporal Convolutional Neural Network for the Classification of Satellite Image Time Series", Remote Sensing, 11,523, 2019. DOI: 10.3390/rs11050523.

```
if (sits_run_examples()) {
    # create a TempCNN model
    torch_model <- sits_train(samples_modis_ndvi, sits_tempcnn())
   # plot the model
   plot(torch_model)
   # create a data cube from local files
   data_dir <- system.file("extdata/raster/mod13q1", package = "sits")
   cube <- sits_cube(
       source = "BDC",
        collection = "MOD13Q1-6",
        data_dir = data_dir
    \lambda# classify a data cube
   probs_cube <- sits_classify(
       data = cube, ml_model = torch_model, output-dir = tempdir()\lambda# plot the probability cube
   plot(probs_cube)
    # smooth the probability cube using Bayesian statistics
   bayes_cube \leq sits_smooth(probs_cube, output_dir = tempdir())
    # plot the smoothed cube
   plot(bayes_cube)
    # label the probability cube
   label_cube <- sits_label_classification(
        bayes_cube,
        output\_dir = tempdir())
    # plot the labelled cube
   plot(label_cube)
}
```
This function returns the timeline for a given data set, either a set of time series, a data cube, or a trained model.

### Usage

```
sits_timeline(data)
## S3 method for class 'sits'
sits_timeline(data)
## S3 method for class 'sits_model'
sits_timeline(data)
## S3 method for class 'raster_cube'
sits_timeline(data)
## S3 method for class 'derived_cube'
sits_timeline(data)
## S3 method for class 'tbl_df'
sits_timeline(data)
## Default S3 method:
sits_timeline(data)
```
# Arguments

data Tibble of class "sits" or class "raster\_cube"

## Value

Vector of class Date with timeline of samples or data cube.

## Author(s)

Gilberto Camara, <gilberto.camara@inpe.br>

## Examples

sits\_timeline(samples\_modis\_ndvi)

Converts metadata from a sits tibble to a CSV file. The CSV file will not contain the actual time series. Its columns will be the same as those of a CSV file used to retrieve data from ground information ("latitude", "longitude", "start\_date", "end\_date", "cube", "label"). If the file is NULL, returns a data.frame as an object

# Usage

```
sits_to_csv(data, file = NULL)
## S3 method for class 'sits'
sits_to_csv(data, file = NULL)
## S3 method for class 'tbl_df'
sits_to_csv(data, file)
## Default S3 method:
sits_to_csv(data, file)
```
### Arguments

![](_page_140_Picture_104.jpeg)

## Value

Return data.frame with CSV columns (optional)

### Author(s)

Gilberto Camara, <gilberto.camara@inpe.br>

```
csv_file <- paste0(tempdir(), "/cerrado_2classes.csv")
sits_to_csv(cerrado_2classes, file = csv_file)
```
Saves confusion matrices as Excel spreadsheets. This function takes the a list of accuracy assessments generated by [sits\\_accuracy](#page-32-0) and saves them in an Excel spreadsheet.

## Usage

```
sits_to_xlsx(acc, file)
## S3 method for class 'sits_accuracy'
sits_to_xlsx(acc, file)
## S3 method for class 'list'
sits_to_xlsx(acc, file)
```
## Arguments

![](_page_141_Picture_131.jpeg)

## Value

No return value, called for side effects.

### Note

Please refer to the sits documentation available in <https://e-sensing.github.io/sitsbook/> for detailed examples.

### Author(s)

Gilberto Camara, <gilberto.camara@inpe.br>

```
if (sits_run_examples()) {
   # A dataset containing a tibble with time series samples
   # for the Mato Grosso state in Brasil
   # create a list to store the results
   results <- list()
    # accuracy assessment lightTAE
    acc_ltae <- sits_kfold_validate(samples_modis_ndvi,
       folds = 5,
       multicores = 1,
```
#### sits\_train 143

```
ml_method = sits_lighttae()
   )
   # use a name
   acc_ltae$name <- "LightTAE"
    # put the result in a list
    results[[length(results) + 1]] <- acc_ltae
    # save to xlsx file
    sits_to_xlsx(
        results,
        file = tempfile("accuracy_mato_grosso_dl_", fileext = ".xlsx")
   )
}
```
sits\_train *Train classification models*

## Description

Given a tibble with a set of distance measures, returns trained models. Currently, sits supports the following models: 'svm' (see [sits\\_svm](#page-132-0)), random forests (see [sits\\_rfor](#page-113-0)), extreme gradient boosting (see [sits\\_xgboost](#page-158-0)), and different deep learning functions, including multi-layer perceptrons (see [sits\\_mlp](#page-91-0)), 1D convolution neural networks [sits\\_tempcnn](#page-136-0), deep residual networks [sits\\_resnet](#page-110-0) and self-attention encoders [sits\\_lighttae](#page-84-0)

### Usage

sits\_train(samples, ml\_method = sits\_svm())

### Arguments

![](_page_142_Picture_143.jpeg)

## Value

Model fitted to input data to be passed to [sits\\_classify](#page-41-0)

### Author(s)

Rolf Simoes, <rolf.simoes@inpe.br> Gilberto Camara, <gilberto.camara@inpe.br> Alexandre Ywata de Carvalho, <alexandre.ywata@ipea.gov.br>

## Examples

```
if (sits_run_examples()) {
   # Retrieve the set of samples for Mato Grosso
    # fit a training model (rfor model)
   ml_model <- sits_train(samples_modis_ndvi, sits_rfor(num_trees = 50))
    # get a point and classify the point with the ml_model
   point_ndvi <- sits_select(point_mt_6bands, bands = "NDVI")
   class <- sits_classify(
       data = point_ndvi, ml_model = ml_model
    )
}
```
sits\_tuning *Tuning machine learning models hyper-parameters*

## Description

Machine learning models use stochastic gradient descent (SGD) techniques to find optimal solutions. To perform SGD, models use optimization algorithms which have hyperparameters that have to be adjusted to achieve best performance for each application.

This function performs a random search on values of selected hyperparameters. Instead of performing an exhaustive test of all parameter combinations, it selecting them randomly. Validation is done using an independent set of samples or by a validation split. The function returns the best hyperparameters in a list. Hyper-parameters passed to params parameter should be passed by calling sits\_tuning\_hparams().

### Usage

```
sits_tuning(
  samples,
  samples_validation = NULL,
  validation_split = 0.2,
  ml_method = sits_tempcnn(),
 params = sits_tuning_hparams(optimizer = torchopt::optim_adamw, opt_hparams = list(lr =
    loguniform(10^-2, 10^-4))),
  trials = 30.
 multicores = 2,
 progress = FALSE
)
```
## Arguments

```
samples Time series set to be validated.
samples_validation
                  Time series set used for validation.
validation_split
                 Percent of original time series set to be used for validation (if samples_validation
                 is NULL)
```
# sits\_tuning 145

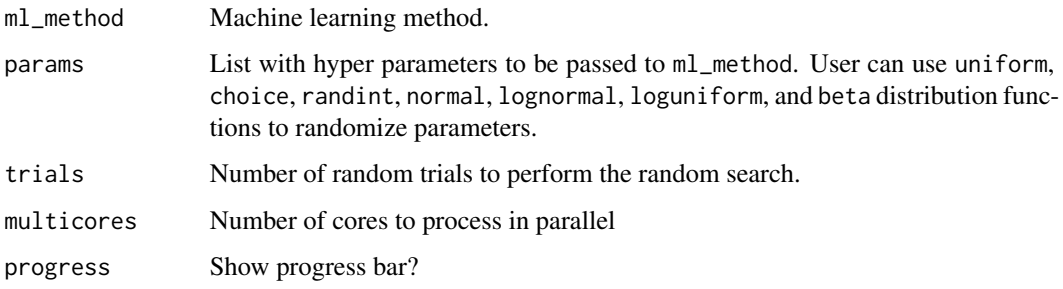

## Value

A tibble containing all parameters used to train on each trial ordered by accuracy

## Author(s)

Rolf Simoes, <rolf.simoes@inpe.br>

# References

James Bergstra, Yoshua Bengio, "Random Search for Hyper-Parameter Optimization". Journal of Machine Learning Research. 13: 281–305, 2012.

```
if (sits_run_examples()) {
    # find best learning rate parameters for TempCNN
    tuned <- sits_tuning(
        samples_modis_ndvi,
        ml_method = sits_tempcnn(),
        params = sits_tuning_hparams(
            optimizer = choice(
                torch::optim_adamw
            ),
            opt_hparams = list(
                lr = loguniform(10^{\circ}-2, 10^{\circ}-4))
        ),
        trials = 4,
        multicores = 2,
        progress = FALSE
    \lambda# obtain best accuracy, kappa and best_lr
    accuracy <- tuned$accuracy[[1]]
    kappa <- tuned$kappa[[1]]
    best_lr <- tuned$opt_hparams[[1]]$lr
}
```
<span id="page-145-0"></span>sits\_tuning\_hparams *Tuning machine learning models hyper-parameters*

## Description

This function allow user building the hyper-parameters space used by sits\_tuning() function search randomly the best parameter combination.

Users should pass the possible values for hyper-parameters as constants or by calling the following random functions:

- uniform(min =  $0$ , max = 1, n = 1): returns random numbers from a uniform distribution with parameters min and max.
- choice( $\ldots$ , replace = TRUE,  $n = 1$ ): returns random objects passed to  $\ldots$  with replacement or not (parameter replace).
- randint (min, max, n = 1): returns random integers from a uniform distribution with parameters min and max.
- normal (mean =  $0$ , sd = 1, n = 1): returns random numbers from a normal distribution with parameters min and max.
- lognormal (meanlog =  $0$ , sdlog = 1, n = 1): returns random numbers from a lognormal distribution with parameters min and max.
- loguniform(minlog =  $0$ , maxlog =  $1$ , n =  $1$ ): returns random numbers from a loguniform distribution with parameters min and max.
- beta(shape1, shape2,  $n = 1$ ): returns random numbers from a beta distribution with parameters min and max.

These functions accepts n parameter to indicate how many values should be returned.

# Usage

```
sits_tuning_hparams(...)
```
## Arguments

... Used to prepare hyper-parameter space

#### Value

A list containing the hyper-parameter space to be passed to sits\_tuning()'s params parameter.

```
if (sits_run_examples()) {
   # find best learning rate parameters for TempCNN
   tuned <- sits_tuning(
       samples_modis_ndvi,
       ml_method = sits_tempcnn(),
```

```
params = sits_tuning_hparams(
            optimizer = choice(
                 torchopt::optim_adamw,
                 torchopt::optim_yogi
            ),
            opt_hparams = list(
                 lr = beta(0.3, 5)\mathcal{L}),
        trials = 4,
        multicores = 2,
        progress = FALSE
   )
}
```
<span id="page-146-0"></span>sits\_uncertainty *Estimate classification uncertainty based on probs cube*

# Description

Calculate the uncertainty cube based on the probabilities produced by the classifier. Takes a probability cube as input. The uncertainty measure is relevant in the context of active leaning, and helps to increase the quantity and quality of training samples by providing information about the confidence of the model. The supported types of uncertainty are 'entropy', 'least', and 'margin'. 'entropy' is the difference between all predictions expressed as entropy, 'least' is the difference between 100 prediction, and 'margin' is the difference between the two most confident predictions.

## Usage

```
sits_uncertainty(
 cube,
  ...,
  type = "entropy",
 multicores = 2L,
 memsize = 4L,
 output_dir,
  version = "v1")
## S3 method for class 'probs_cube'
sits_uncertainty(
  cube,
  ...,
  type = "entropy",multicores = 2,
 memsize = 4,
 output_dir,
```

```
version = "v1"\lambda## S3 method for class 'probs_vector_cube'
sits_uncertainty(
  cube,
  ...,
  type = "entropy",
 multicores = 2,
 memsize = 4,
 output_dir,
  version = "v1"\mathcal{L}## Default S3 method:
sits_uncertainty(cube, ..., type, multicores, memsize, output_dir, version)
```
## Arguments

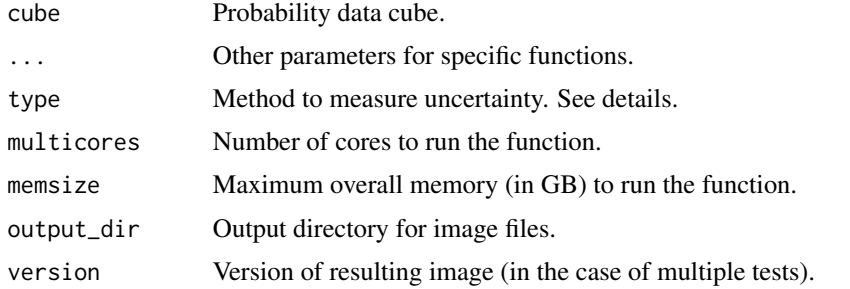

# Value

An uncertainty data cube

## Author(s)

Gilberto Camara, <gilberto.camara@inpe.br>

Rolf Simoes, <rolf.simoes@inpe.br>

Alber Sanchez, <alber.ipia@inpe.br>

# References

Monarch, Robert Munro. Human-in-the-Loop Machine Learning: Active learning and annotation for human-centered AI. Simon and Schuster, 2021.

```
if (sits_run_examples()) {
   # create a random forest model
   rfor_model <- sits_train(samples_modis_ndvi, sits_rfor())
```

```
# create a data cube from local files
data_dir <- system.file("extdata/raster/mod13q1", package = "sits")
cube <- sits_cube(
   source = "BDC",
    collection = "MOD13Q1-6",
    data_dir = data_dir
)
# classify a data cube
probs_cube <- sits_classify(
    data = cube, ml_model = rfor_model, output-dir = tempdir())
# calculate uncertainty
uncert_cube <- sits_uncertainty(probs_cube, output_dir = tempdir())
# plot the resulting uncertainty cube
plot(uncert_cube)
```
sits\_uncertainty\_sampling

*Suggest samples for enhancing classification accuracy*

## **Description**

}

Suggest samples for regions of high uncertainty as predicted by the model. The function selects data points that have confused an algorithm. These points don't have labels and need be manually labelled by experts and then used to increase the classification's training set.

This function is best used in the following context: 1. Select an initial set of samples. 2. Train a machine learning model. 3. Build a data cube and classify it using the model. 4. Run a Bayesian smoothing in the resulting probability cube. 5. Create an uncertainty cube. 6. Perform uncertainty sampling.

The Bayesian smoothing procedure will reduce the classification outliers and thus increase the likelihood that the resulting pixels with high uncertainty have meaningful information.

## Usage

```
sits_uncertainty_sampling(
  uncert_cube,
  n = 100L,
 min\_uncert = 0.4,
  sampling_window = 10L
\lambda
```
#### Arguments

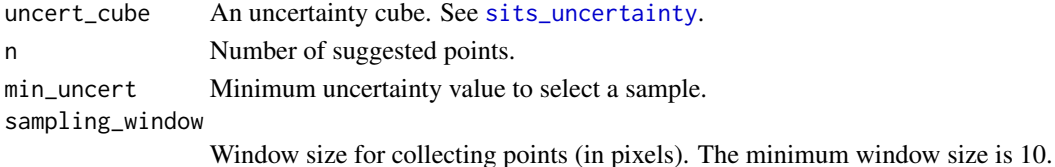

A tibble with longitude and latitude in WGS84 with locations which have high uncertainty and meet the minimum distance criteria.

## Author(s)

Alber Sanchez, <alber.ipia@inpe.br>

Rolf Simoes, <rolf.simoes@inpe.br>

Felipe Carvalho, <felipe.carvalho@inpe.br>

Gilberto Camara, <gilberto.camara@inpe.br>

# References

Robert Monarch, "Human-in-the-Loop Machine Learning: Active learning and annotation for humancentered AI". Manning Publications, 2021.

```
if (sits_run_examples()) {
    # create a data cube
   data_dir <- system.file("extdata/raster/mod13q1", package = "sits")
    cube <- sits_cube(
       source = "BDC",
       collection = "MOD13Q1-6",
        data_dir = data_dir
   )
    # build a random forest model
   rfor_model <- sits_train(samples_modis_ndvi, ml_method = sits_rfor())
    # classify the cube
   probs_cube <- sits_classify(
        data = cube, ml_model = rfor_model, output_dir = tempdir()
    )
    # create an uncertainty cube
   uncert_cube <- sits_uncertainty(probs_cube,
       type = "entropy",
        output_dir = tempdir()
    \lambda# obtain a new set of samples for active learning
    # the samples are located in uncertain places
   new_samples <- sits_uncertainty_sampling(
       uncert_cube,
       n = 10, min_uncert = 0.4
   \lambda}
```
## <span id="page-150-0"></span>Description

One round of cross-validation involves partitioning a sample of data into complementary subsets, performing the analysis on one subset (called the training set), and validating the analysis on the other subset (called the validation set or testing set).

The function takes two arguments: a set of time series with a machine learning model and another set with validation samples. If the validation sample set is not provided, The sample dataset is split into two parts, as defined by the parameter validation\_split. The accuracy is determined by the result of the validation test set.

This function returns the confusion matrix, and Kappa values.

## Usage

```
sits_validate(
  samples,
  samples_validation = NULL,
  validation_split = 0.2,
  ml_method = sits_rfor()
)
```
## Arguments

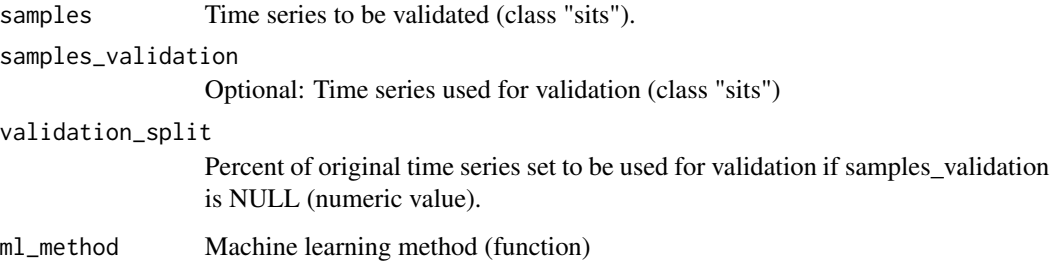

## Value

A caret::confusionMatrix object to be used for validation assessment.

## Author(s)

Rolf Simoes, <rolf.simoes@inpe.br>

Gilberto Camara, <gilberto.camara@inpe.br>

## Examples

```
if (sits_run_examples()) {
    samples <- sits_sample(cerrado_2classes, frac = 0.5)
   samples_validation <- sits_sample(cerrado_2classes, frac = 0.5)
   conf_matrix_1 <- sits_validate(
         samples = samples,
         samples_validation = samples_validation,
        ml_method = sits_rfor()
  \lambdaconf_matrix_2 <- sits_validate(
        samples = cerrado_2classes,
        validation_split = 0.2,
        ml_method = sits_rfor()
  )
}
```
sits\_variance *Calculate the variance of a probability cube*

## Description

Takes a probability cube and estimate the local variance of the logit of the probability, to support the choice of parameters for Bayesian smoothing.

## Usage

```
sits_variance(
  cube,
 window_size = 9L,
  neigh_fraction = 0.5,
 memsize = 4L,
  multicores = 2L,
  output_dir,
  version = "v1")
## S3 method for class 'probs_cube'
sits_variance(
  cube,
 window_size = 9L,
  neigh_fraction = 0.5,
 memsize = 4L,
 multicores = 2L,
  output_dir,
  version = "v1")
## S3 method for class 'raster_cube'
```
<span id="page-151-0"></span>

```
sits_variance(
 cube,
 window_size = 7L,
 neigh_fraction = 0.5,
 memsize = 4L,
 multicores = 2L,
 output_dir,
 version = "v1")
## S3 method for class 'derived_cube'
sits_variance(
 cube,
 window_size = 7L,
 neigh_fraction = 0.5,
 memsize = 4L,
 multicores = 2L,
 output_dir,
  version = "v1"\mathcal{L}## Default S3 method:
sits_variance(
 cube,
 window_size = 7L,
 neigh_fraction = 0.5,
 memsize = 4L,
 multicores = 2L,
 output_dir,
 version = "v1"
```

```
\mathcal{L}
```
# Arguments

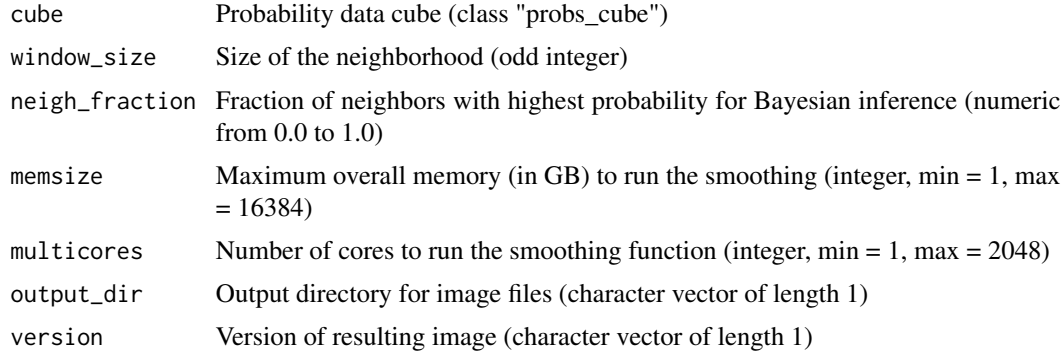

# Value

A variance data cube.

# Note

Please refer to the sits documentation available in <https://e-sensing.github.io/sitsbook/> for detailed examples.

# Author(s)

Gilberto Camara, <gilberto.camara@inpe.br>

Rolf Simoes, <rolf.simoes@inpe.br>

## Examples

```
if (sits_run_examples()) {
   # create a ResNet model
   rfor_model <- sits_train(samples_modis_ndvi, sits_rfor())
   # create a data cube from local files
   data_dir <- system.file("extdata/raster/mod13q1", package = "sits")
   cube <- sits_cube(
       source = "BDC",
       collection = "MOD13Q1-6",
       data_dir = data_dir
   \lambda# classify a data cube
   probs_cube <- sits_classify(
        data = cube, ml_model = rfor_model, output-dir = tempdir())
   # plot the probability cube
   plot(probs_cube)
   # smooth the probability cube using Bayesian statistics
   var_cube <- sits_variance(probs_cube, output_dir = tempdir())
   # plot the variance cube
   plot(var_cube)
}
```
<span id="page-153-0"></span>

sits\_view *View data cubes and samples in leaflet*

#### Description

Uses leaflet to visualize time series, raster cube and classified images

## Usage

```
sits_view(x, ...)
## S3 method for class 'sits'
sits\_view(x, ..., legend = NULL, palette = "Harmonic")## S3 method for class 'data.frame'
```
<span id="page-153-1"></span>

#### sits\_view 155

```
sits\_view(x, ..., legend = NULL, palette = "Harmonic")## S3 method for class 'som_map'
sits_view(x, ..., id_neurons, legend = NULL, palette = "Harmonic")
## S3 method for class 'raster_cube'
sits_view(
 x,
  ...,
 band = NULL,red = NULL,
  green = NULL,
 blue = NULL,tiles = x[["tile"],
 dates = NULL,
  class_cube = NULL,
  legend = NULL,
 palette = "RdYlGn",
 opacity = 0.7\lambda## S3 method for class 'vector_cube'
sits_view(
 x,
  ...,
 band = NULL,red = NULL,green = NULL,
 blue = NULL,
  tiles = x[["tile"],
  dates = NULL,
 class_cube = NULL,
  legend = NULL,palette = "RdYlGn",
 opacity = 0.7,
  seg_color = "black",
 line_width = 1
\mathcal{L}## S3 method for class 'uncertainty_cube'
sits_view(
 x,
  ...,
  tiles = x[["tile"],
  class_cube = NULL,
  legend = NULL,palette = "Blues",
  opacity = 0.7
```

```
## S3 method for class 'class_cube'
sits_view(
 x,
  ...,
 tiles = x[["tile"]],
 legend = NULL,
 palette = "Spectral",
 opacity = 0.8\mathcal{L}## S3 method for class 'probs_cube'
sits_view(
 x,
  ...,
 tiles = x[["tile"]],
 class_cube = NULL,
 legend = NULL,
 opacity = 0.7,
 palette = "YlGnBu"
)
## Default S3 method:
```

```
sits_view(x, ...)
```
# Arguments

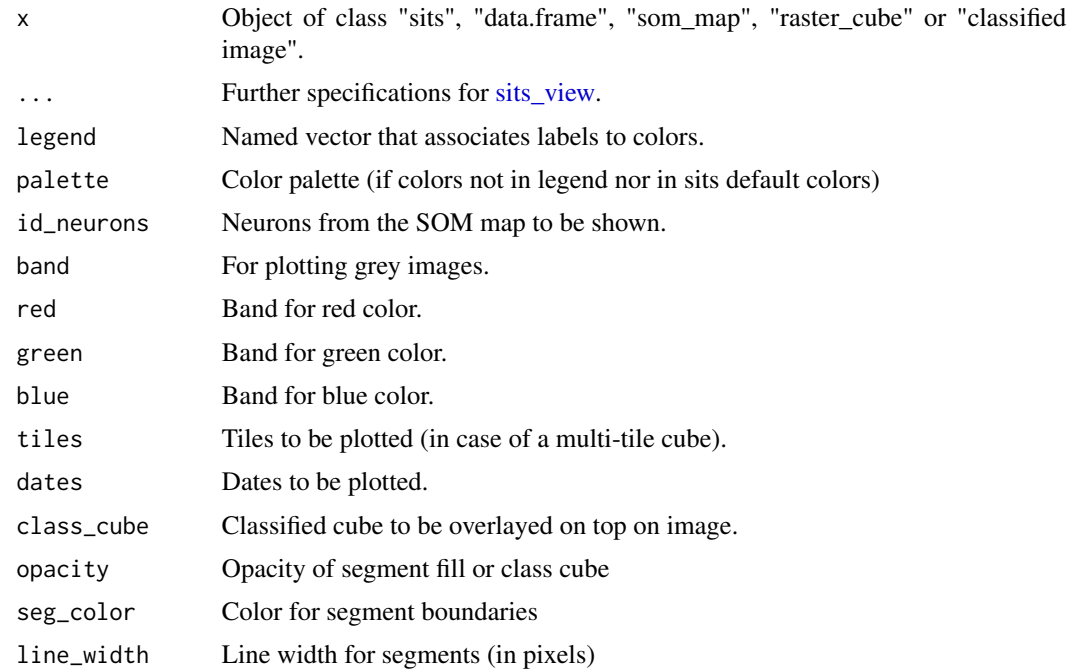

<span id="page-155-0"></span>

 $\mathcal{L}$ 

#### sits\_view 157

## Value

A leaflet object containing either samples or data cubes embedded in a global map that can be visualized directly in an RStudio viewer.

## Note

Please refer to the sits documentation available in <https://e-sensing.github.io/sitsbook/> for detailed examples.

# Author(s)

Gilberto Camara, <gilberto.camara@inpe.br>

```
if (sits_run_examples()) {
   # view samples
   sits_view(cerrado_2classes)
   # create a local data cube
   data_dir <- system.file("extdata/raster/mod13q1", package = "sits")
   modis_cube <- sits_cube(
       source = "BDC",
       collection = "MOD13Q1-6",
       data_dir = data_dir
   )
   # view the data cube
   sits_view(modis_cube,
       band = "NDVI"\lambda# train a model
   rf_model <- sits_train(samples_modis_ndvi, sits_rfor())
   # classify the cube
   modis_probs <- sits_classify(
       data = modis_cube,
       ml_model = rf_model,
       output\_dir = template())
   # generate a map
   modis_label <- sits_label_classification(
       modis_probs,
       output\_dir = tempdir())
   # view the classified map
   sits_view(modis_label)
   # view the classified map with the B/W image
   sits_view(modis_cube,
       band = "NDVI",class_cube = modis_label,
       dates = sits_timeline(modis_cube)[[1]]
   )
   # view the classified map with the RGB image
   sits_view(modis_cube,
```

```
red = "NDVI", green = "NDVI", blue = "NDVI",
    class_cube = modis_label,
    dates = sits_timeline(modis_cube)[[1]]
)
# create an uncertainty cube
modis_uncert <- sits_uncertainty(
    cube = modis_probs,
    output_dir = tempdir()
\lambda# view the uncertainty cube
sits_view(modis_uncert)
```
sits\_whittaker *Filter time series with whittaker filter*

## Description

}

The algorithm searches for an optimal warping polynomial. The degree of smoothing depends on smoothing factor lambda (usually from  $0.5$  to  $10.0$ ). Use lambda =  $0.5$  for very slight smoothing and lambda = 5.0 for strong smoothing.

## Usage

sits\_whittaker(data =  $NULL$ , lambda =  $0.5$ )

## Arguments

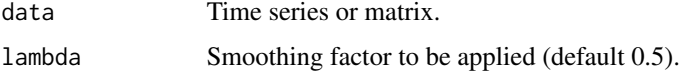

# Value

Filtered time series

## Author(s)

Rolf Simoes, <rolf.simoes@inpe.br> Gilberto Camara, <gilberto.camara@inpe.br> Felipe Carvalho, <felipe.carvalho@inpe.br>

## References

Francesco Vuolo, Wai-Tim Ng, Clement Atzberger, "Smoothing and gap-filling of high resolution multi-spectral time series: Example of Landsat data", Int Journal of Applied Earth Observation and Geoinformation, vol. 57, pg. 202-213, 2107.

# <span id="page-158-0"></span>sits\_xgboost 159

# See Also

[sits\\_apply](#page-34-0)

# Examples

```
if (sits_run_examples()) {
    # Retrieve a time series with values of NDVI
   point_ndvi <- sits_select(point_mt_6bands, bands = "NDVI")
    # Filter the point using the Whittaker smoother
   point_whit <- sits_filter(point_ndvi, sits_whittaker(lambda = 3.0))
    # Merge time series
   point_ndvi <- sits_merge(point_ndvi, point_whit,
                            sufficient(x = c("", " .WHIT"))# Plot the two points to see the smoothing effect
   plot(point_ndvi)
}
```
## sits\_xgboost *Train extreme gradient boosting models*

# Description

This function uses the extreme gradient boosting algorithm. Boosting iteratively adds basis functions in a greedy fashion so that each new basis function further reduces the selected loss function. This function is a front-end to the methods in the "xgboost" package. Please refer to the documentation in that package for more details.

## Usage

```
sits_xgboost(
  samples = NULL,
  learning_rate = 0.15,
 min_split_loss = 1,
 max\_depth = 5,
 min_child_weight = 1,
  max_delta_step = 1,
  subsample = 0.8,
  nfold = 5,
  nrounds = 100,
  nthread = 6,
  early_stopping_rounds = 20,
  verbose = FALSE
)
```
# <span id="page-159-0"></span>Arguments

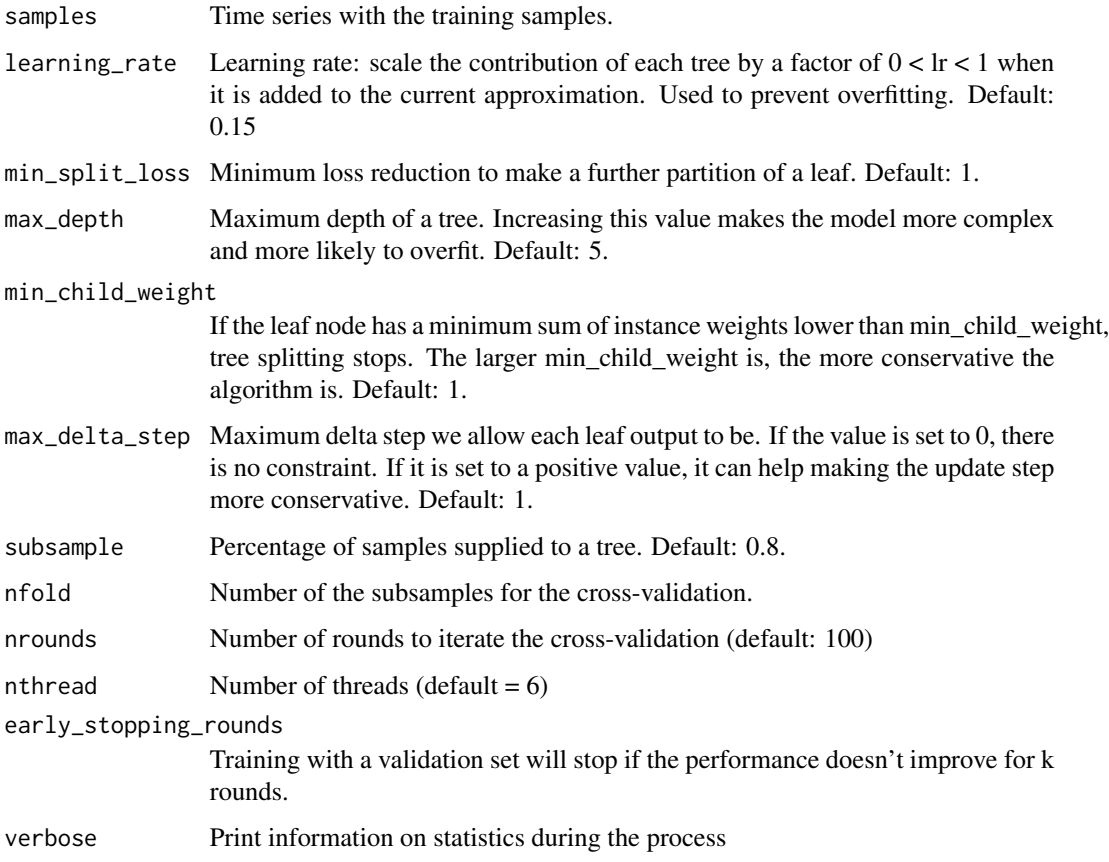

# Value

Model fitted to input data (to be passed to [sits\\_classify](#page-41-0))

# Note

Please refer to the sits documentation available in <https://e-sensing.github.io/sitsbook/> for detailed examples.

# Author(s)

Rolf Simoes, <rolf.simoes@inpe.br>

Gilberto Camara, <gilberto.camara@inpe.br>

# References

Tianqi Chen, Carlos Guestrin, "XGBoost : Reliable Large-scale Tree Boosting System", SIG KDD 2016.

# <span id="page-160-0"></span>summary.class\_cube 161

## Examples

```
if (sits_run_examples()) {
   # Example of training a model for time series classification
   # Retrieve the samples for Mato Grosso
   # train a xgboost model
   ml_model <- sits_train(samples_modis_ndvi, ml_method = sits_xgboost)
   # classify the point
   point_ndvi <- sits_select(point_mt_6bands, bands = "NDVI")
   # classify the point
   point_class <- sits_classify(
       data = point_ndvi, ml_model = ml_model
   )
   plot(point_class)
}
```
summary.class\_cube *Summarize data cubes*

## Description

This is a generic function. Parameters depend on the specific type of input.

## Usage

## S3 method for class 'class\_cube' summary(object, ..., tile = NULL)

#### Arguments

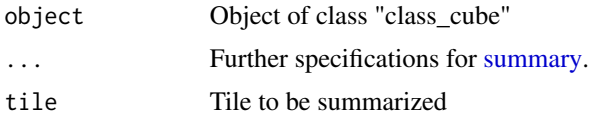

#### Value

A summary of a classified cube

## Author(s)

Gilberto Camara, <gilberto.camara@inpe.br>

```
if (sits_run_examples()) {
   # create a data cube from local files
   data_dir <- system.file("extdata/raster/mod13q1", package = "sits")
   cube <- sits_cube(
       source = "BDC",
```

```
collection = "MOD13Q1-6",
    data_dir = data_dir
)
# create a random forest model
rfor_model <- sits_train(samples_modis_ndvi, sits_rfor())
# classify a data cube
probs_cube <- sits_classify(
    data = cube, ml_model = rfor_model, output_dir = tempdir()
\lambda# label the probability cube
label_cube <- sits_label_classification(
    probs_cube,
    output\_dir = tempdir()\lambdasummary(label_cube)
```
summary.raster\_cube *Summarize data cubes*

## Description

}

This is a generic function. Parameters depend on the specific type of input.

## Usage

## S3 method for class 'raster\_cube' summary(object, ..., tile = NULL, date = NULL)

## Arguments

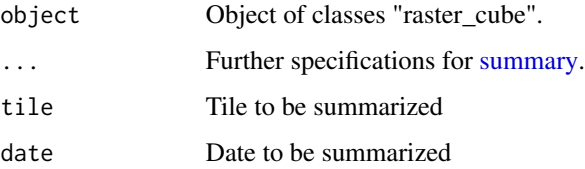

# Value

A summary of the data cube.

# Author(s)

Gilberto Camara, <gilberto.camara@inpe.br> Felipe Souza, <felipe.souza@inpe.br>

# <span id="page-162-0"></span>summary.sits 163

# Examples

```
if (sits_run_examples()) {
   # create a data cube from local files
   data_dir <- system.file("extdata/raster/mod13q1", package = "sits")
   cube <- sits_cube(
       source = "BDC",collection = "MOD13Q1-6",
       data_dir = data_dir
   )
   summary(cube)
}
```
summary.sits *Summarize sits*

# Description

This is a generic function. Parameters depend on the specific type of input.

## Usage

## S3 method for class 'sits' summary(object, ...)

# Arguments

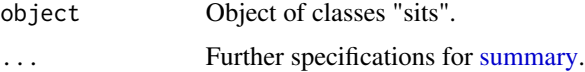

# Value

A summary of the sits tibble.

# Author(s)

Gilberto Camara, <gilberto.camara@inpe.br> Felipe Souza, <felipe.souza@inpe.br>

```
if (sits_run_examples()) {
    summary(samples_modis_ndvi)
}
```
<span id="page-163-0"></span>summary.sits\_accuracy *Summarize accuracy matrix for training data*

## Description

This is a generic function. Parameters depend on the specific type of input.

# Usage

```
## S3 method for class 'sits_accuracy'
summary(object, ...)
```
# Arguments

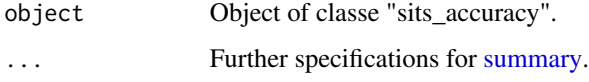

# Value

A summary of the sample accuracy

#### Author(s)

Gilberto Camara, <gilberto.camara@inpe.br>

```
if (sits_run_examples()) {
   data(cerrado_2classes)
   # split training and test data
   train_data <- sits_sample(cerrado_2classes, frac = 0.5)
   test_data <- sits_sample(cerrado_2classes, frac = 0.5)
   # train a random forest model
   rfor_model <- sits_train(train_data, sits_rfor())
   # classify test data
   points_class <- sits_classify(
       data = test_data,
       ml_model = rfor_model
   \lambda# measure accuracy
   acc <- sits_accuracy(points_class)
    summary(acc)
}
```
<span id="page-164-0"></span>summary.sits\_area\_accuracy

*Summarize accuracy matrix for area data*

## Description

This is a generic function. Parameters depend on the specific type of input.

# Usage

```
## S3 method for class 'sits_area_accuracy'
summary(object, ...)
```
## Arguments

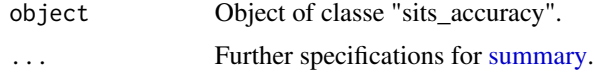

# Value

A summary of the sample accuracy

## Author(s)

Gilberto Camara, <gilberto.camara@inpe.br>

```
if (sits_run_examples()) {
    # create a data cube from local files
   data_dir <- system.file("extdata/raster/mod13q1", package = "sits")
   cube <- sits_cube(
       source = "BDC",
       collection = "MOD13Q1-6",
       data_dir = data_dir
   \lambda# create a random forest model
   rfor_model <- sits_train(samples_modis_ndvi, sits_rfor())
   # classify a data cube
   probs_cube <- sits_classify(
        data = cube, ml_model = rfor_model, output-dir = tempdir())
    # label the probability cube
   label_cube <- sits_label_classification(
       probs_cube,
       output\_dir = tempdir())
    # obtain the ground truth for accuracy assessment
   ground_truth <- system.file("extdata/samples/samples_sinop_crop.csv",
```

```
package = "sits"
   )
   # make accuracy assessment
   as <- sits_accuracy(label_cube, validation = ground_truth)
   summary(as)
}
```
'sits\_labels<-' *Change the labels of a set of time series*

## Description

Given a sits tibble with a set of labels, renames the labels to the specified in value.

## Usage

```
sits_labels(data) <- value
## S3 replacement method for class 'sits'
sits_labels(data) <- value
## S3 replacement method for class 'probs_cube'
sits_labels(data) <- value
## S3 replacement method for class 'class_cube'
sits_labels(data) <- value
## Default S3 replacement method:
sits_labels(data) <- value
```
## Arguments

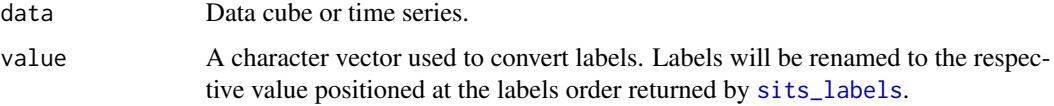

## Value

A sits tibble or data cube with modified labels.

A probs or class\_cube cube with modified labels.

# Author(s)

Rolf Simoes, <rolf.simoes@inpe.br>

<span id="page-165-0"></span>

# 'sits\_labels<-' 167

```
# show original samples ("Cerrado" and "Pasture")
sits_labels(cerrado_2classes)
# rename label samples to "Savanna" and "Grasslands"
sits_labels(cerrado_2classes) <- c("Savanna", "Grasslands")
# see the change
sits_labels(cerrado_2classes)
```
# **Index**

∗ datasets cerrado\_2classes, [7](#page-6-0) point\_mt\_6bands, [32](#page-31-0) samples\_l8\_rondonia\_2bands, [32](#page-31-0) samples\_modis\_ndvi, [33](#page-32-0) 'sits\_labels<-', [166](#page-165-0) cerrado\_2classes, [7](#page-6-0) impute\_linear, [7](#page-6-0) kohonen::supersom, *[128](#page-127-0)* plot, *[8](#page-7-0)*, [8,](#page-7-0) *[9](#page-8-0)*, *[11–](#page-10-0)[15](#page-14-0)*, *[17–](#page-16-0)[25](#page-24-0)*, *[27,](#page-26-0) [28](#page-27-0)*, *[30,](#page-29-0) [31](#page-30-0)*, *[119](#page-118-0)* plot.class\_cube, *[8](#page-7-0)*, [9](#page-8-0) plot.class\_vector\_cube, *[8](#page-7-0)*, [10](#page-9-0) plot.geo\_distances, [12](#page-11-0) plot.patterns, *[8](#page-7-0)*, [13](#page-12-0) plot.predicted, *[8](#page-7-0)*, [14](#page-13-0) plot.probs\_cube, *[8](#page-7-0)*, [15](#page-14-0) plot.probs\_vector\_cube, [16](#page-15-0) plot.raster\_cube, *[8](#page-7-0)*, [18](#page-17-0) plot.rfor\_model, *[8](#page-7-0)*, [19](#page-18-0) plot.sits, *[8](#page-7-0)* plot.sits\_accuracy, [20](#page-19-0) plot.sits\_cluster, [21](#page-20-0) plot.som\_evaluate\_cluster, *[8](#page-7-0)*, [22](#page-21-0) plot.som\_map, *[8](#page-7-0)*, [23](#page-22-0) plot.torch\_model, *[8](#page-7-0)*, [24](#page-23-0) plot.uncertainty\_cube, *[8](#page-7-0)*, [25](#page-24-0) plot.uncertainty\_vector\_cube, [26](#page-25-0) plot.variance\_cube, [28](#page-27-0) plot.vector\_cube, *[8](#page-7-0)*, [29](#page-28-0) plot.xgb\_model, *[8](#page-7-0)*, [31](#page-30-0) point\_mt\_6bands, [32](#page-31-0) samples\_l8\_rondonia\_2bands, [32](#page-31-0) samples\_modis\_ndvi, [33](#page-32-0) sits *(*sits-package*)*, [6](#page-5-0) sits-package, [6](#page-5-0) sits\_accuracy, [33,](#page-32-0) *[142](#page-141-0)*

sits\_apply, [35,](#page-34-1) *[159](#page-158-0)* sits\_as\_sf, [38](#page-37-0) sits\_bands, [39](#page-38-0) sits\_bands<- *(*sits\_bands*)*, [39](#page-38-0) sits\_bbox, [41](#page-40-0) sits\_classify, *[33](#page-32-0)*, [42,](#page-41-1) *[59](#page-58-0)*, *[114](#page-113-0)*, *[119](#page-118-0)*, *[134](#page-133-0)*, *[143](#page-142-0)*, *[160](#page-159-0)* sits\_clean, [46](#page-45-0) sits\_cluster\_clean, [48](#page-47-0) sits\_cluster\_dendro, [49](#page-48-0) sits\_cluster\_frequency, [51](#page-50-0) sits\_colors, [52](#page-51-0) sits\_colors\_qgis, [53](#page-52-0) sits\_colors\_reset, [54](#page-53-0) sits\_colors\_set, [54](#page-53-0) sits\_colors\_show, [55](#page-54-0) sits\_combine\_predictions, [56](#page-55-0) sits\_confidence\_sampling, [58](#page-57-0) sits\_config, [60](#page-59-0) sits\_config\_show, [61](#page-60-0) sits\_cube, [61,](#page-60-0) *[118](#page-117-0)*, *[125](#page-124-0)* sits\_cube\_copy, [67](#page-66-0) sits\_factory\_function, [69](#page-68-0) sits\_filter, [70](#page-69-0) sits\_formula\_linear, [71](#page-70-0) sits\_formula\_logref, [72](#page-71-0) sits\_geo\_dist, [73](#page-72-0) sits\_get\_data, [74](#page-73-0) sits\_impute, [78](#page-77-0) sits\_kfold\_validate, [79](#page-78-0) sits\_label\_classification, *[33](#page-32-0)*, [83,](#page-82-0) *[119](#page-118-0)* sits\_labels, [80,](#page-79-1) *[166](#page-165-0)* sits\_labels<- *(*'sits\_labels<-'*)*, [166](#page-165-0) sits\_labels\_summary, [82](#page-81-0) sits\_lighttae, *[42](#page-41-1)*, [85,](#page-84-0) *[143](#page-142-0)* sits\_list\_collections, *[63](#page-62-0)*, [87](#page-86-0) sits\_merge, [88](#page-87-0) sits\_mgrs\_to\_roi, [89](#page-88-0) sits\_mixture\_model, [90](#page-89-0)

## INDEX  $169$

sits\_mlp, *[42](#page-41-1)*, [92,](#page-91-0) *[143](#page-142-0)* sits\_model\_export, [95](#page-94-0) sits\_mosaic, [95](#page-94-0) sits\_patterns, [97](#page-96-0) sits\_pred\_features, [99](#page-98-0) sits\_pred\_normalize, [100](#page-99-0) sits\_pred\_reference, [101](#page-100-0) sits\_pred\_references *(*sits\_pred\_reference*)*, [101](#page-100-0) sits\_pred\_sample, [101](#page-100-0) sits\_predictors, [98](#page-97-0) sits\_reclassify, [102](#page-101-0) sits\_reduce, [105](#page-104-0) sits\_reduce\_imbalance, [107](#page-106-0) sits\_regularize, [109,](#page-108-0) *[118](#page-117-0)* sits\_resnet, *[42](#page-41-1)*, [111,](#page-110-0) *[143](#page-142-0)* sits\_rfor, *[42](#page-41-1)*, [114,](#page-113-0) *[143](#page-142-0)* sits\_run\_examples, [115](#page-114-0) sits\_run\_tests, [116](#page-115-0) sits\_sample, [116](#page-115-0) sits\_sampling\_design, [117](#page-116-0) sits\_segment, *[44](#page-43-0)*, *[118](#page-117-0)*, [118](#page-117-0) sits\_select, [120](#page-119-0) sits\_sgolay, *[44](#page-43-0)*, [122](#page-121-0) sits\_slic, [123](#page-122-0) sits\_smooth, *[59](#page-58-0)*, [125](#page-124-0) sits\_som, [127](#page-126-0) sits\_som\_clean\_samples, [129](#page-128-0) sits\_som\_evaluate\_cluster, [130](#page-129-0) sits\_som\_map, *[130](#page-129-0)* sits\_som\_map *(*sits\_som*)*, [127](#page-126-0) sits\_stats, [131](#page-130-0) sits\_stratified\_sampling, [132](#page-131-0) sits\_svm, *[42](#page-41-1)*, [133,](#page-132-0) *[143](#page-142-0)* sits\_tae, [135](#page-134-0) sits\_tempcnn, *[42](#page-41-1)*, [137,](#page-136-0) *[143](#page-142-0)* sits\_timeline, [140](#page-139-0) sits\_to\_csv, [141](#page-140-0) sits\_to\_xlsx, [142](#page-141-0) sits\_train, *[42,](#page-41-1) [43](#page-42-0)*, [143](#page-142-0) sits\_tuning, [144](#page-143-0) sits\_tuning\_hparams, [146](#page-145-0) sits\_uncertainty, [147,](#page-146-1) *[149](#page-148-0)* sits\_uncertainty\_sampling, [149](#page-148-0) sits\_validate, [151](#page-150-0) sits\_variance, [152](#page-151-0) sits\_view, *[119](#page-118-0)*, [154,](#page-153-1) *[156](#page-155-0)* sits\_whittaker, *[44](#page-43-0)*, [158](#page-157-0)

sits\_xgboost, *[42](#page-41-1)*, *[143](#page-142-0)*, [159](#page-158-0) summary, *[161](#page-160-0)[–165](#page-164-0)* summary.class\_cube, [161](#page-160-0) summary.raster\_cube, [162](#page-161-0) summary.sits, [163](#page-162-0) summary.sits\_accuracy, [164](#page-163-0) summary.sits\_area\_accuracy, [165](#page-164-0)